# **ESCUELA SUPERIOR POLITÉCNICA DEL LITORAL**

# **Facultad de Ingeniería en Mecánica y Ciencias de la Producción**

" **Diseño de una Central Fotovoltaica de 10 MW de Capacidad conectada al Sistema Nacional Interconectado (SNI) ubicada en la provincia de Santa Elena**"

# **TRABAJO FINAL DE GRADUACIÓN**

Materia Integradora

Previo la obtención del Título de:

# **INGENIERO MECÁNICO**

Presentado por:

Julio Daniel Tapia Olmedo

GUAYAQUIL - ECUADOR

Año: 2016

## **AGRADECIMIENTOS**

Agradezco a mis Directores Msc. Gonzalo Almeida y PhD. Jorge Amaya por su dedicación, orientación y apoyo para el desarrollo del presente proyecto integrador.

Quisiera agradecer también a la empresa CONSULSUA C. LTDA, en especial al Ing. Pablo Suárez y a la Lcda. Jacqueline Vásquez por impulsar mi carrera profesional y brindarme todas las herramientas para poder haber desarrollado este trabajo.

# **DECLARACIÓN EXPRESA**

"La responsabilidad del contenido desarrollado en la presente propuesta de  $l$ a materia integradora corresponde exclusivamente al equipo conformado por:

Autor: Julio Daniel Tapia Olmedo

Director 1: Ing. Gonzalo Alfonso Almeida Pazmiño Msc.

Director 2: PhD. Jorge Luis Amaya Rivas

y el patrimonio intelectual del mismo a la Facultad de Ingeniería Mecánica y Ciencias de la Producción (FIMCP) de la ESCUELA SUPERIOR POLITÉCNICA DEL LITORAL".

J<mark>ulio∖Ta</mark>pia O.

M.Sc. **Gonzalo Almeida P.** Director<sub>1</sub>

Ph.D. Jorge Amaya R.<br>Director 2

# **RESUMEN**

<span id="page-3-0"></span>De acuerdo a los datos proporcionado por el CONELEC solo el 0,0002% de la matriz energética del país corresponde a la generación fotovoltaica y uno de los motivos es que no existen estudios de factibilidad técnica que permitan describir los sitios idóneos para el desarrollo de este tipo de generación de energía.

El objetivo principal de este proyecto es realizar el diseño de una Central Fotovoltaica de 10 MW de capacidad conectada al Sistema Nacional Interconecto (SNI) ubicada en la provincia de Santa Elena que permita contribuir con la reducción de los gases de efecto invernadero provocado por el sector eléctrico y satisfacer la demanda energética del País.

El presente estudio está enfocado en los análisis técnicos, ambientales y económicos viables para que se pueda diseñar una Central Fotovoltaica de 10 MW de capacidad conectada al Sistema Nacional Interconectado (SIN) ubicada en la provincia de Santa Elena.

Para poder realizar el proyecto se realizó un análisis de selección de alternativas de sitios idóneos considerando factores climatológicos, técnicos, económicos y socio ambiental, posteriormente con la ayuda del Software PVsyst se realizó el dimensionamiento de la Central Fotovoltaica, además se efectúo el análisis de diseño de las estructuras de soporte de los paneles solares.

Los resultados del diseño de la Central Fotovoltaica indicaron que la energía generada fue aproximadamente 14.848.480,20 KWh/año y el monto de inversión fue establecido alrededor de \$ 27.507.359,49.

El Análisis financiero del proyecto determinó un Valor Actual Neto (VAN) positivo y su Tasa Interna de Retorno (TIR) del 15% aproximadamente.

También se estableció que por el desarrollo del proyecto se dejaran de emitir durante la vida útil del proyecto aproximadamente 99.848,63 TonCO2.

Finalmente por todo lo antes descrito se puede que el desarrollo del proyecto cumple con los objetivos planteados y además es financiera y ambientalmente viable.

# *ABSTRACT*

*According to data provided by the CONELEC only 0.0002% of the country's energy grid corresponds to the photovoltaic generation and one of the reasons is that there are no technical feasibility studies that allow us to describe the suitable sites for the development of this type of power generation.*

*The main objective of this project is the design of a Photovoltaic Center of 10 MW of capacity connected to the National Interconnected System (SIN) located in the province of Santa Elena, enabling to contribute with the effect caused by the electricity sector greenhouse gas reduction and meet the energy demand of the country.*

*The present study is focused on viable technical, environmental and economic analysis so that you can design a Photovoltaic Center of 10 MW of capacity connected to the National Interconnected System (SIN) located in the province of Santa Elena*

*In order to make the project an analysis of alternative for suitable sites considering climatological factors, technical, economic and socio-environmental, then using the Software PVSYST was carried out the dimensioning of the photovoltaic Central, was also made the analysis of design of the supporting structures of the solar panels.*

*The design results indicated that the Central Photovoltaic energy generated was approximately 14,848,480.20 kWh / year and the amount of investment was established around \$ 27,507,359.49.*

*The financial analysis of the project* a *Net Present Value (NPV) positive and*  determined its *Internal Rate of Return (IRR) of 15%* approximately*.*

*It was also established* by the development of the project will leave issue approximately 99.848,63  $TonCO<sub>2</sub>$  during the life of the project.

Finally by earlier described the development of the project meets its objectives and is also financially and environmentally viable can be

*Finally, all as described above it may be that the project meets the objectives and it is financially and environmentally feasible.*

# ÍNDICE GENERAL

<span id="page-5-0"></span>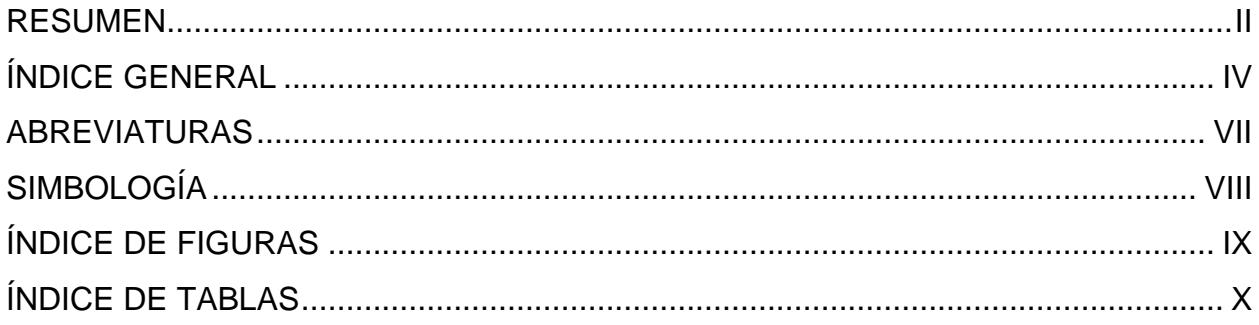

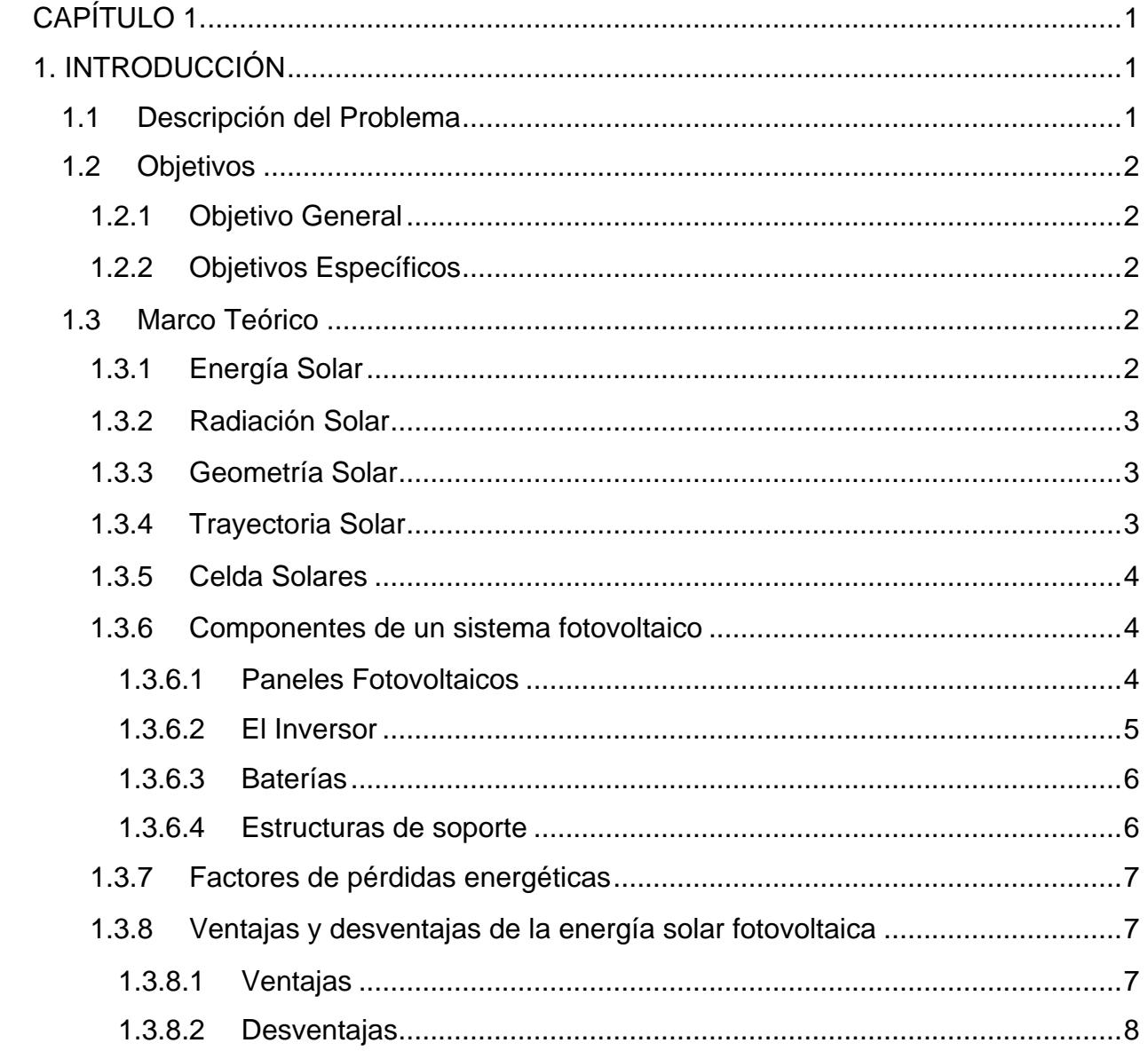

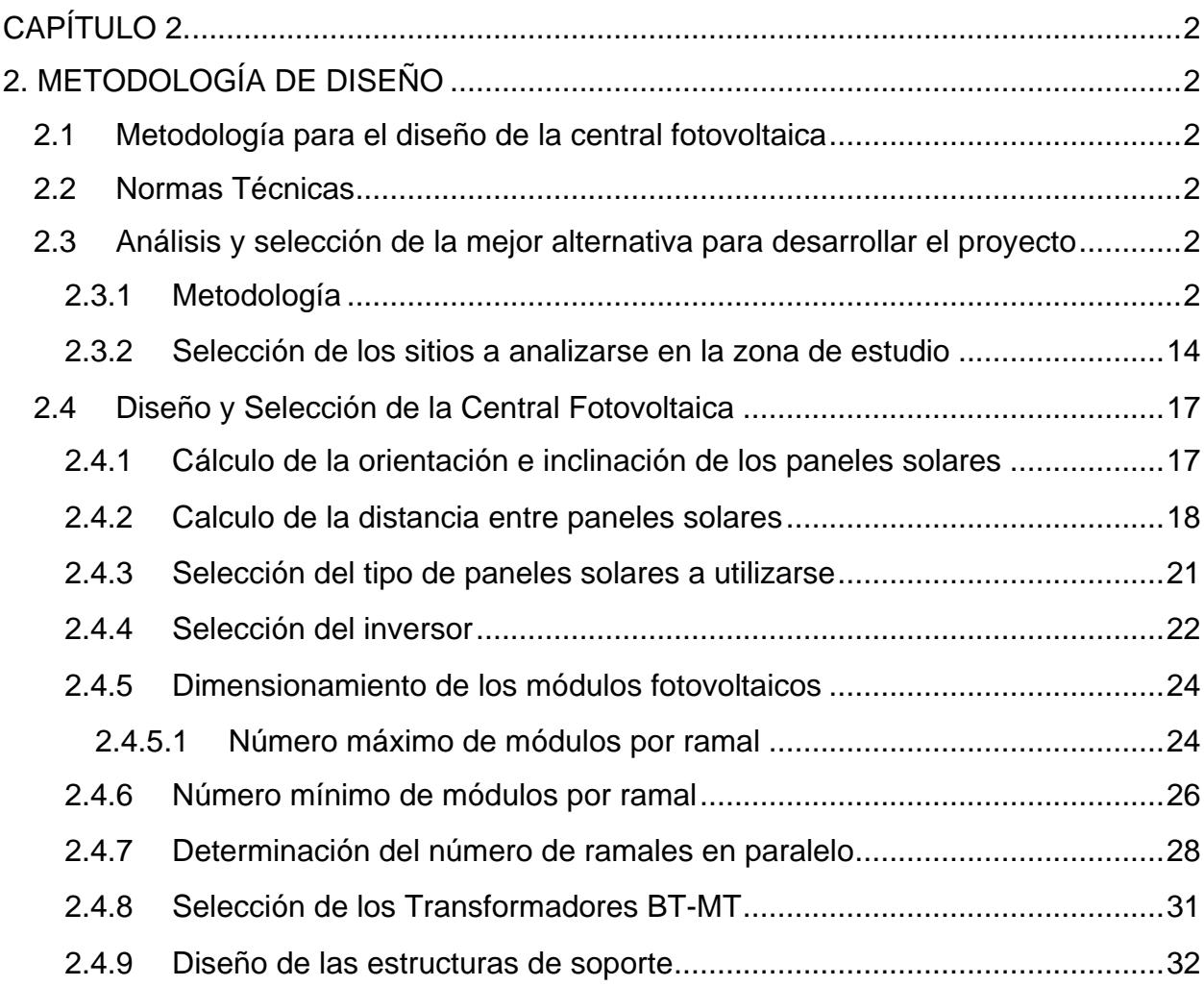

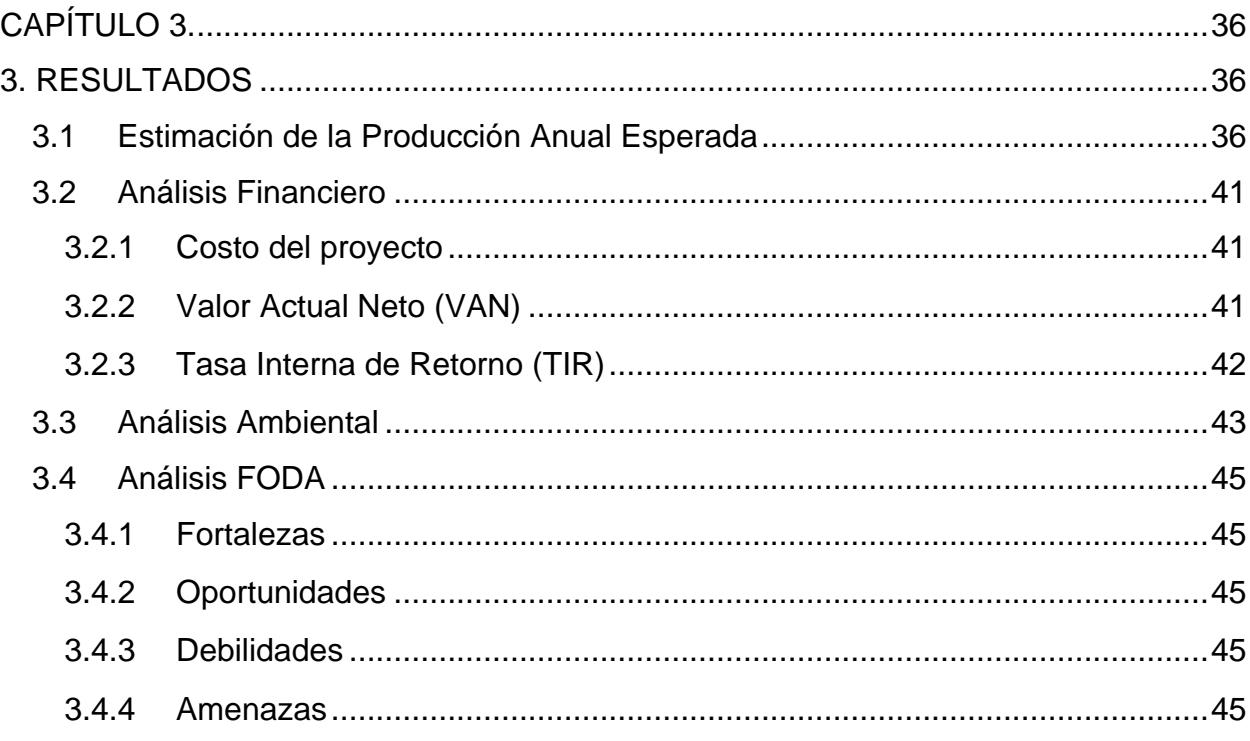

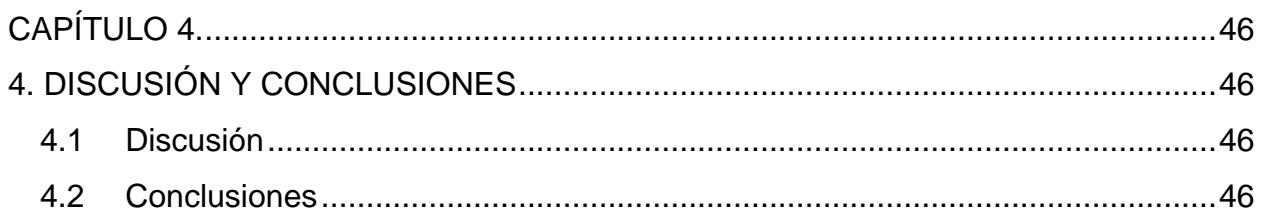

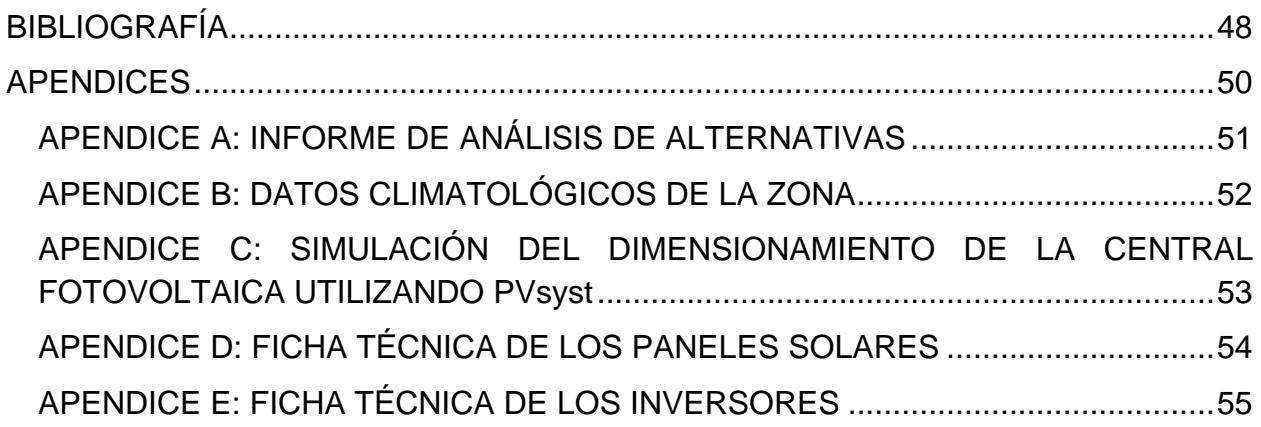

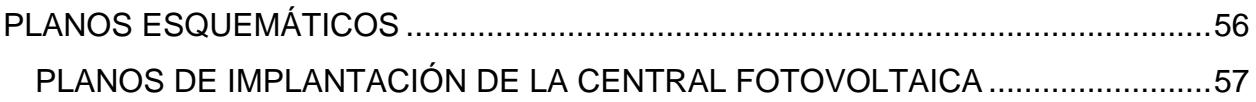

# **ABREVIATURAS**

<span id="page-8-0"></span>ARCONEL: Agencia de Control y Regulación de Electricidad.

- CNEL: Corporación Nacional de Electricidad
- CONELEC: Consejo Nacional de Electrificación
- FIMCP: Facultad de Ingeniería Mecánica y Ciencias de la Producción

MinAmbiente: Ministerio del Ambiente.

- NASA: National Aeronautics and Space Administration
- NEC: Código Eléctrico Nacional
- SENPLADES: Secretaria Nacional de Planificación y Desarrollo.
- SNI: Sistema Nacional Interconectado
- TIR: Tasa Interna de Retorno
- VAN: Valor Actual Neto

# **SIMBOLOGÍA**

- <span id="page-9-0"></span>A: Amperios
- AC: Corriente Alterna
- CO2: Dióxido de Carbono
- DC: Corriente Directa
- Kg: Kilogramos
- Kgf: Kilogramo Fuerza
- KVA: Kilovoltioamperio
- KW: Kilo Watts
- KWh: Kilovatio hora
- KWh/m<sup>2</sup> : Kilovatio hora por metro cuadrado
- MVA: Megavoltioamperio
- Wp: Watt pico
- MW: Mega Watts
- Ton: Toneladas
- V: Voltio
- W/m²: Watts por metro cuadrado
- °C: Grados centígrados

# **ÍNDICE DE FIGURAS**

<span id="page-10-0"></span>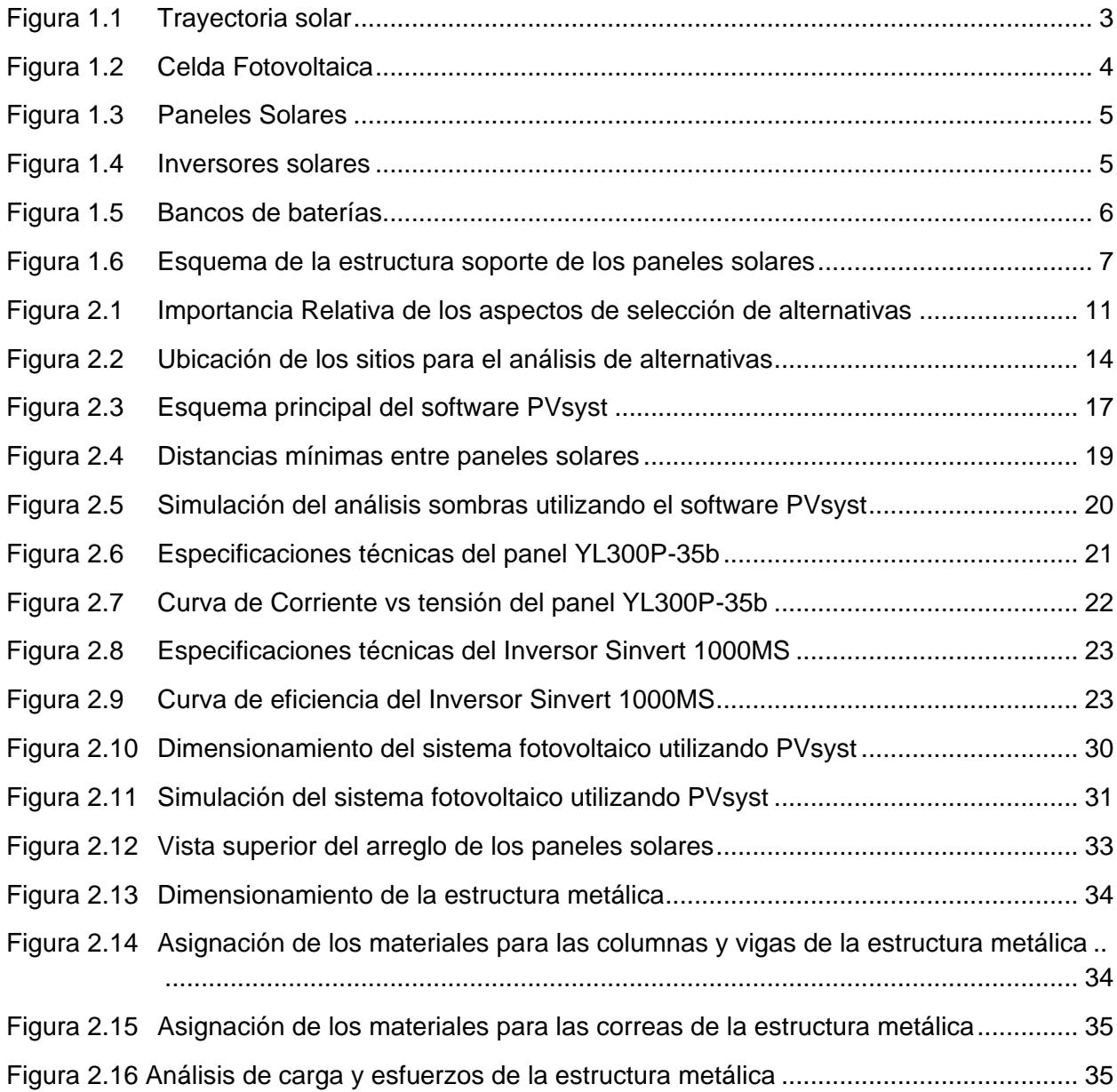

# **ÍNDICE DE TABLAS**

<span id="page-11-0"></span>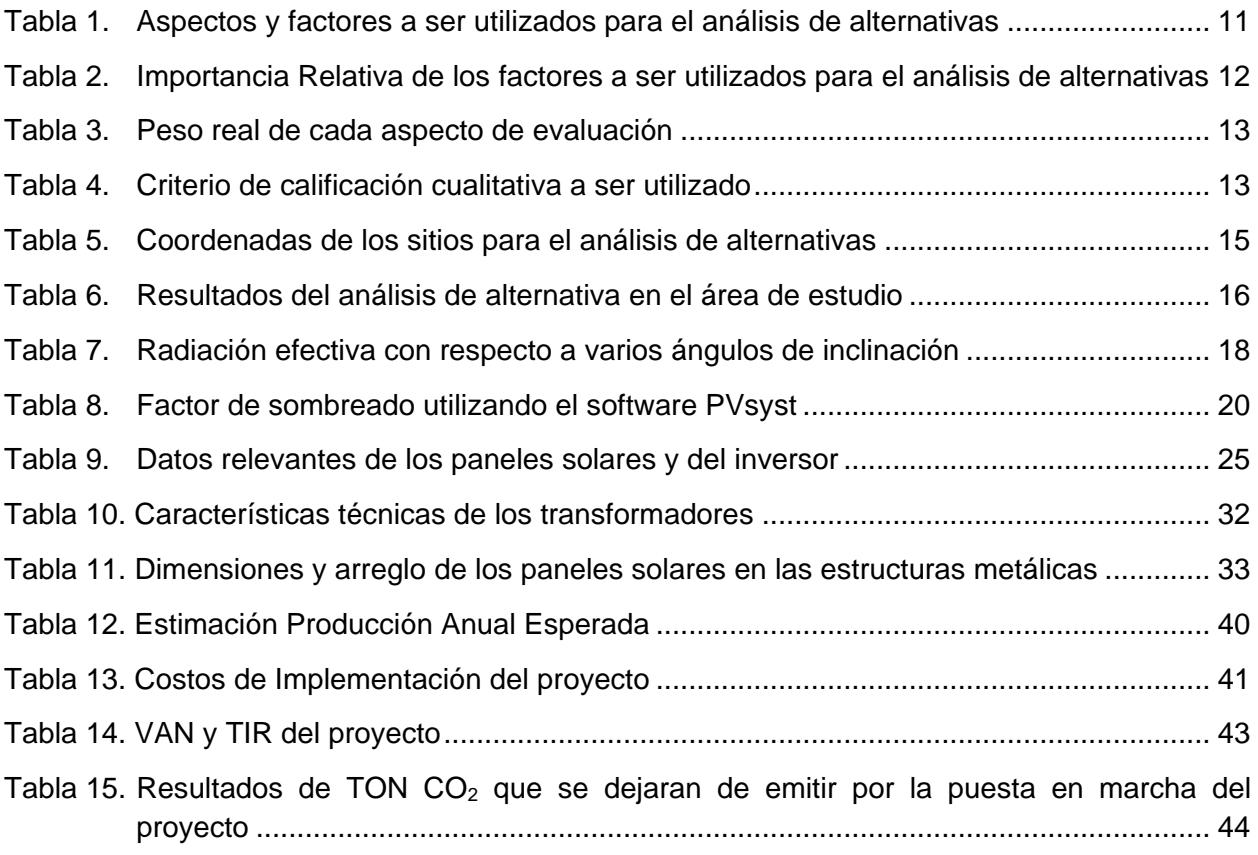

# **CAPÍTULO 1.**

# <span id="page-12-1"></span><span id="page-12-0"></span>**1. INTRODUCCIÓN**

Conforme se indica en el Plan Maestro de Electrificación el consumo eléctrico en el país es de 3 veces más que hace 20 años provocando un cambio drástico en la matriz energética, en la cual el 52% de generación es producto de energía generada por combustibles fósiles (CONELEC, Plan Maestro de Electricficación 2013 - 2022, 2012). Por tal motivo el Estado Ecuatoriano dentro del Plan Maestro de Electrificación prevé que para el año 2022 el 62% de la generación eléctrica provengan de energías renovables.

La energía solar es una energía alternativa que tiene algunas ventajas respecto a la generación de energía que utiliza combustibles fósiles, ya que se trata de una fuente de energía gratuita, inagotable y sobre todo limpia, además contribuye a la reducción de la emisión de gases de efecto invernadero y tiene la posibilidad de abastecer con electricidad a zonas alejadas de las redes de distribución.

De acuerdo a los datos proporcionado por el CONELEC solo el 0,0002% de la matriz energética del país corresponde a la generación fotovoltaica y uno de los motivos es que no existen estudios de factibilidad técnica que permitan describir los sitios idóneos para el desarrollo de este tipo de generación de energía.

El presente estudio estará enfocado en los análisis técnicos, ambientales y económicos viables para que se pueda diseñar una Central Fotovoltaica de 10 MW de capacidad conectada al Sistema Nacional Interconectado (SNI) ubicada en la provincia de Santa Elena.

### <span id="page-12-2"></span>**1.1 Descripción del Problema**

La crisis energética es un problema que a todos afecta, en los últimos 60 años se ha incrementado la demanda energética y esto ha provocado un aumento en el consumo de los recursos naturales no renovables, cuya combustión genera gases contaminantes al ambiente afectando a los ecosistemas y salud de las personas. De acuerdo a las investigaciones realizadas por personal técnico del ARCONEL, se ha estimado que por cada kWh de electricidad generada por centrales termoeléctricas se emite aproximadamente 0,319 Kg de dióxido de carbono.

Con la construcción y puesta en servicio de una Central fotovoltaica de 10 MW de capacidad conectada al Sistema Nacional Interconectado (SNI) se va lograr generar energía eléctrica a partir de una fuente de energía renovable contribuyendo con las expectativas del Estado Ecuatoriano en temas de generación de energía y además se estima que se dejará de emitir aproximadamente 5.000 toneladas de dióxido de carbono al año.

### <span id="page-13-0"></span>**1.2 Objetivos**

### <span id="page-13-1"></span>**1.2.1 Objetivo General**

Realizar el diseño de una Central Fotovoltaica de 10 MW de capacidad conectada al Sistema Nacional Interconecto (SNI) ubicada en la provincia de Santa Elena que permita contribuir con la reducción de los gases de efecto invernadero provocado por el sector eléctrico y satisfacer la demanda energética del País.

### <span id="page-13-2"></span>**1.2.2 Objetivos Específicos**

- Recopilar y analizar la información disponible en el sector eléctrico aplicable para la generación de electricidad por medio de energía fotovoltaica.
- Desarrollar el análisis de alternativas para determinar la mejor ubicación de la Central Fotovoltaica de 10 MW de capacidad en la provincia de Santa Elena.
- Diseñar los soportes de las estructuras de los paneles solares.
- Dimensionar y seleccionar los componentes que se utilizarían en la Central fotovoltaica con la ayuda del software PVSYST.
- $\bullet$  Realizar los cálculos de toneladas de CO<sub>2</sub> que se dejaría de emitir a la atmósfera con la implementación de este proyecto.
- Estimar los costos de inversión y de generación de energía y el tiempo estimado para la recuperación de la inversión.

### <span id="page-13-3"></span>**1.3 Marco Teórico**

### <span id="page-13-4"></span>**1.3.1 Energía Solar**

La energía solar constituye una fuente de energía renovable que es obtenida del sol y que se puede transformar en calor y electricidad (Endesa). El aprovechamiento de este tipo de energía se la puede realizar de dos maneras:

- Conversión térmica de alta temperatura (sistema fototérmico)
- Conversión fotovoltaica (sistema fotovoltaico).

### <span id="page-14-0"></span>**1.3.2 Radiación Solar**

La energía que el Sol emite es conocida como Radiación Solar, esta se propaga en todas las direcciones a través del espacio mediante ondas electromagnéticas (MinAmbiente Colombia, 2015).

La potencia de la radiación depende de las condiciones atmosféricas, geográficas y del momento del día, sin embargo, en condiciones óptimas la irradiancia obtenida en la superficie terrestre es de aproximadamente de 1000 W/m². Esta radiación puede llegar a la tierra en forma directa o difusa.

### <span id="page-14-1"></span>**1.3.3 Geometría Solar**

La Geometría solar describe los movimientos aparentes del sol en distintas fechas y horas. La situación del sol en un lugar cualquiera va a depender de la altura y el azimut del sol.

### <span id="page-14-2"></span>**1.3.4 Trayectoria Solar**

Es la Trayectoria aparente que realiza cada día el Sol en la tierra. Esta trayectoria presenta cambios a lo largo del año (Henríquez, 2015).

La trayectoria solar depende de la variación del ángulo que forma el eje de rotación de la tierra, con el plano de su trayectoria de traslación con respecto al sol. La inclinación de este eje es lo que produce las estaciones del año, las variaciones en horas solares y el ángulo de la radiación solar (Construmatica, 2015).

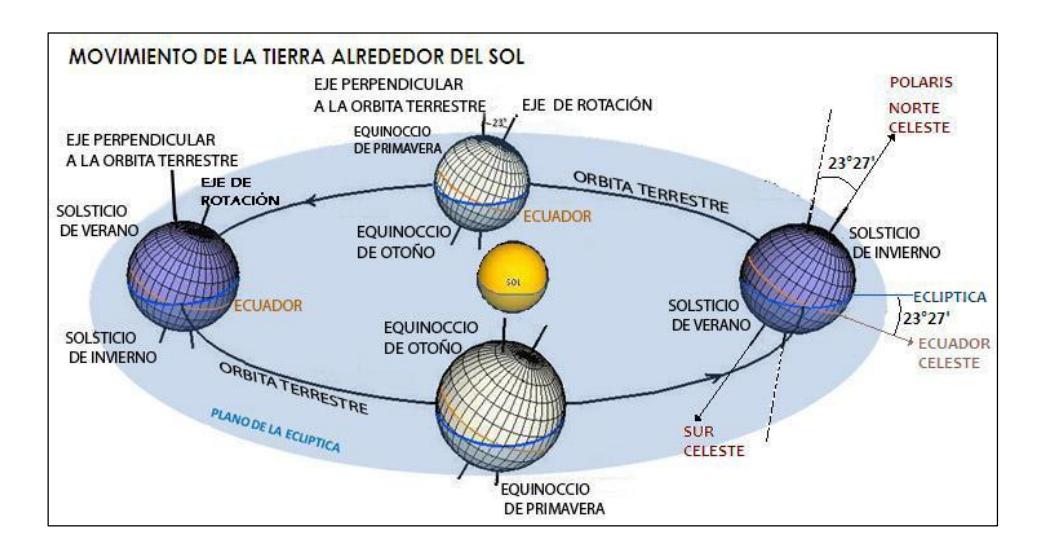

**Fuente:** (Proyectotelemática, 2015)

<span id="page-14-3"></span>**FIGURA 1.1 TRAYECTORIA SOLAR**

### <span id="page-15-0"></span>**1.3.5 Celda Solares**

Están compuestas de un material que presenta efecto fotoeléctrico, en donde absorben fotones de luz y emiten electrones que al ser capturados producen electricidad.

La eficiencia de conversión media obtenida por las celdas disponibles comercialmente está alrededor del 14%, cuya vida útil media a máximo rendimiento es de 25 años, período a partir del cual la potencia entregada disminuye por debajo de un valor considerable.

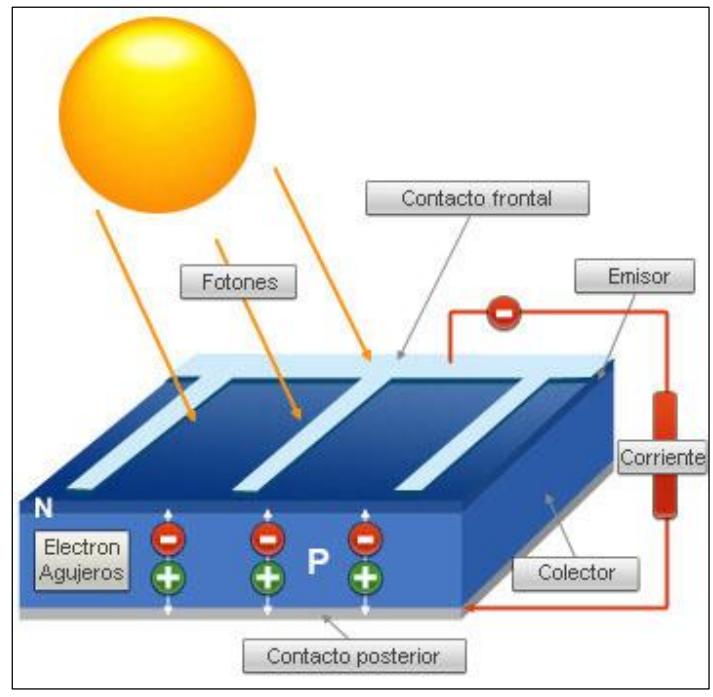

**Fuente:** (Ingemecánica, 2015)

**FIGURA 1.2 CELDA FOTOVOLTAICA**

### <span id="page-15-3"></span><span id="page-15-1"></span>**1.3.6 Componentes de un sistema fotovoltaico**

El Sistema Fotovoltaico es un conjunto de partes que funcionan armónicamente con el fin de transformar la energía solar en energía eléctrica y suministrarla adecuadamente a una serie de equipos, llamados también carga o aplicaciones, que la usan para su funcionamiento (Perú, 2015). A continuación se describen los componentes que forman un sistema fotovoltaico.

### <span id="page-15-2"></span>*1.3.6.1 Paneles Fotovoltaicos*

Los paneles fotovoltaicos están compuestos por numerosas celdas. Estas celdas dependen del [efecto fotovoltaico](http://es.wikipedia.org/wiki/Efecto_fotovoltaico) por el que la energía luminosa genera cargas positiva y negativa en dos semiconductores próximos de diferente tipo, produciendo así un campo eléctrico capaz de generar una corriente.

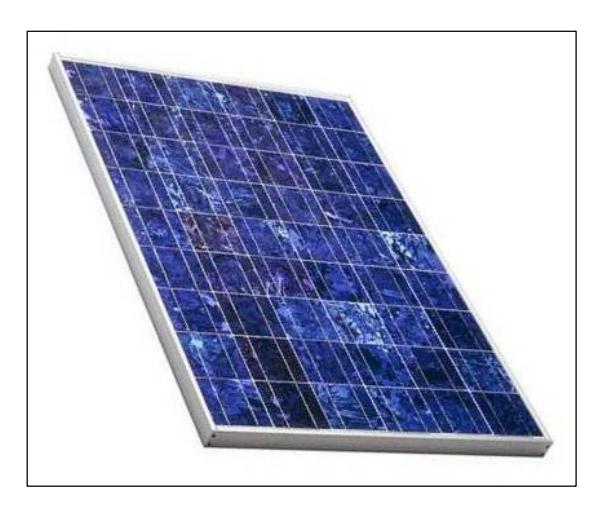

**Fuente:** (Innovahome, 2014) **FIGURA 1.3 PANELES SOLARES**

### <span id="page-16-1"></span><span id="page-16-0"></span>*1.3.6.2 El Inversor*

La principal función del inversor es poder cambiar el voltaje de entrada de corriente continua producido por los paneles solares a un voltaje de salida de corriente alterna con la magnitud y frecuencia deseado por el diseñador.

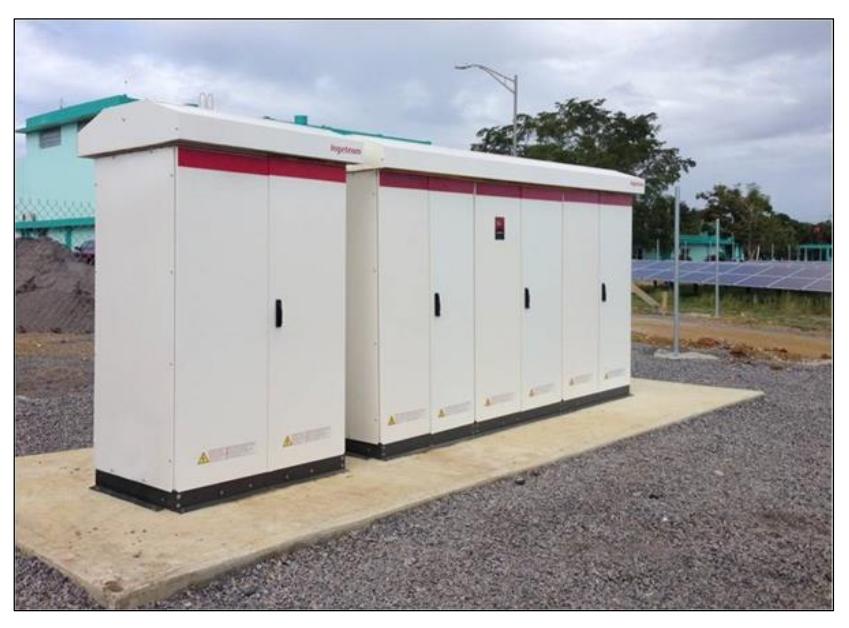

**Fuente:** (Ingeteam, 2014)

<span id="page-16-2"></span>**FIGURA 1.4 INVERSORES SOLARES** 

### <span id="page-17-0"></span>*1.3.6.3 Baterías*

La función prioritaria de las baterías es la de acumular la energía que se produce para poder ser utilizada en la noche o durante periodos prolongados de mal tiempo. Además las baterías pueden proveer una intensidad de corriente superior a la que el generador fotovoltaico puede entregar.

La cantidad de energía puede almacenar una batería va a depender de su capacidad, que se mide en Amperios hora. El número de días que la batería puede mantener el consumo de la instalación (autonomía) dependerá de su capacidad; cuantos más amperios hora pueda almacenar, mayor número de días.

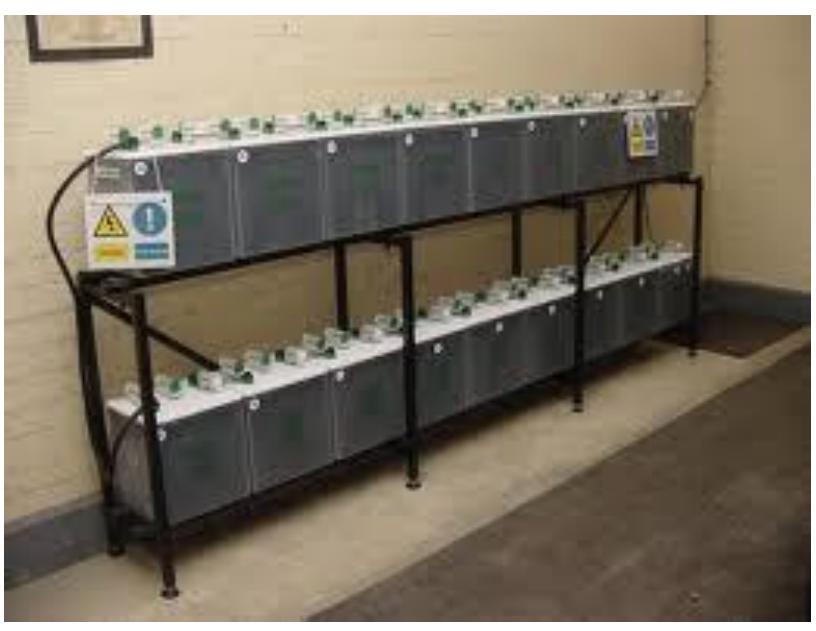

**Fuente:** (Antusol, 2015) **FIGURA 1.5 BANCOS DE BATERÍAS**

### <span id="page-17-2"></span><span id="page-17-1"></span>*1.3.6.4 Estructuras de soporte*

Las estructuras soportes, son las encargadas de asegurar el anclaje de los paneles solares y proporcionar la orientación y el ángulo de inclinación idóneo para el mejor aprovechamiento de la radiación.

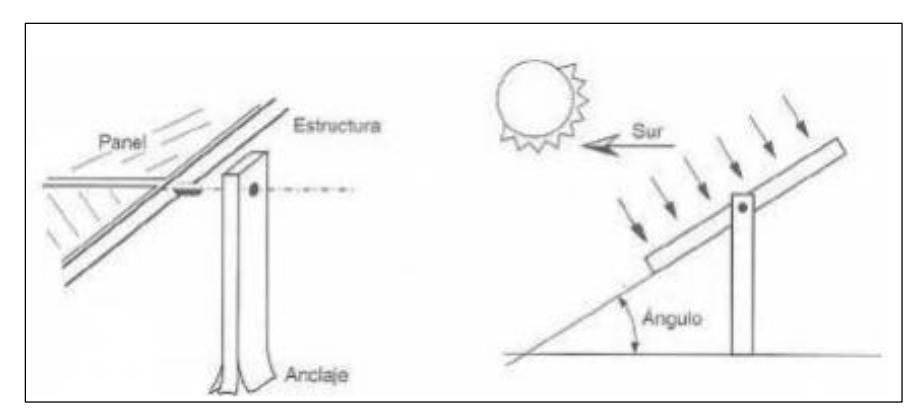

**Fuente:** (Sanz, 2010)

### <span id="page-18-3"></span>**FIGURA 1.6 ESQUEMA DE LA ESTRUCTURA SOPORTE DE LOS PANELES SOLARES**

### <span id="page-18-0"></span>**1.3.7 Factores de pérdidas energéticas**

La energía producida por un sistema fotovoltaico es directamente proporcional a la irradiación incidente en los paneles solares. Sin embargo, en la práctica la energía inyectada a la red es menor a la producida (Yuba, 2015). Esta disminución de energía entregada a la red con respecto a la energía solar incidente está dada por una serie de pérdidas energéticas que se producen cuyas principales fuentes se describen a continuación:

- Pérdidas por no cumplimiento de la potencia nominal
- Pérdidas de conexionado o mismatch
- Pérdidas por polvo y suciedad
- Pérdidas angulares y espectrales
- Pérdidas por caídas óhmicas en el cableado
- Pérdidas por temperatura
- Pérdidas por sombreado del generador fotovoltaico
- Pérdidas por rendimiento AC/DC del inversor

### <span id="page-18-1"></span>**1.3.8 Ventajas y desventajas de la energía solar fotovoltaica**

### <span id="page-18-2"></span>*1.3.8.1 Ventajas*

- Es una fuente de [energía renovable,](http://www.gstriatum.com/energiasolar/blog/) sus recursos son ilimitados.
- Es una fuente de energía amigable con el medio ambiente.
- Los costos de operación son bajos.
- El mantenimiento es sencillo y de bajo costo.
- Los módulos tienen un periodo de vida hasta de 25 años.
- El trasporte de todo el material es práctico.
- El costo disminuye a medida que la tecnología va avanzando.
- Es un sistema de aprovechamiento de energía idóneo para zonas donde no llega la electricidad.
- Los paneles fotovoltaicos son limpios y silenciosos

### <span id="page-19-0"></span>*1.3.8.2 Desventajas*

- Los costos de instalación son altos, requiere de una gran inversión inicial.
- Los lugares donde hay mayor radiación solar, son lugares desérticos y alejados de las ciudades.
- Para recolectar la energía solar a gran escala se requieren grandes extensiones de terreno.
- Es una fuente de energía difusa, la luz solar es una energía relativamente de baja densidad.

# **CAPÍTULO 2.**

# <span id="page-20-1"></span><span id="page-20-0"></span>**2. METODOLOGÍA DE DISEÑO**

### <span id="page-20-2"></span>**2.1 Metodología para el diseño de la central fotovoltaica**

Para desarrollar el diseño de la central fotovoltaica conectada a red se debe tomar en consideración primeramente la ubicación geográfica de los sitios de análisis para poder determinar la orientación e inclinación de los paneles solares, luego procederá con la selección del sitio idóneo para el desarrollo del proyecto considerando factores técnicos, económicos, sociales y ambientales. Una vez seleccionado el sitio idóneo se procederá a realizar el diseño y selección de los componentes de la central fotovoltaica cumpliendo con las normas técnicas aplicables para el diseño de centrales fotovoltaicas, paralelamente se utilizará el Software PVsyst para hacer una simulación del diseño y poder establecer los valores de diseño del proyecto.

### <span id="page-20-3"></span>**2.2 Normas Técnicas**

Para el desarrollo del proyecto se ha tomado en consideración las siguientes normas técnicas nacionales e internacionales:

- NTE INEN-IEC 61215: Módulos fotovoltaicos (fv) de silicio cristalino para uso terrestre. Cualificación del diseño y homologación (IEC 61215:2005, IDT)
- Norma UNE-EN 62466: Sistemas fotovoltaicos conectados a red. Requisitos mínimos de documentación, puesta en marcha e inspección de un sistema.
- Norma ANSI/IEEE C57.92-1981: "Guide for loading mineral-oil-inmersed power transformers up to and including 100 MVA with 55°C or 65°C average winding rise"
- Código Eléctrico Nacional 1999 (NEC, 1999).
- UNE-EN 1090-1: Ejecución de estructuras de acero y aluminio.

### <span id="page-20-4"></span>**2.3 Análisis y selección de la mejor alternativa para desarrollar el proyecto**

### <span id="page-20-5"></span>**2.3.1 Metodología**

El análisis de las alternativas a utilizarse obtendrá los resultados de la caracterización del área de estudio en base a calificaciones cualitativas y cuantitativas, por lo que primeramente se va a efectuar una selección de 7 sitios posibles de implementación que cuenten con características idóneas para el desarrollo del proyecto. Una vez definidos los sitos en la provincia de Santa Elena; se procederá con la valoración de cada uno de los sitios de acuerdo a los siguientes criterios de selección aplicables:

- Climatológico
- Técnico
- Económico
- Socioambiental:

El análisis de selección de alternativas se basará en la recopilación de información realizada en visita de campo en la zona de estudio así como la obtención de información secundaria tales como:

- Información temática geo referenciada obtenida del Sistema Nacional de Información (SIN) y del INFOPLAN que son proporcionadas por la Secretaria Nacional de Planificación y Desarrollo (SENPLADES).
- Información temática georenfenciada obtenida de la Corporación Nacional de Electricidad (CNEL, 2015) y su Unidad de Negocio Santa Elena
- Información Temática obtenida del Google Earth
- Información obtenida del Atlas Solar del Ecuador ejecutado por el CONELEC en el año 2008
- Información de datos meteorológicos y solares obtenidos del portal web eosweb patrocinado por la (NASA, 2015).

La metodología de calificación y selección se basa en una matriz de doble ponderación, esto se traduce en asignar un peso por criterios y también un peso por los factores de evaluación de cada aspecto. En la Tabla siguiente se muestra los factores con los aspectos de evaluación.

### <span id="page-22-1"></span>**TABLA 1 ASPECTOS Y FACTORES A SER UTILIZADOS PARA EL ANÁLISIS DE ALTERNATIVAS**

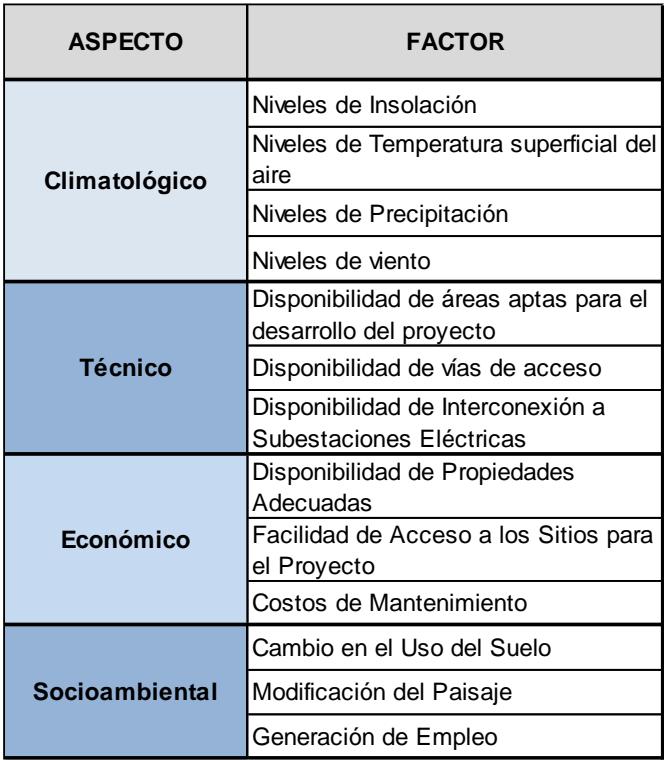

Para el desarrollo de este proyecto el autor ha considerado la siguiente distribución de los pesos relativos de los aspectos de evaluación tal como se muestra en la Figura 7, así como la distribución de los factores de evaluación de cada aspecto como se puede observar en la Tabla 2.

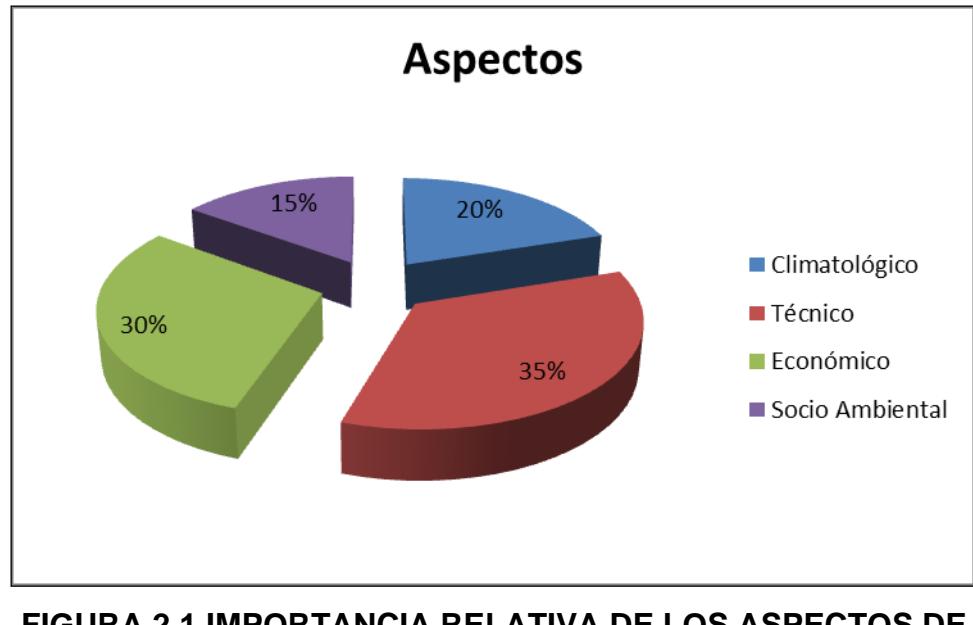

<span id="page-22-0"></span>**FIGURA 2.1 IMPORTANCIA RELATIVA DE LOS ASPECTOS DE SELECCIÓN DE ALTERNATIVAS**

### **TABLA 2. IMPORTANCIA RELATIVA DE LOS FACTORES A SER UTILIZADOS PARA EL ANÁLISIS DE ALTERNATIVAS**

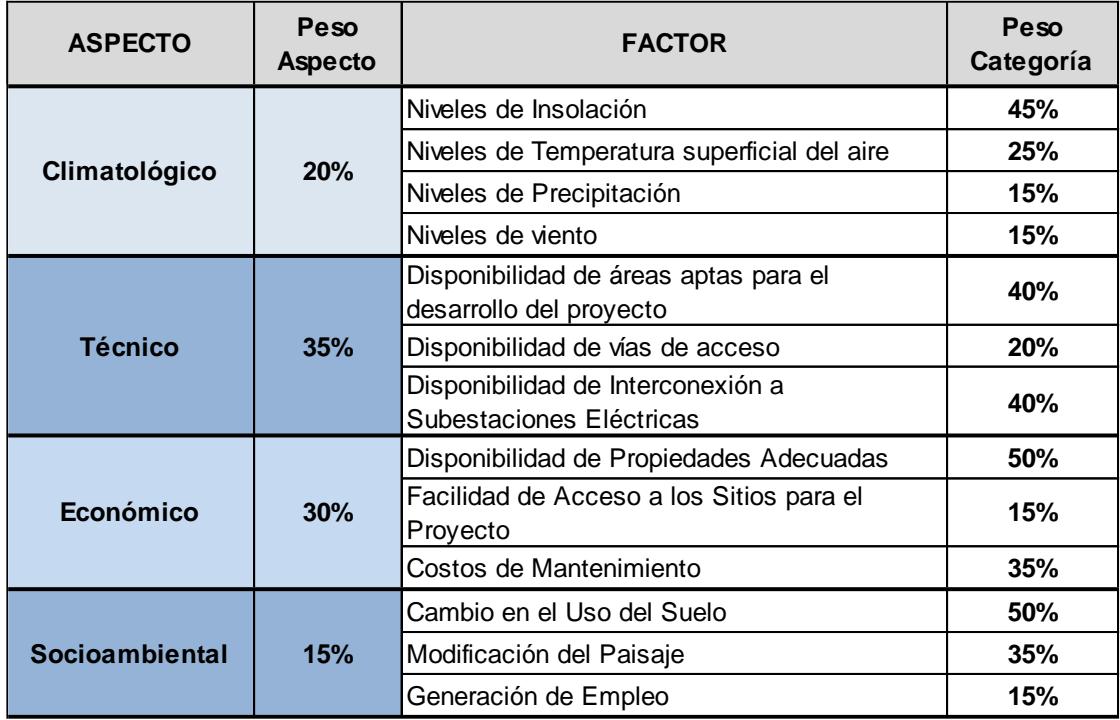

La ponderación real que se usará para el análisis de alternativas será obtenida mediante la multiplicación del peso por aspectos y del peso por categoría, tal como se muestra en la Tabla 3.

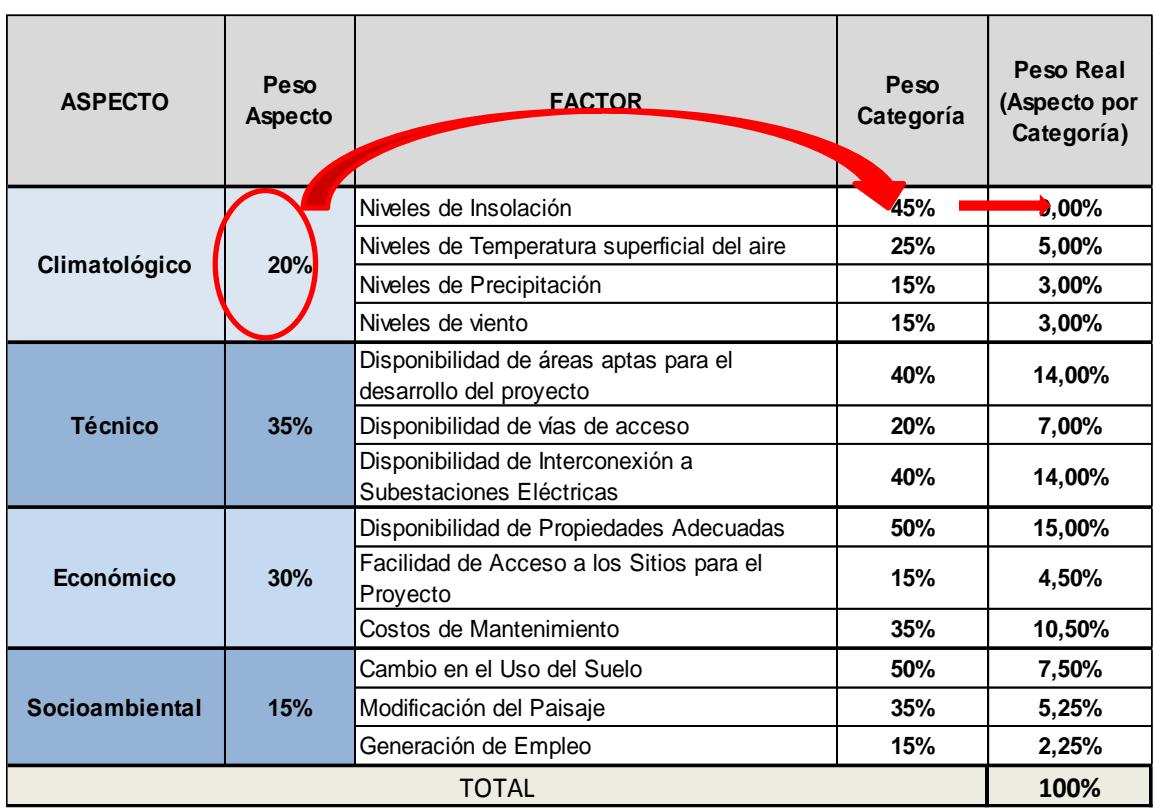

### **TABLA 3. PESO REAL DE CADA ASPECTO DE EVALUACIÓN**

La calificación de cada una de las alternativas existente para el proyecto de generación de energía fotovoltaica, frente a cada uno de los aspectos considerados, ha sido discutida y valorada en función de las diferencias cualitativas entre cada una de las alternativas analizada. La calificación asignada tendrá un rango de valores entre 1 y 5, teniendo en cuenta el siguiente criterio, descrito en la siguiente tabla.

### **TABLA 4. CRITERIO DE CALIFICACIÓN CUALITATIVA A SER UTILIZADO**

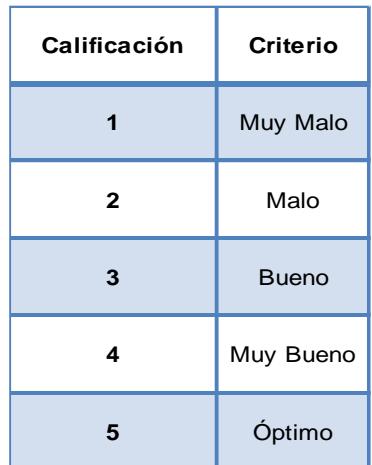

El porcentaje por categoría de cada alternativa planteada será el resultado de la multiplicación entre el peso real de la categoría con el valor asignado (escala del 1 al 5) a las distintas alternativas y dividido para el valor máximo posible asignado a cada categoría (5).

Para obtener el subtotal por aspecto se sumará los porcentajes por factores de cada alternativa.

Finalmente se procederán a sumar todos los subtotales por aspecto de cada alternativa y obtener la sumatoria total de la evaluación de alternativas.

La alternativa que haya obtenido el mayor valor en el total será considerada para ser la alternativa a seleccionar para continuar con el desarrollo del diseño y selección de la Central Fotovoltaica.

### <span id="page-25-0"></span>**2.3.2 Selección de los sitios a analizarse en la zona de estudio**

Para poder seleccionar los sitios adecuados para el análisis de alternativas se establecieron dos fases de trabajo: La primera fue con la ayuda del software Google Earth y la segunda mediante recorridos por la provincia de Santa Elena en donde se procedió a escoger lugares potenciales que presenten características favorables para el desarrollo del proyecto.

<span id="page-25-1"></span>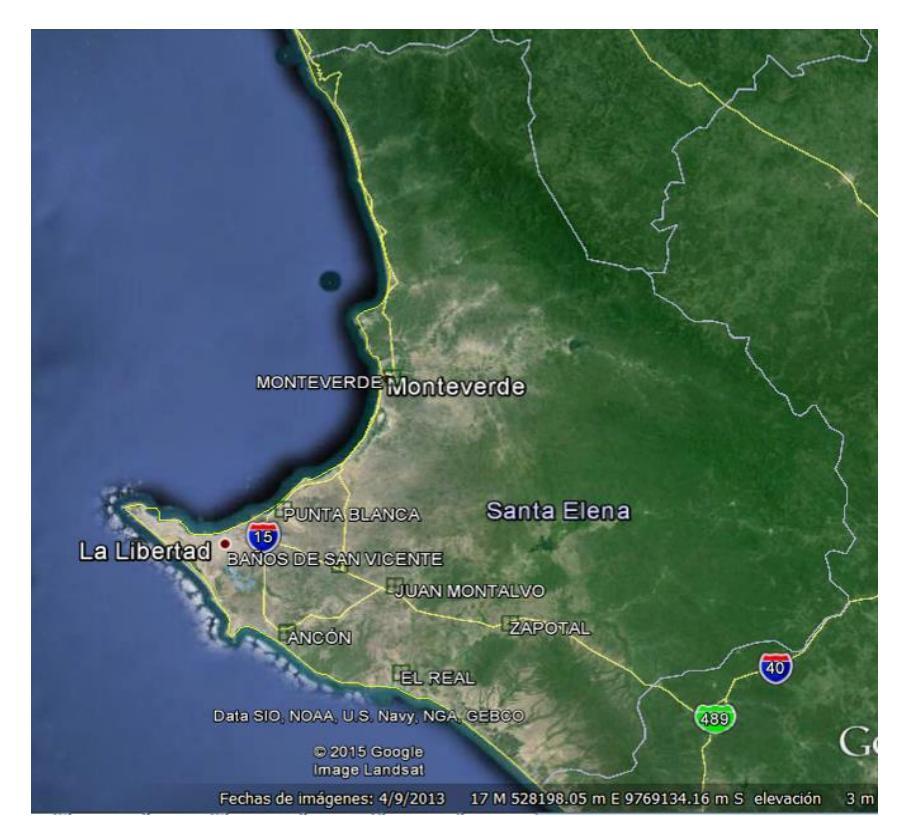

**FIGURA 2.2 UBICACIÓN DE LOS SITIOS PARA EL ANÁLISIS DE ALTERNATIVAS**

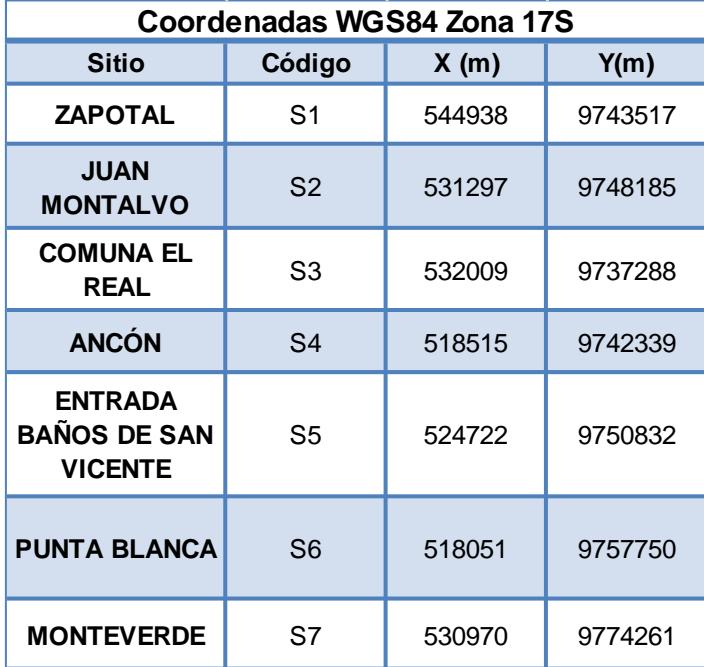

### **TABLA 5. COORDENADAS DE LOS SITIOS PARA EL ANÁLISIS DE ALTERNATIVAS**

En el Apéndice A del presente estudio se adjunta el análisis detallado de selección de alternativas.

Una vez que se ha realizado el análisis cualitativo de los factores de cada aspecto de toma de decisión se procedió a elaborar el diagnóstico cuantitativo de todos los aspectos antes mencionado y así se pudo determinar que el sitio idóneo para el desarrollo del proyecto fotovoltaico es en la comuna Juan Montalvo (S2). En la Tabla 6 se presentan los resultados del análisis de alternativas.

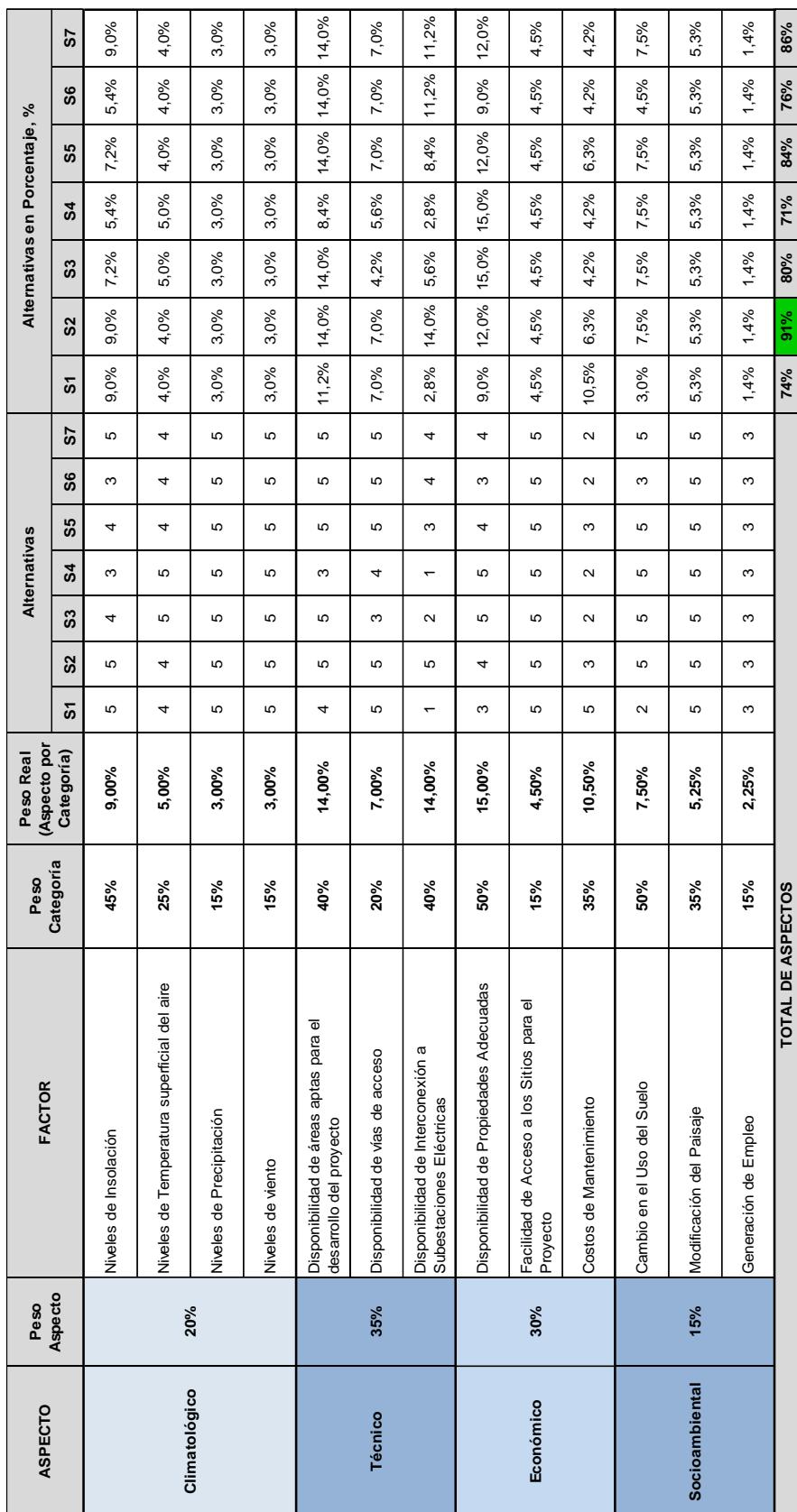

# TABLA 6. RESULTADOS DEL ANÁLISIS DE ALTERNATIVA EN EL ÁREA DE ESTUDIO **TABLA 6. RESULTADOS DEL ANÁLISIS DE ALTERNATIVA EN EL ÁREA DE ESTUDIO**

**74% 91% 80% 71% 84% 76% 86%**

**TOTAL DE ASPECTOS**

### <span id="page-28-0"></span>**2.4 Diseño y Selección de la Central Fotovoltaica**

En este apartado se van a efectuar el diseño y selección de la central fotovoltaica cuya capacidad de generación va a depender básicamente de los niveles de insolación del sector como del parea disponible para la implementación de los módulos fotovoltaicos.

Para el diseño de la central fotovoltaica se utilizará el software PVsyst 6.39 el mismo que fue desarrollado por la Universidad de Ginebra Suiza y que permite realizar el diseño, simulación y análisis de datos de una instalación fotovoltaica.

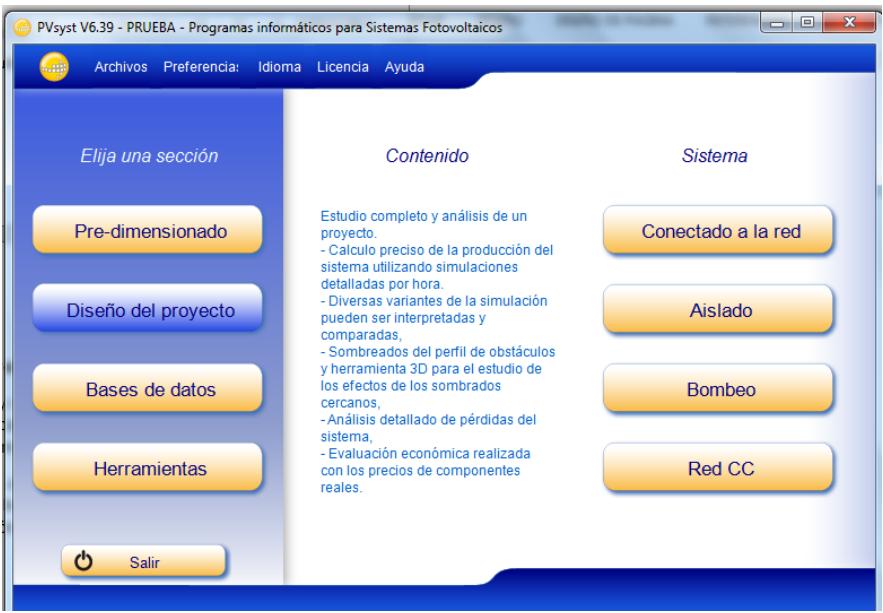

**FIGURA 2.3 ESQUEMA PRINCIPAL DEL SOFTWARE PVSYST**

### <span id="page-28-2"></span><span id="page-28-1"></span>**2.4.1 Cálculo de la orientación e inclinación de los paneles solares**

El sitio de análisis se encuentra ubicado en el hemisferio sur cuyas coordenadas geográficas son las siguientes: Latitud: -2,313 y Longitud: -80,589 y para obtener la mayor cantidad de energía solar los paneles se van a orientar hacia el norte.

Para poder determinar la inclinación óptima de los paneles solares se va a utilizar una fórmula establecida a partir del análisis estadístico de radiación solar anual sobre superficies que cuentan con diferentes inclinaciones en lugares de diferentes latitudes, y es que la inclinación óptima es directamente proporcional a la latitud del sitio de implantación del proyecto:

$$
\beta \text{opt} = 3.7 + 0.69 * || \varphi ||
$$
 (Ec. 1)

Donde:

 $\beta_{opt}$  = Ángulo de inclinación óptima (grados)

Ι φ Ι = Latitud del lugar, sin signo (grados)

Entonces la inclinación óptima en el sector de Juan Montalvo será:

$$
\beta_{\text{opt}} = 3.7 + 0.69^*(2.313)
$$

$$
\beta_{\text{opt}} = 5.3^{\circ}
$$

Para evitar las pérdidas por suciedad en los paneles solares se utilizará una inclinación de 10°, cabe indicar que la variación de la radiación efectiva para este ángulo de inclinación con respecto al ángulo de inclinación optima es del 0,1%.En la siguiente tabla se detalla los valores de radiación efectiva con respecto a varios ángulos de inclinación.

<span id="page-29-1"></span>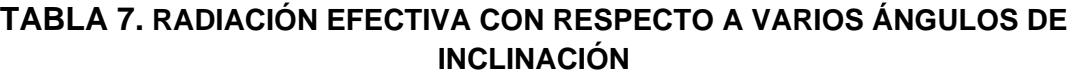

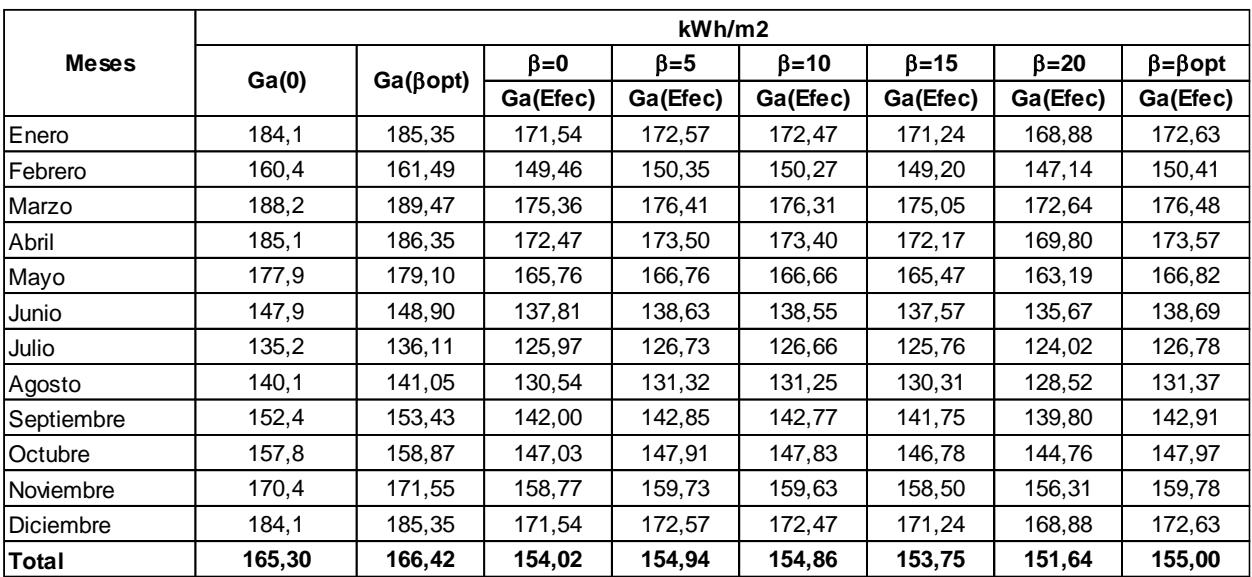

Donde:

$$
Ga(\beta opt) = \frac{Ga(0)}{(1 - 4.46 \times 10^{-4} \beta_{opt} - 1.19 \times 10^{-4} \beta_{opt}^2)}
$$
 (Ec. 2)

 $Ga(\beta opt) = Ga(\beta opt) \times \left[ -1,22 \times 10^{-4} (\beta - \beta_{opt})^2 + 2,892 \times 10^{-4} (\beta - \beta_{opt}) + 0,9134 \right]$  (Ec. 3)

### <span id="page-29-0"></span>**2.4.2 Calculo de la distancia entre paneles solares**

Para evitar que suceda este tipo de sombras se calculará la distancia mínima de colocación entre paneles solares, para aquello se utilizará la siguiente formula:

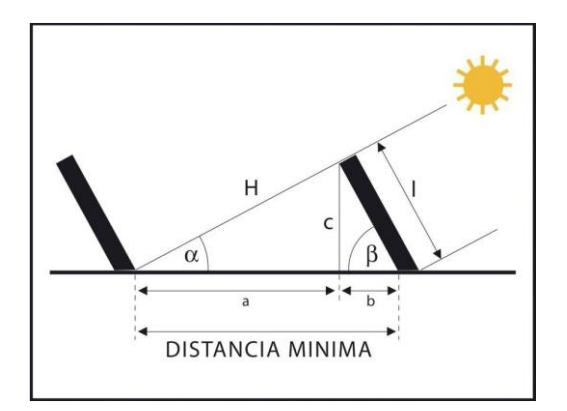

**Fuente:** (Castilla, 2015)

### <span id="page-30-0"></span> **FIGURA 2.4 DISTANCIAS MÍNIMAS ENTRE PANELES SOLARES**

 $dmin = a + b$  (Ec. 4)

Donde:

a = longitud sombra

b = ocupación primer captador

Por trigonometría:

 $dmin = l * cos \beta + [(l * sin \beta) / (tan(61 - \varphi))]$  (Ec. 5)

 $dmin = 8.61 m$ 

Además se realizó la simulación para el cálculo de sombras de los paneles solares con la ayuda del PVsyst y se tomó como fecha el 21 de junio de 2014, en este día la trayectoria del sol está más cerca a la superficie y el resultado de la misma indica que la distancia mínima entre paneles solares que permite aprovechar la energía solar es de 15 metros, a continuación se presenta los resultados de la simulación del cálculo de sombras para este proyecto.

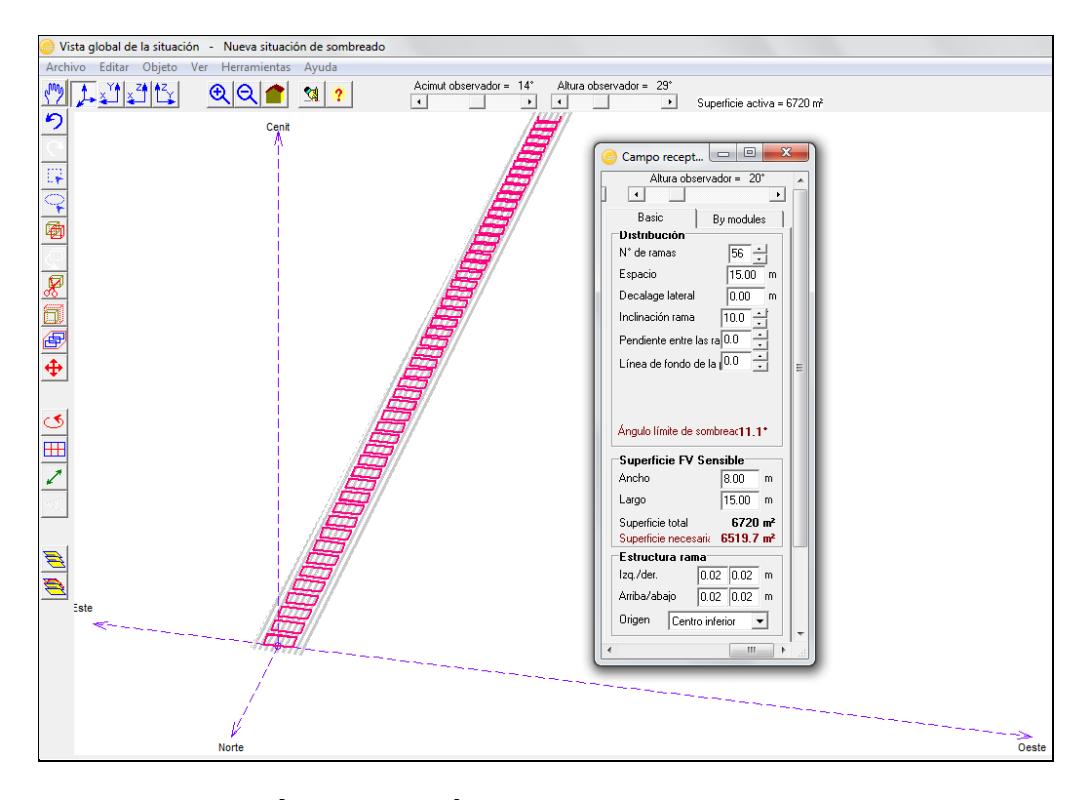

<span id="page-31-0"></span>**FIGURA 2.5 SIMULACIÓN DEL ANÁLISIS SOMBRAS UTILIZANDO EL SOFTWARE PVSYST**

En la figura 11 se observa la distribución de los paneles solares en la simulación efectuada por el PVsyst así como el espaciamiento de cada, además se detalla el área necesaria que ocuparán los paneles solares.

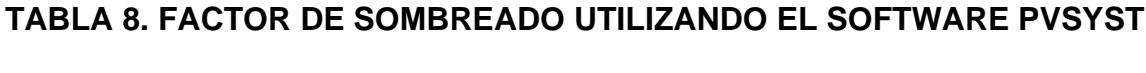

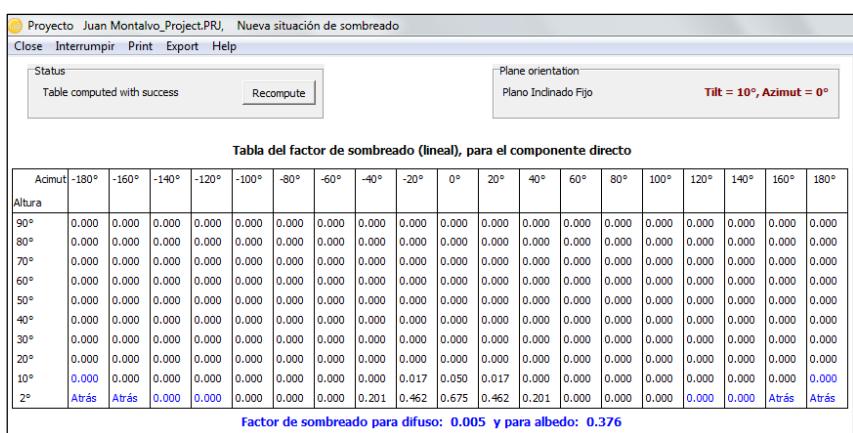

En la tabla 8 de detalla el porcentaje de sombreado de los paneles en las diferentes ubicaciones del Sol, teniendo como un factor de sombreado del 0,5%.

### <span id="page-32-0"></span>**2.4.3 Selección del tipo de paneles solares a utilizarse**

En la actualidad existen muchos proveedores de paneles solares, el PVsyst cuenta con una extensa base de datos de paneles solares de muchos fabricantes y de diferentes potencia y tecnología, para el desarrollo del proyecto se seleccionó los paneles solares YL300P-35b del fabricante Yingli Solar. Este tipo de módulo está diseñado especialmente para sistemas conectados a red y posee un eficiencia y fiabilidad mayores que los productos policiristalinos estándares. A continuación se detallan las características eléctricas del panel seleccionado:

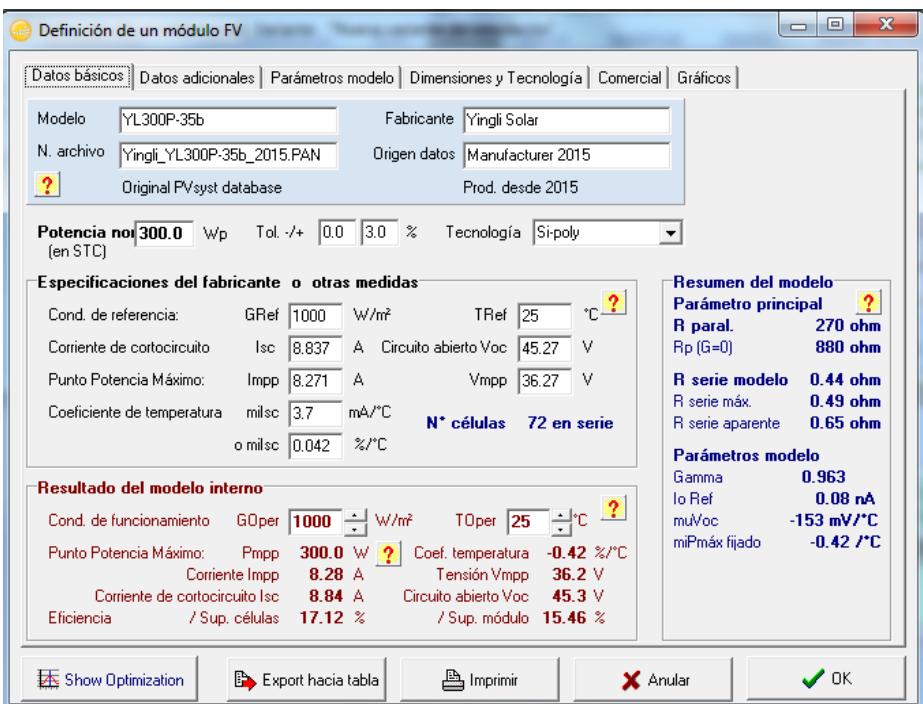

<span id="page-32-1"></span>**FIGURA 2.6 ESPECIFICACIONES TÉCNICAS DEL PANEL YL300P-35B**

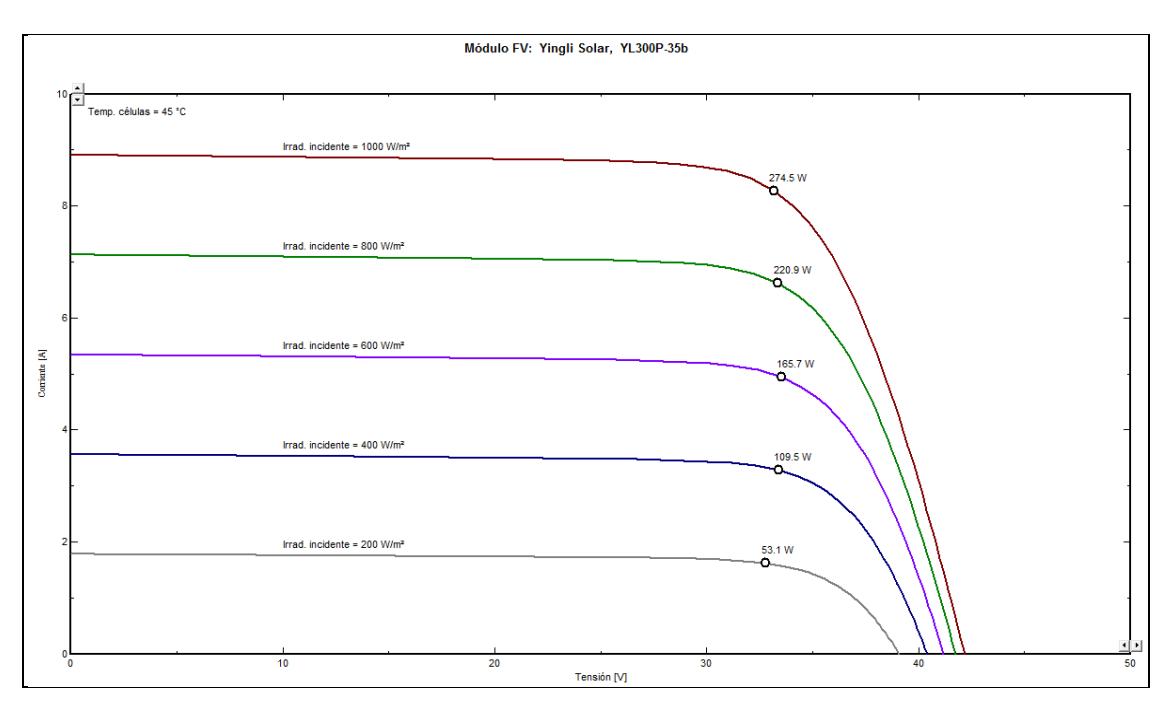

<span id="page-33-1"></span>**FIGURA 2.8 CURVA DE CORRIENTE VS TENSIÓN DEL PANEL YL300P-35B**

En la figura anterior se observa los valores de corriente y de tensión de trabajo de los paneles solares seleccionado de acuerdo a los niveles de irradiación incidente.

### <span id="page-33-0"></span>**2.4.4 Selección del inversor**

Continuando con el dimensionamiento de la central fotovoltaica se va a necesitar 10 inversores con una potencia nominal de 1000KW, por tal motivo se seleccionaron inversores Sinvert 1000MS fabricado por SIEMENS, los mismos que cuentan con un rendimiento del 96,3%. Se trata de un inversor optimizado, que cuenta con un diseño adecuado para alto rendimiento y duración especial para sistemas conectados a red. A continuación se detallan las características eléctricas del inversor seleccionado.

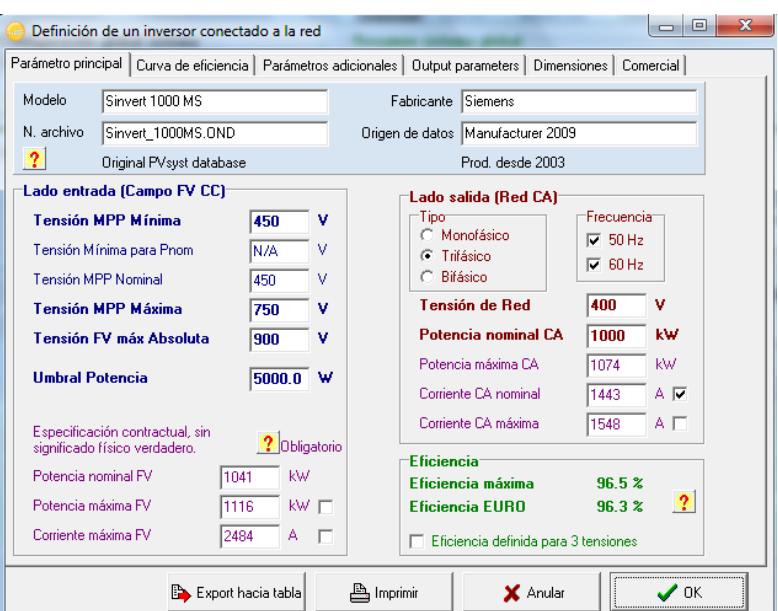

<span id="page-34-0"></span>**FIGURA 2.8 ESPECIFICACIONES TÉCNICAS DEL INVERSOR SINVERT 1000MS**

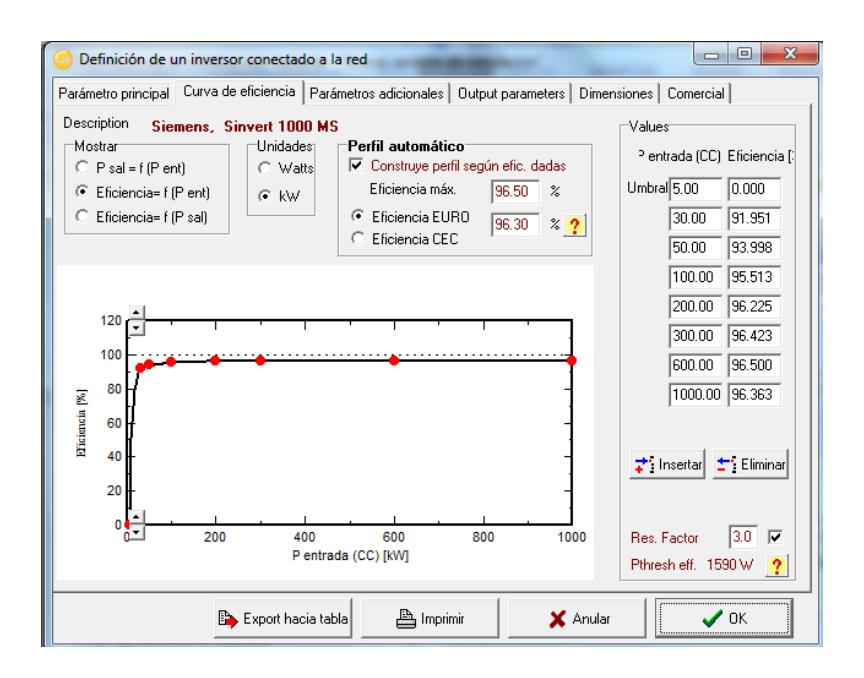

<span id="page-34-1"></span>**FIGURA 2.9 CURVA DE EFICIENCIA DEL INVERSOR SINVERT 1000MS**

En la figura anterior se presenta la curva de eficiencia de los inversores seleccionados de acuerdo a la potencia de entrada, así también se indica la eficiencia de funcionamiento de los inversores.

### <span id="page-35-0"></span>**2.4.5 Dimensionamiento de los módulos fotovoltaicos**

Una vez seleccionado el tipo de panel solar y de inversor que se va a utilizar, se procedió a dimensionar los módulos fotovoltaicos que va a necesitar cada inversor. A continuación se procede con el respectivo dimensionamiento de la central fotovoltaica.

### <span id="page-35-1"></span>*2.4.5.1 Número máximo de módulos por ramal*

Para determinar el número máximo por ramal se tiene que considerar primero que la tensión en circuito abierto del generador fotovoltaico debe ser inferior a la tensión máxima de entrada al inversor, esto es como un factor de seguridad que si de existir alguna para del inversor se podría producir una tensión en circuito abierto que impida que inversor arranque. Por tal motivo el número máximo de módulos conectados en serio en cada ramal se calcula por medio de la siguiente ecuación:

$$
n_{m\acute{a}x} = \frac{U_{m\acute{a}x\,(INV)}}{U_{ca\,(Tmin)}}\quad\text{(Ec. 6)}
$$

Donde:

 $U_{m \acute{a}x \, (INV)}$  : Valor de tensión máxima de entrada al inversor (V)

 $U_{ca\ (Tmin)}$  : Valor de la tensión en circuito abierto a la temperatura mínima del módulo (V)

En la tabla de las especificaciones técnicas del inversor se establece el valor de la tensión máxima a la entrada del mismo, sin embargo para por determinar el valor de la tensión en circuito abierto a la temperatura mínima del módulo se utilizará la siguiente ecuación:

$$
U_{ca\ (Tmin)} = U_{ca\ (STC)} - [(25\,^{\circ}C - T_p) * \Delta U] \quad \text{(Ec. 7)}
$$

Donde:

 $U_{ca\,(STC)}$  : Valor de la tensión en circuito abierto del módulo a condición estándar (V)

 $T_n$ : Temperatura mínima del módulo (°C)

Δ: Variación de la tensión del módulo (V/°C)

Los valores  $U_{ca(STC)}$  y  $\Delta U$  se encuentran en las especificaciones técnicas del panel solar seleccionado, por otra parte para poder determinar la temperatura mínima del módulo se utilizará la siguiente ecuación:

$$
T_p = T_a + \left(\frac{T_{ONC} - 20}{800}\right) * I
$$
 (Ec. 8)
Donde:

 $T_a$ : Temperatura ambiente mínima del sitio de implantación del proyecto (°C)

 $T_{ONC}$ : Temperatura nominal de funcionamiento del panel solar (°C)

 $I:$  Irradiancia mínima del panel solar (W/m<sup>2</sup>)

Resolviendo las ecuaciones (Ec. 6), (Ec. 7) y (Ec. 8) se determinó el número máximo de módulos conectados en serie por cada ramal. En la siguiente tabla se detallan los valores establecidos en las especificaciones técnicas del panel solar y del inversor, así como el valor de la temperatura ambiente mínima de la comuna Juan Montalvo que fue extraída de la base de datos que cuenta la NASA en el sitio y que ha sido utilizado para la simulación del proyecto en el software PVsyst.

#### **TABLA 9. DATOS RELEVANTES DE LOS PANELES SOLARES Y DEL INVERSOR**

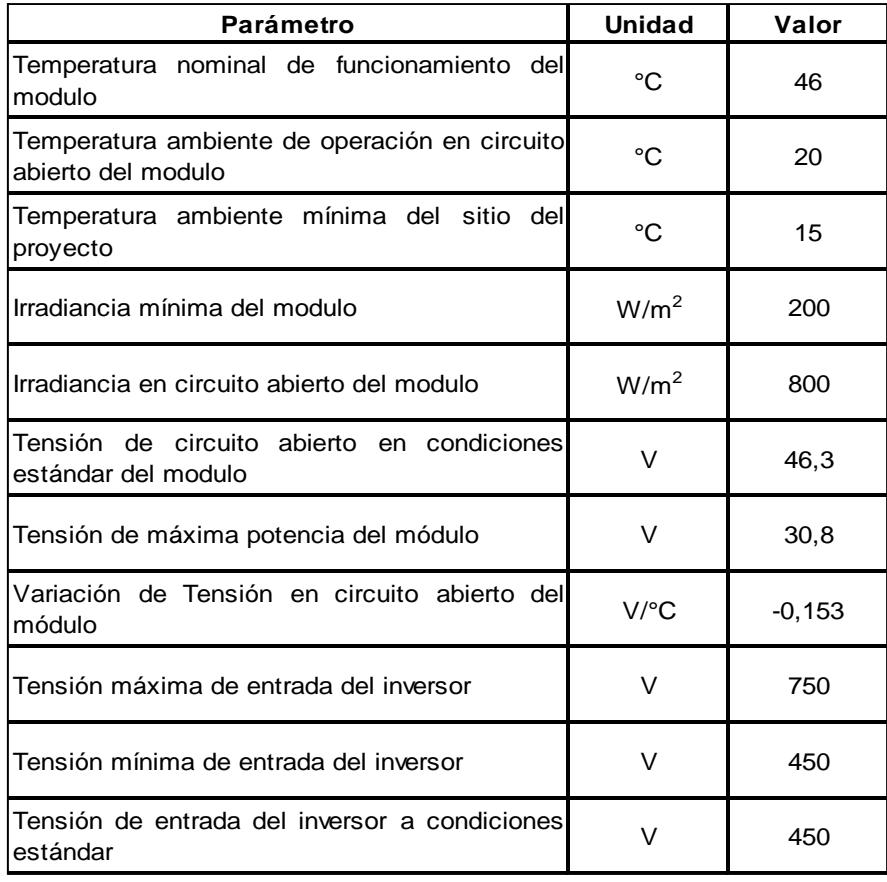

Una vez obtenido estos valores de las especificaciones técnicas se procederá a desarrollar cada ecuación con el fin de poder determinar el valor máximo de módulos en serie por ramal:

$$
T_p = T_a + \left(\frac{T_{ONC} - 20}{800}\right) * I
$$
  

$$
T_p = 15 + \left(\frac{46 - 20}{800}\right) * 200
$$
  

$$
T_p = 21.5 °C
$$

Una vez determinado la temperatura mínima del módulo se procederá a calcular la tensión de circuito abierto a la temperatura mínima del modulo

$$
U_{ca\ (Tmin)} = U_{ca\ (STC)} - [(25 °C - T_p) * \Delta U]
$$
  

$$
U_{ca\ (Tmin)} = 46.3 - [(25 - 21.5) * (-0.153)]
$$
  

$$
U_{ca\ (Tmin)} = 46.82 V
$$

Finalmente se procedió a determinar el número máximo de módulos conectados en serie por cada ramal.

$$
n_{\text{max}} = \frac{U_{\text{max (INV)}}}{U_{\text{ca (Tmin)}}}
$$

$$
n_{\text{max}} = \frac{750}{46,8}
$$

$$
\mathbf{n}_{\text{max}} = \mathbf{16}
$$

Entonces este sistema tendrá como máximo 16 módulos conectados en serie por cada ramal.

#### **2.4.6 Número mínimo de módulos por ramal**

Para determinar el número mínimo por ramal hay que considerar primero que la tensión en el punto de máxima potencia del generador fotovoltaico debe estar sobre la tensión mínima de entrada al inversor, esto es como un factor de seguridad que impide que el inversor se apague. Por tal motivo el número mínimo de módulos conectados en serio en cada ramal se calcula por medio de la siguiente ecuación:

$$
n_{min} = \frac{U_{min (INV)}}{U_{ca (Tm\land x)}}
$$
 (Ec. 9)

Donde:

 $U_{minx\,(INV)}$  : Valor de tensión mínima de entrada al inversor (V)

 $U_{ca\ (Tm\acute{a}x)}$  : Valor de la tensión de máxima potencia del módulo a 60°C (V)

En la tabla de las especificaciones técnicas del inversor se establece el valor de la tensión mínima a la entrada del mismo, sin embargo para por determinar el valor de la tensión de máxima potencia del módulo a 60°C se utilizará la siguiente ecuación:

$$
U_{ca\ (Tm\acute{a}x)} = U_{ca\ (Tm\acute{a}x)} - [(T_{m\acute{a}x} - 25^{\circ}C) * \Delta U] \quad \text{(Ec. 10)}
$$

Donde:

 $U_{ca\ (Tm\acute{a}x)}$  : Valor de la tensión de máxima potencia del módulo a 60°C (V)

- $T_{\text{max}}$  : Temperatura máxima del módulo (°C)
- Δ: Variación de la tensión del módulo (V/°C)

Los valores  $U_{ca(Tm\acute{a}x)}$  y  $\Delta U$  se encuentran en las especificaciones técnicas del panel solar seleccionado.

Resolviendo las ecuaciones (Ec.9) y (Ec.10) se determinó el número mínimo de módulos conectados en serie por cada ramal. En la tabla 9 se detallan los valores establecidos en las especificaciones técnicas del panel solar y del inversor con lo que se pueden desarrollar cada ecuación con el fin de poder determinar el valor mínimo de módulos en serie por ramal:

$$
U_{ca\ (Tmin)} = U_{ca\ (Tmax)} - [(T_{max} - 25^{\circ}C) * \Delta U]
$$

$$
U_{ca\ (Tmin)} = 30.8 - [(60 - 25) * (-0.153)]
$$

$$
U_{ca\ (Tmin)} = 36.16 V
$$

Finalmente se procedió a determinar el número mínimo de módulos conectados en serie por cada ramal.

$$
n_{min} = \frac{U_{min (INV)}}{U_{ca (Tm\acute{a}x)}} \text{ (Ec. 11)}
$$
\n
$$
n_{max} = \frac{450}{36,16}
$$
\n
$$
\mathbf{n}_{min} = \mathbf{12}
$$

Entonces este sistema tendrá como mínimo 12 módulos conectados en serie por cada ramal.

#### **2.4.7 Determinación del número de ramales en paralelo**

Para determinar el número de ramales en paralelo que tendrá el generador fotovoltaico en estudio se utilizará la siguiente ecuación:

$$
n_{m\acute{a}x} = \frac{P_{PMP,fov}}{P_{PMP,ramal}}
$$
 (Ec. 12)

Donde:

 $P_{PMP,fov}$ : Potencia nominal deseada del generador fotovoltaico

 $P_{pMP,ramal}$ : Potencia pico de un ramal

Para poder determinar la potencia pico de un ramal, se sabe que el número de módulos conectados en serie fluctúa entre 12 y 16, para el análisis diseño se escogió el valor de 15 módulos en serie por ramal. Entonces la potencia pico por ramal está dada por el producto entre el valor de potencia de cada módulo por el total de módulos conectados en serie, es decir:

$$
P_{PMP,ramal} = n_{modulos\ en\ serie} * P_{m\'ax, modulo}
$$
 (Ec. 13)

Entonces:

$$
P_{PMP,ramal} = 15 * 300
$$

$$
P_{PMP,ramal} = 4.500 W
$$

Por otro lado de acuerdo a la consideración inicial la potencia nominal deseada del generador fotovoltaico es de 1.000.000 W entonces el número de ramales en paralelo de este sistema es el siguiente:

$$
n_{\text{max}} = \frac{P_{PMP,fov}}{P_{PMP,ramal}} \text{(Ec. 14)}
$$
\n
$$
n_{\text{max}} = \frac{1.000.000}{4.500}
$$

#### $n_{max} = 222, 22$  ramales en paralelo

Para poder obtener la potencia nominal se seleccionó 224 ramales en paralelo, por lo que entonces la cantidad de paneles solares por cada inversor sería de 3360 módulos, entonces si se multiplica por el total de inversores se tendría un total de **33600** módulos para la central de 10MW.

Por otro lado la corriente de cortocircuito de los ramales en paralelo debe ser menor o igual que la corriente máxima admisible de entrada del inversor. Este análisis viene dado por la siguiente expresión:

$$
n_{ramales} * I_{CCramal} \le I_{m\land x_{INV}}
$$
 (Ec. 15)

Donde:

 $I_{C_{\text{C}ramal}}$ : Corriente de cortocircuito máxima por un ramal

 $I_{\text{max}_{\text{INV}}}$ : Corriente máxima admisible de entrada del inversor

La corriente de cortocircuito máxima de cada ramal se la obtiene cuando los módulos trabajan a la temperatura máxima (60°C) y se la calcula con la siguiente ecuación:

$$
I_{CCramal(60°C)} = I_{CC,ramal_{SC}} + [(TmAx - 25°C) * \Delta I] \text{ (Ec. 16)}
$$

Donde:

 $I_{\mathit{CC,ramal}_{\mathit{SC}}}:\;$  Corriente de cortocircuito máxima en condiciones estándar (A)

#### ∆ : Variación de intensidad respecto a la temperatura (A/°C

De las especificaciones técnicas del módulo fotovoltaico se obtiene el valor de la corriente de cortocircuito máximo en condiciones estándar y la variación de la corriente respecto a la temperatura, entonces se puede obtener el valor de cada ramal a la temperatura máxima:

$$
I_{CC,ramal_{SC}} = 8,837 \text{ A} \quad \text{y} \quad \Delta I = 0,0037 \text{ (A/°C)}
$$

$$
I_{CCramal(60°C)} = I_{CC,ramalsc} + [(TmAx - 25°C) * \Delta I]
$$

Entonces:

$$
I_{CCramal(60°C)} = 8,837 + [(60 - 25) * 0,0037]
$$

$$
I_{CCramal(60°C)} = 8,9665 A
$$

Luego de obtener la corriente de cortocircuito máxima por un ramal se verificó que la corriente de cortocircuito de todos los ramales son menores o iguales que la corriente máxima admisible de entrada de los inversores.

$$
n_{ramales} * I_{CCramal} \le I_{m\acute{a}x_{INV}}
$$
 (Ec. 17)  

$$
I_{m\acute{a}x_{INV}} = 2484 \text{ A}
$$

Entonces:

$$
n_{ramales} * I_{CCramal} \le I_{\text{max}}_{\text{INV}}
$$

## $224 * 8,9665 \leq 2484$

#### $2008,496 \leq 2484$

De acuerdo a los cálculos realizados se verificó que el dimensionamiento se encuentra dentro de los parámetros admisibles para el correcto funcionamiento de la central fotovoltaica. En la figura siguiente se observa la simulación del sistema fotovoltaico realizado por el software PVsyst y en el capítulo de anexo se adjunta el reporte de la simulación del mismo.

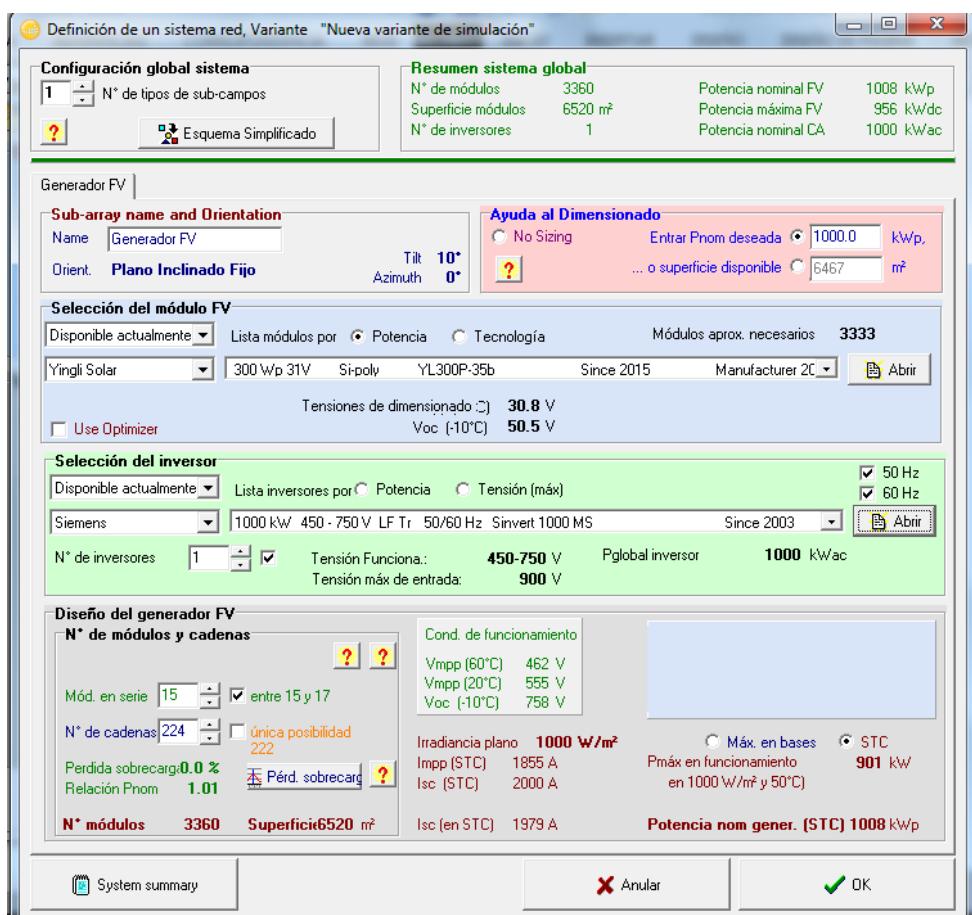

**FIGURA 2.10 DIMENSIONAMIENTO DEL SISTEMA FOTOVOLTAICO UTILIZANDO PVSYST**

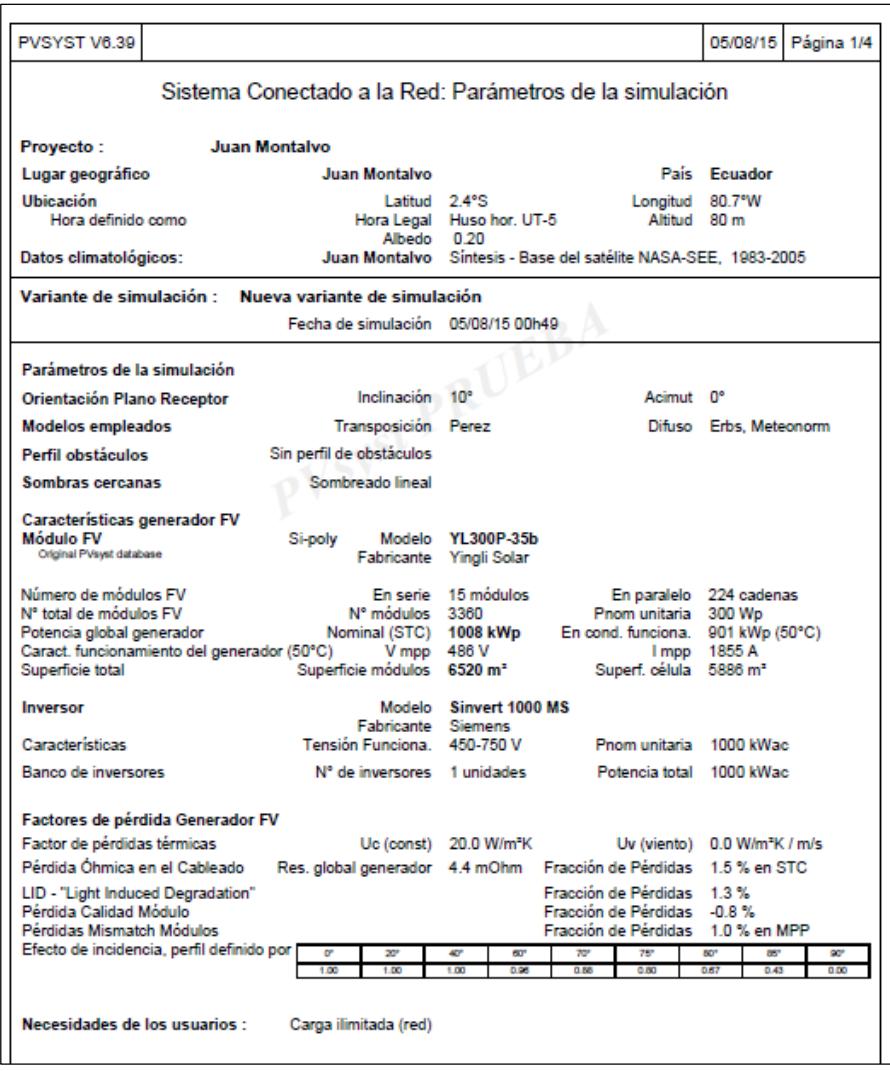

**FIGURA 2.11 SIMULACIÓN DEL SISTEMA FOTOVOLTAICO UTILIZANDO PVSYST**

#### **2.4.8 Selección de los Transformadores BT-MT**

Para el desarrollo de la central fotovoltaica se dispondrá un total de 10 transformadores, uno por cada sistema de 1MW. La función principal de estos transformadores es poder elevar el voltaje de baja tensión que sale de los inversores hasta media tensión para así poder realizar el transporte de energía hacia la subestación eléctrica Chanduy perteneciente a la Unidad de Negocio CNEL Santa Elena y posteriormente sea ingresada al Sistema Nacional Interconectado (SNI).

Siguiendo los parámetros de dimensionamiento y selección establecidos en la norma técnica ANSI/IEEE C57.92-1981"Guide for loading mineral-oil-inmersed power transformers up to and including 100 MVA with 55°C or 65°C average winding rise", la potencia de los transformadores que se va a emplear en el proyecto será de 1000 kVA (potencia normalizada) y la vida útil de los transformadores será de aproximadamente 30 años. A continuación se detallan las características técnicas de los transformadores seleccionados:

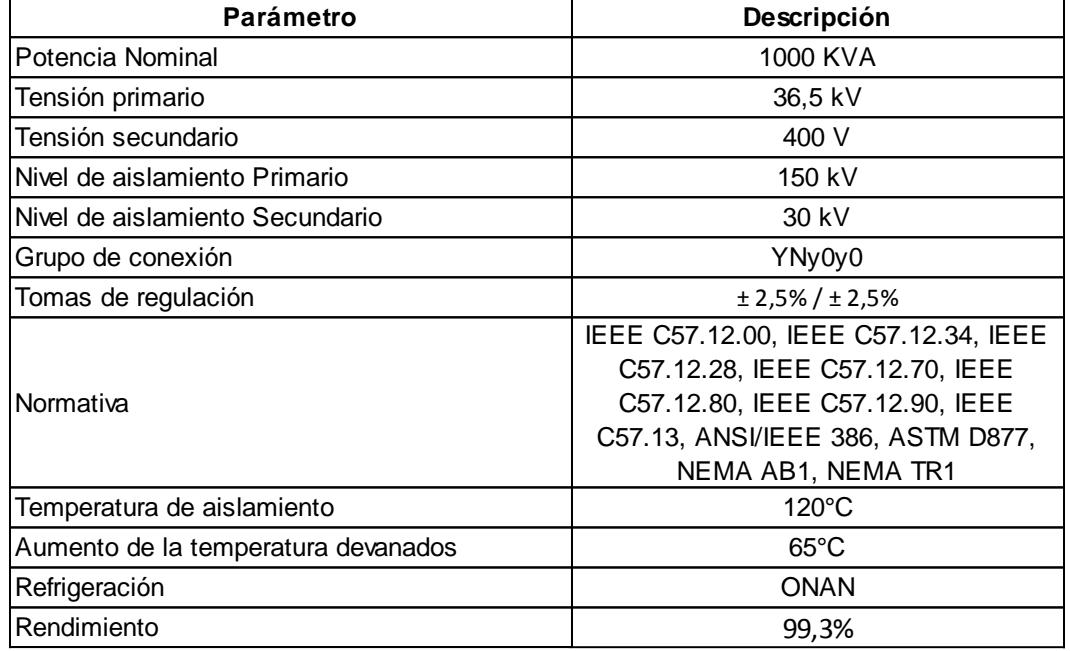

#### **TABLA 10. CARACTERÍSTICAS TÉCNICAS DE LOS TRANSFORMADORES**

#### **2.4.9 Diseño de las estructuras de soporte**

Para el diseño de las estructuras de soporte de los paneles solares se utilizó el software de diseño y análisis de estructuras SAP 2000, para este caso de estudio se utilizó como material a una Aleación de Aluminio 6061-T6, el cual presenta buenas propiedades mecánicas y para su uso en soldaduras, además es fácil de maquinar y resistente a la corrosión.

Para poder diseñar las estructuras de soporte de los paneles primeramente se debe especificar el arreglo de los paneles y así como las dimensiones y peso de cada uno de ellos. En la siguiente tabla se describen los requerimientos principales para poder realizar el diseño y análisis de las estructuras metálicas.

#### **TABLA 11. DIMENSIONES Y ARREGLO DE LOS PANELES SOLARES EN LAS ESTRUCTURAS METÁLICAS**

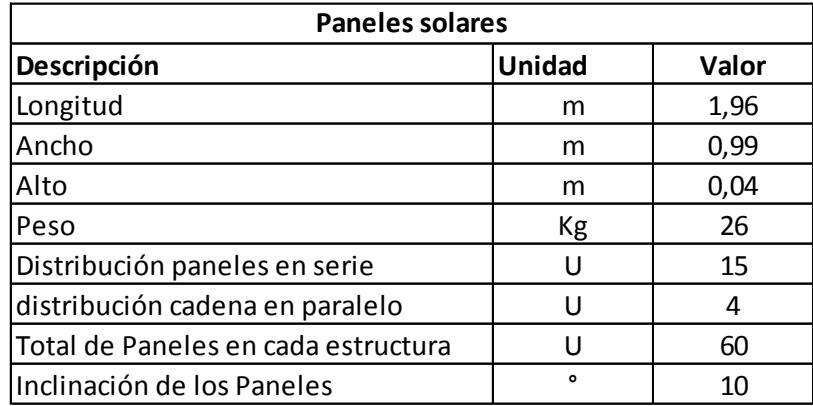

En la siguiente figura se observa el arreglo de los paneles y las dimensiones de la estructura

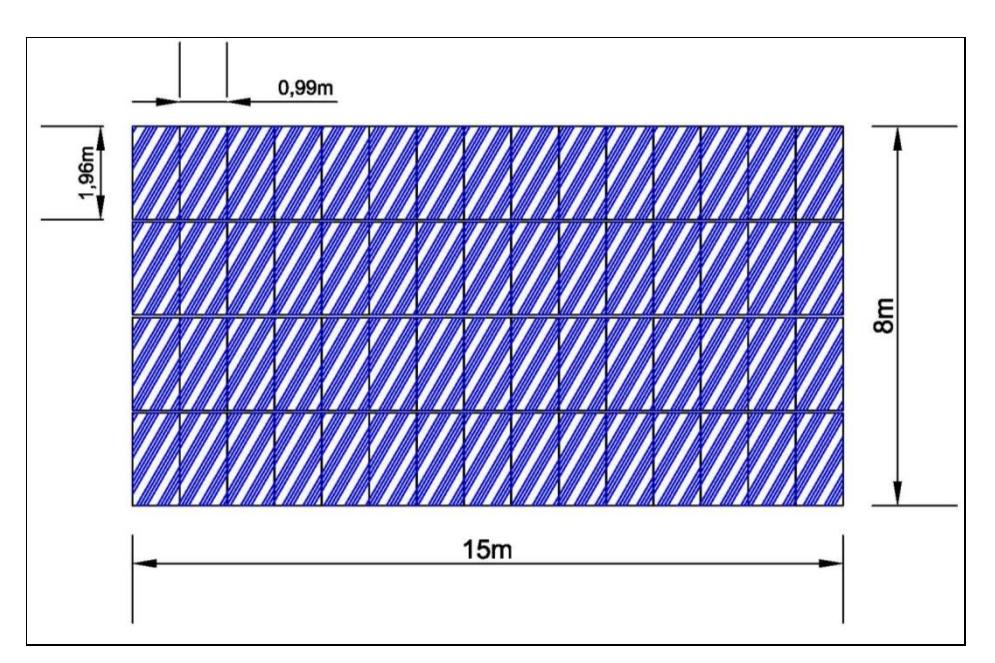

#### **FIGURA 2.12 VISTA SUPERIOR DEL ARREGLO DE LOS PANELES SOLARES**

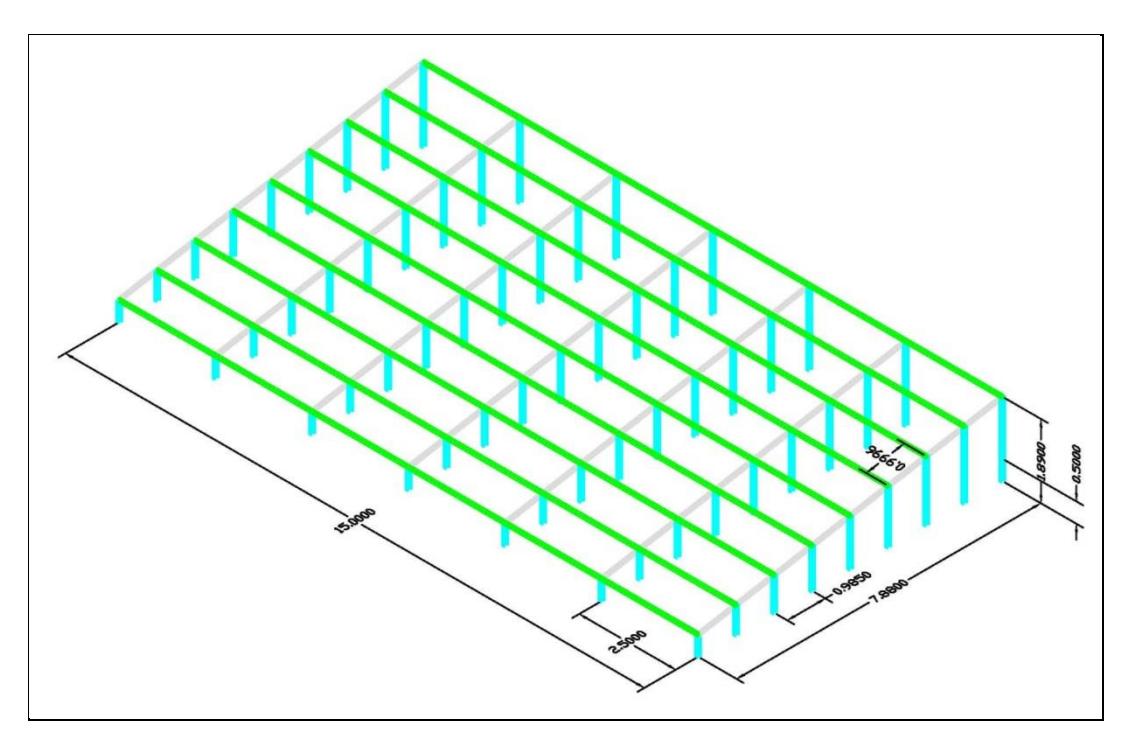

**FIGURA 2.13 DIMENSIONAMIENTO DE LA ESTRUCTURA METÁLICA**

Una vez obtenido el diseño de la estructura que va a soportar los paneles solares se procedió a realizar el análisis de las cargas que va a soportar la estructura, ´por lo que primeramente se seleccionaron los siguientes perfiles para las columnas, para las vigas y para las correas.

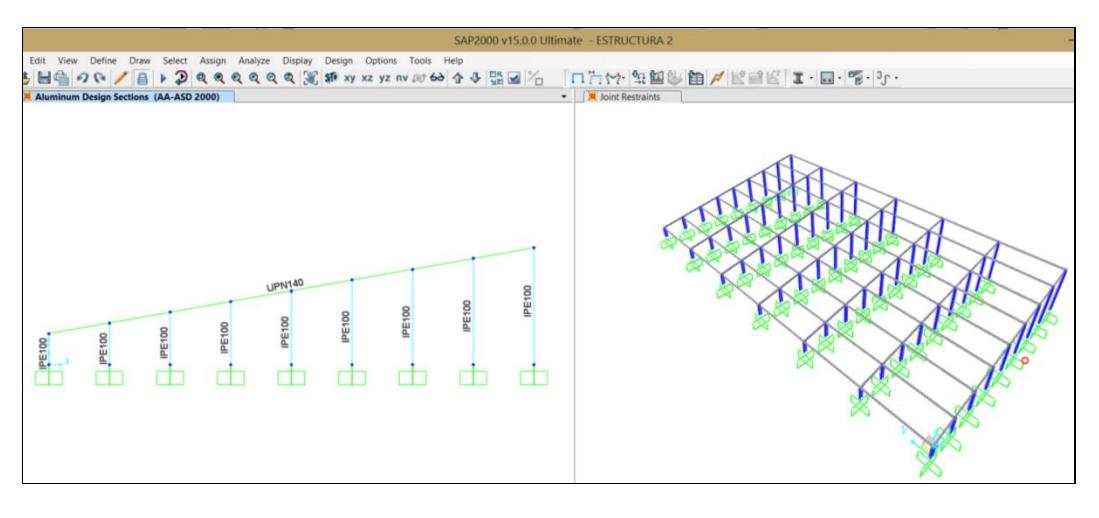

**FIGURA 7.14 ASIGNACIÓN DE LOS MATERIALES PARA LAS COLUMNAS Y VIGAS DE LA ESTRUCTURA METÁLICA**

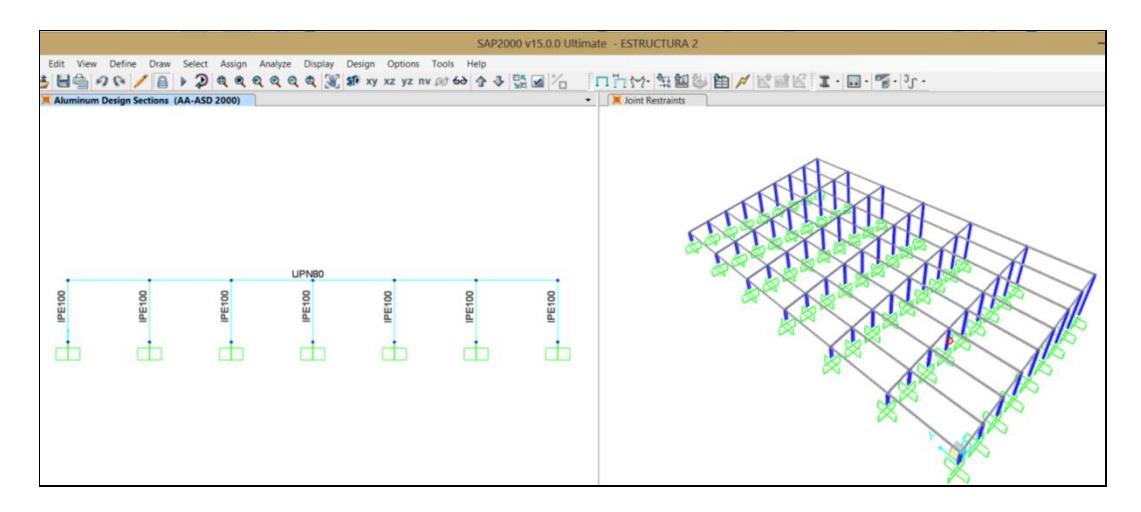

#### **FIGURA 2.15 ASIGNACIÓN DE LOS MATERIALES PARA LAS CORREAS DE LA ESTRUCTURA METÁLICA**

Luego de ver asignado los materiales se ingresaron las cargas que va a estar sometida la estructura, como el peso muerto de la misma y la carga distribuida del peso de los paneles solares, adicionalmente se incluyó una súper carga muerta de 2,7 Kgf y se procedió con el análisis de las cargas que estarán presente en las estructuras. A continuación se muestra el resultado del análisis de carga realizado por el software SAP2000.

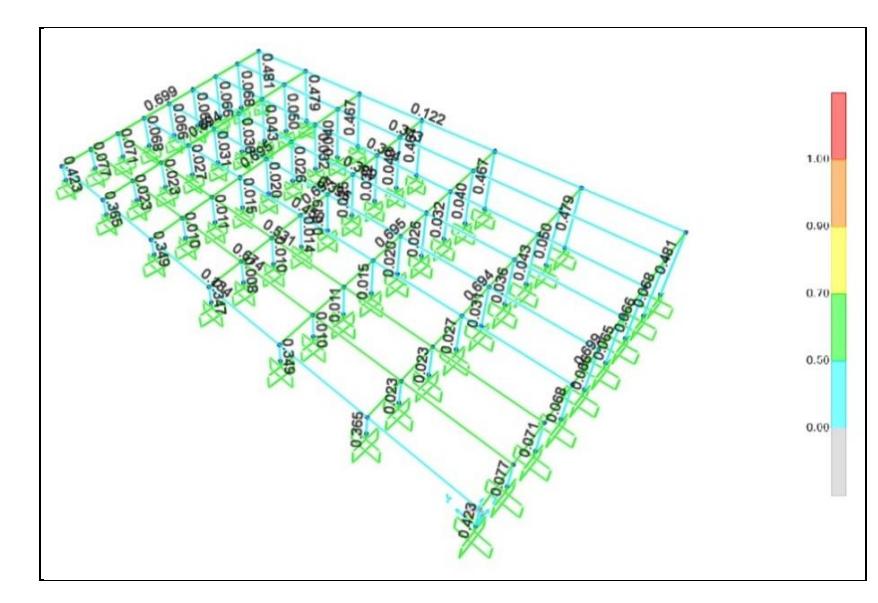

#### **FIGURA 8.16 ANÁLISIS DE CARGA Y ESFUERZOS DE LA ESTRUCTURA METÁLICA**

En la figura anterior se presenta el análisis de carga que estará sometida la estructura y en donde se puede observar que sus componentes van a estar sometidos a sobrecargas no mayores del 70% es decir que el material y perfiles seleccionados no sufrirán fallas.

# **CAPÍTULO 3.**

## **3. RESULTADOS**

#### **3.1 Estimación de la Producción Anual Esperada**

Para determinar la producción Anual de la central fotovoltaica se va a utilizar la siguiente ecuación:

$$
E_{proyect} = \frac{Ga_{(\alpha, \beta_{efect}) \times P_{mp} \times PR}}{Ga_{(std)}}
$$
 (Ec. 18)

Donde:

 $E_{nrovert}$ : La energía proyectada que va ser entregada al SIN

 $\emph{Ga}_{(\alpha,\beta_{efect})}$ : Valor promedio mensual de la irradiación efectiva en las condiciones de orientación e inclinación del plano receptor (KWh/m<sup>2</sup>).

 $P_{mn}$ : Potencia pico de la central fotovoltaica (KWp)

PR: Performance Ratio

 $\mathit{Ga}_{(std)}$ : Radiación solar a condiciones estándar Kw/m<sup>2</sup>

Para poder determinar el performance ratio (rendimiento energético) de la central fotovoltaica es necesario analizar las diferentes pérdidas energéticas que tendrá el sistema debido a los siguientes factores:

- Pérdidas angulares
- Pérdidas niveles de irradiancia
- Perdidas por temperatura
- Pérdidas por no cumplimiento de la potencia nominal
- Perdidas por conexionado o mismatch
- Pérdidas por sombras
- Pérdidas por polvo y suciedad
- Pérdidas por el rendimiento del inversor
- Pérdidas por caídas óhmicas en el cableado
- Pérdidas en el transformador

$$
PR = (1 - P_{IAM}) \times (1 - P_{Irra}) \times (1 - P_{Temp}) \times (1 - P_{Pnon}) \times (1 - P_{Mism}) \times (1 - P_{Somb}) \times (1 - P_{Polvo}) \times (1 - P_{Inv}) \times (1 - P_{Ohm}) \times (1 - P_{Transf}) \text{ (Ec. 19)}
$$

#### *Pérdidas angulares*

La potencia nominal de un panel solar viene determinada a condiciones estándar y con un ángulo de incidencia perpendicular a plano receptor. Cuando esta incidencia no es perpendicular se generan unas pérdidas angulares que serán mayores cuando mayor sea el ángulo de incidencia con respecto al plano perpendicular. De acuerdo a los datos de pérdidas determinadas en la simulación del sistema realizado por el PVsyst la pérdida angular será la siguiente:

$$
P_{IAM}=2,\!8\%
$$

#### *Pérdidas por Irradiancia*

De acuerdo a los datos de pérdidas determinadas en la simulación del sistema realizado por el PVsyst la pérdida por niveles de irradiancia será la siguiente:

$$
P_{Irra}=0,\!3\%
$$

#### *Pérdidas por Temperatura*

De acuerdo a las especificaciones técnicas establecidas por el fabricante de los módulos seleccionados YL300P-35b el coeficiente de pérdidas es de -0,42%/°C. Para poder determinar las pérdidas por temperatura se aplicará la siguiente ecuación:

$$
P_{Temp} = 1 + \left(\frac{-0.42}{100}\right) \times \left(T_{pmens} - 25\right)
$$
 (Ec. 20)

#### *Pérdidas por no cumplimiento de la potencia nominal*

Los módulos son fabricados a gran escala y eso hace que las células fotovoltaicas que las compones sean distintas entre ellas, es decir que su potencia nominal difiere entre ±10%. Sin embargo de acuerdo a las especificaciones técnicas establecidas por el fabricante de los módulos seleccionados indica que la potencia nominal oscila de 0 al 5% por lo que de acuerdo a estos datos no se van a generan pérdidas por no cumplimiento de la potencial nominal, es decir:

$$
P_{Pnom}=0.0\%
$$

#### *Pérdidas por conexionado o mismatch*

Estas pérdidas son originadas por la conexión en serie y paralelo entre los módulos que forman parte de la central fotovoltaica, dichas pérdidas oscila por lo general entre el 1% al 4%. De acuerdo a los datos de pérdidas determinadas en la simulación del sistema realizado por el PVsyst la pérdida por conexionado será la siguiente:

$$
P_{Mism}=1,\!0\%
$$

#### *Pérdidas por sombras*

Estás pérdidas son generadas por el sombreado de los paneles entre sí de acuerdo a este dimensionamiento realizado por la simulación en Pvsyst se han reducido las perdidas por sombreado y para el detalle del análisis las perdidas por sombreados de los módulos será la siguiente:

$$
P_{Somb}=0.5\%
$$

#### *Pérdidas por polvo y suciedad*

Las pérdidas generadas por el polvo y suciedad de los paneles van estar directamente influenciado en el sitio donde van hacer instalado y los niveles de precipitación del mismo. Generalmente las pérdidas por polvo y suciedad están por debajo del 4% para áreas con un alto grado de suciedad. Considerando el área donde va ser implantado los módulos fotovoltaicos de estudio las pérdidas originadas por el polvo y la suciedad será la siguiente:

$$
P_{Polvo}=3.0\%
$$

#### *Pérdidas por el rendimiento del inversor*

De acuerdo a las especificaciones técnicas obtenidas por el fabricante el rendimiento de los inversores a utilizarse será del 96,3%, es decir que las pérdidas por el rendimiento de los inversores será el siguiente:

$$
P_{Inv}=3,7\%
$$

#### *Pérdidas por caídas óhmicas en el cableado*

Estás pérdidas son generadas por la resistencia de los conductores eléctricos. De acuerdo a este dimensionamiento realizado por la simulación en Pvsyst dichas perdida se ha establecido de la siguiente manera:

$$
P_{Ohm}=1,1\%
$$

#### *Pérdidas en el Transformador*

De acuerdo a las especificaciones técnicas obtenidas por el fabricante el rendimiento de los transformadores a utilizarse será del 99,3%, es decir que las pérdidas por el rendimiento de los transformadores será el siguiente:

$$
P_{Inv}=0.7\%
$$

En la siguiente Tabla se presenta la estimación anual de la producción energética de la central fotovoltaica en estudio.

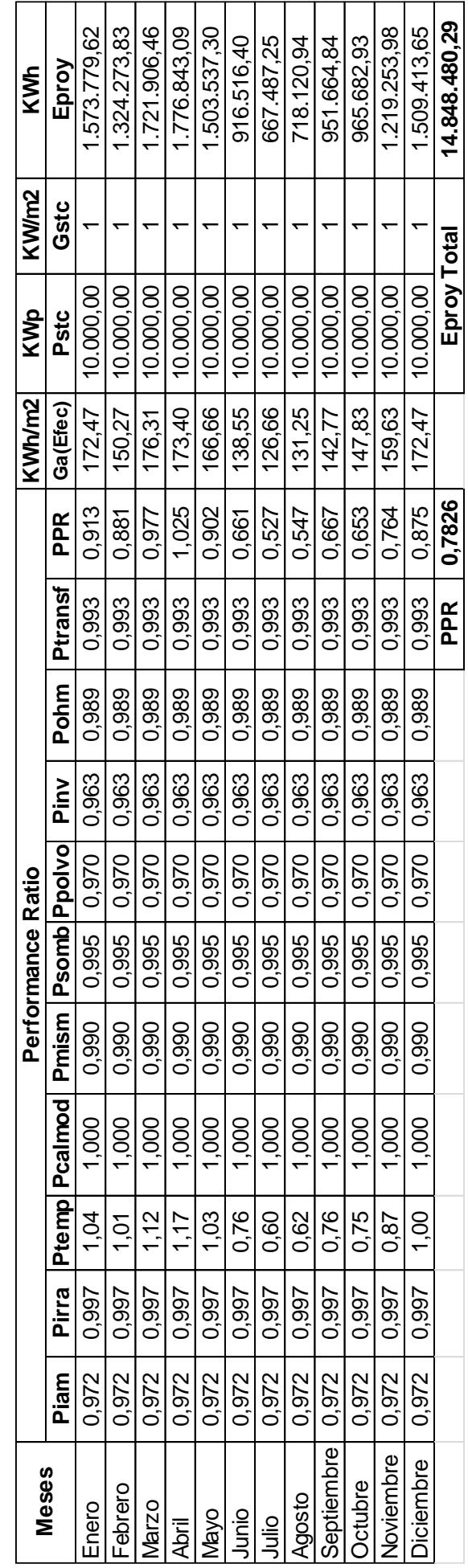

# TABLA 12. ESTIMACIÓN PRODUCCIÓN ANUAL ESPERADA **TABLA 12. ESTIMACIÓN PRODUCCIÓN ANUAL ESPERADA**

#### **3.2 Análisis Financiero**

En este literal se va a realizar el análisis financiero del proyecto para determinar su viabilidad y su rentabilidad esperada para la vida útil del mismo. Para esto se debe determinar el monto de inversión (costo del proyecto), el precio de venta del KWh establecido por la ARCONEL, los gastos por mantenimiento, las obligaciones (Sueldo, permisos, licencias, etc.), la inflación del país y la tasa de descuento que el accionista requiere para el retorno de su inversión.

#### **3.2.1 Costo del proyecto**

Una vez obtenido el diseño y dimensionamiento de la Central Fotovoltaica con sus respectivos equipos y accesorios se ha procedido a efectuar los costos de implementación del proyecto la misma que se detalla a continuación:

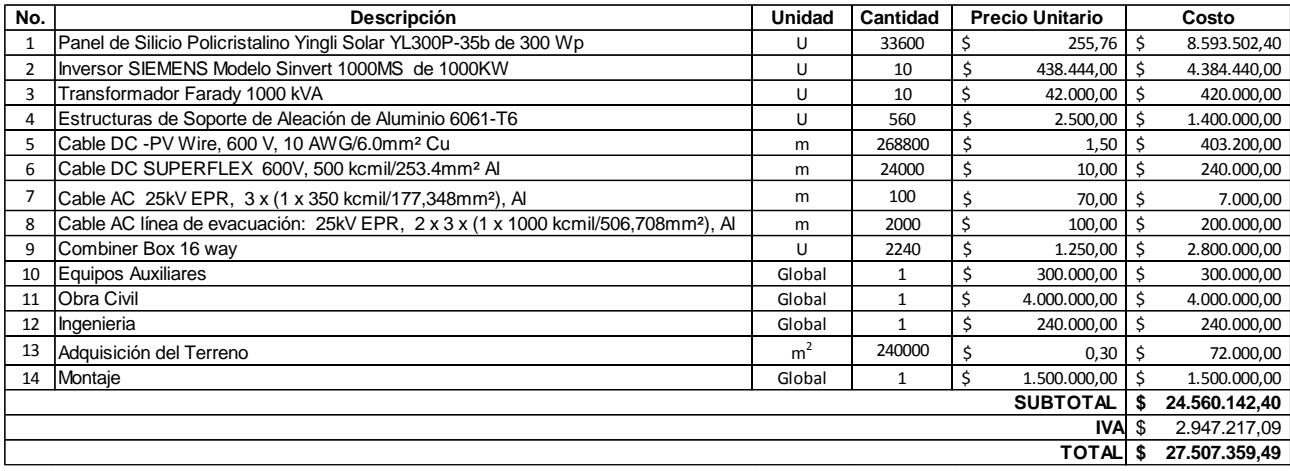

#### **TABLA 13. COSTOS DE IMPLEMENTACIÓN DEL PROYECTO**

#### **3.2.2 Valor Actual Neto (VAN)**

Dentro del análisis económico de proyecto se debe realizar el cálculo del VAN para determinar la viabilidad económica del mismo. El VAN de un proyecto está defino por la siguiente formula:

$$
VAN = \sum_{i=1}^{n} \frac{F_i}{(1+t)^i} - F_0
$$
 (Ec. 21)

Dónde:

Fi: Flujos anuales esperados

n: vida útil del proyecto = 25 años

#### t: Tasa de descuento

#### F0: Inversión inicial

Por otra parte para poder determinar el VAN del proyecto se debe considerar lo siguiente:

- Inversión (Costo del Proyecto)
- Producción Anual (KWh/año)
- Precio Venta (KWh)
- Gastos de Mantenimiento
- Obligaciones
- Inflación
- Tasa de Descuento

En las tablas 13 y 14 se presentan la producción anual esperada y los costos de implementación de la Central Fotovoltaica. Cabe indicar que se consideró una pérdida anual de 0,8% de la producción anual esperada y de acuerdo a lo establecido por el fabricante a partir de los 20 años de funcionamiento los módulos fotovoltaicos trabajan a un 80% de su capacidad nominal.

De acuerdo en la establecido en la Regulación No. CONELEC – 004/11 la Agencia de Regulación y Control de Electricidad (ex CONELEC) establece la tarifa de \$0,40 por cada KWh producido por centrales fotovoltaicas.

Para los gastos de mantenimiento anual se ha establecido el 2% de la inversión inicial y se incrementará anualmente de acuerdo a la inflación del país.

Adicionalmente se estimaron los gastos inherentes a las obligaciones (sueldos, permisos, licencias, etc.) que estaría sujeta la administración de la central.

Con respecto a la tasa de descuento se ha considerado la Tasa de Interés Pasiva fijada por el Banco Central del Ecuador (2015) ya que esta sería la tasa mínima que inversionista recibiría por su inversión dicha tasa está fijada por el 5,55%.

Además se tomaron como valores referenciales de inflación a los publicados en el Banco Central del Ecuador que para este caso de estudio se ha considerado una inflación promedio del 4,0%

#### **3.2.3 Tasa Interna de Retorno (TIR)**

Para poder determinar si un proyecto es rentable se necesita determinar su TIR y esto se da cuando el VAN es igual a cero. La Tasa Interna de Retorno está determinada por la siguiente formula:

$$
\sum_{i=1}^{n} \frac{F_i}{(1+TIR)^i} - F_0 = 0
$$
 (Ec. 22)

En la siguiente figura se presenta el análisis del Valor Actual Neto (VAN) y la Tasa Interna de Retorno (TIR) del Proyecto.

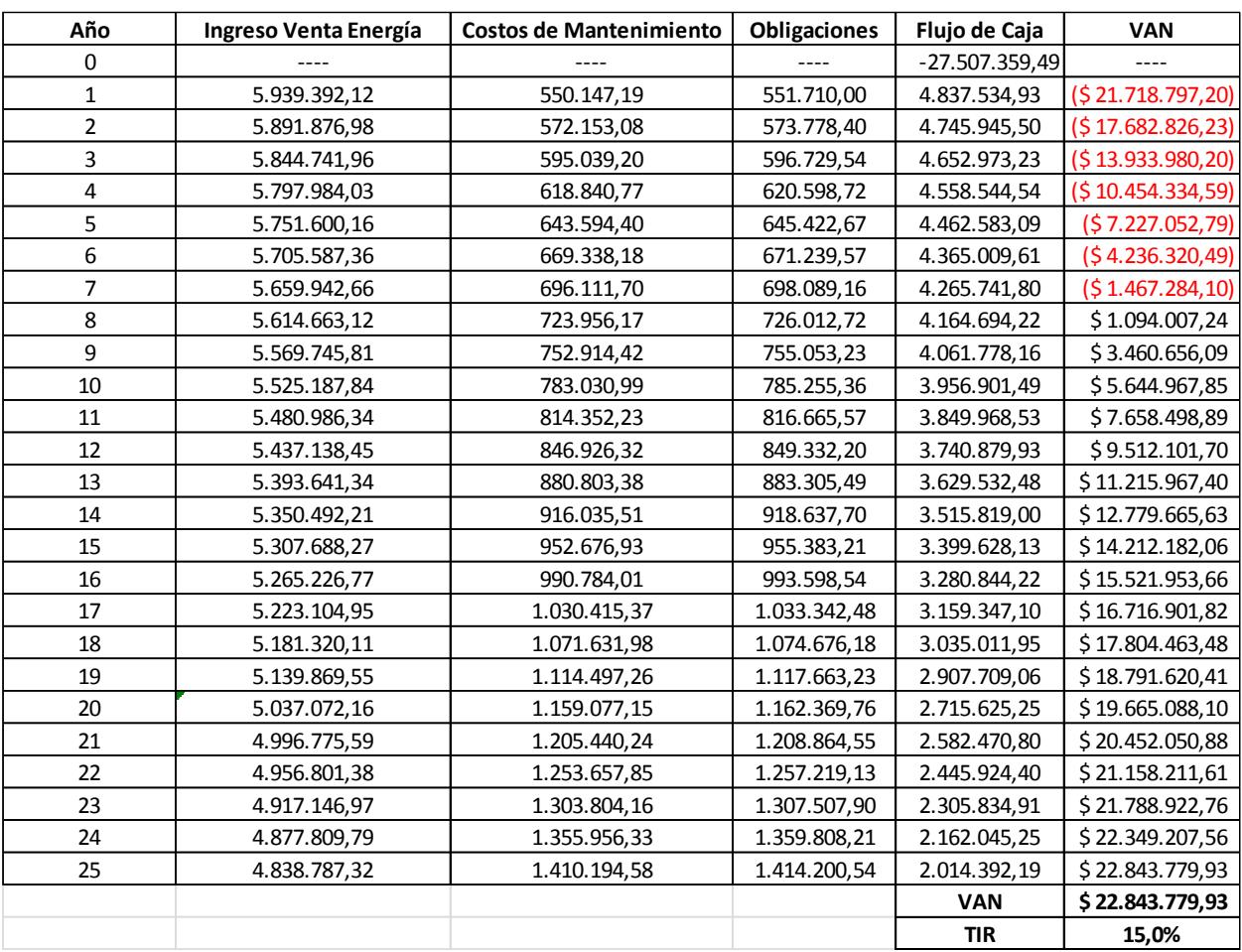

#### **TABLA 14. VAN Y TIR DEL PROYECTO**

#### **3.3 Análisis Ambiental**

Otro de los beneficios de la implementación de la Central Fotovoltaica es la reducción de las emisiones de los gases contaminantes. De acuerdo a las investigaciones realizadas por personal técnico del ARCONEL, se ha estimado que por cada kWh de electricidad generada por centrales termoeléctricas se emite aproximadamente 0,319 Kg de dióxido de carbono.

El análisis se centra en determinar las toneladas de CO2 que se dejarán emitir por el funcionamiento de la Central Fotovoltaica de 10MW, para lo cual se utilizó la siguiente formula:

Ton $_{CO_2}$ sist  $=\left(E_{prod} \times a$ ños $f$ uncionamiento  $\times$  0,000319 $\right)$  — Ton $_{CO_2}$ const sist (Ec. 23)

Donde:

 $E_{prod}$ : Energía producida anual estimada.

años funcionamiento: Vida útil del proyecto

 $\mathit{T}on_{\mathit{CO}_2}\mathit{const}$  si $st$  : Toneladas de Carbono generado por la implementación de la central fotovoltaica.

Con la ayuda del PVsyst se realizó una estimación de las toneladas de carbono que generarían por la implementación de la central fotovoltaica, tomando en consideración lo siguiente:

- Las toneladas de carbono que se han generado por la construcción de equipos y componente del sistema fotovoltaico
- Las toneladas de carbono que se han generado por el traslado de los equipos componentes al sitio de implantación.
- Las actividades de obra civil.
- Montajes de equipos

Obtenido los valores de las Toneladas de carbono que se generarán en la implementación de la central se procedió a determinar la estimación de las Toneladas de Carbono que se dejarán de emitir debido al funcionamiento de este proyecto fotovoltaico. En la siguiente tabla se presenta los resultados del análisis ambiental del proyecto.

#### **TABLA 15. RESULTADOS DE TON CO<sup>2</sup> QUE SE DEJARÁN DE EMITIR POR LA PUESTA EN MARCHA DEL PROYECTO**

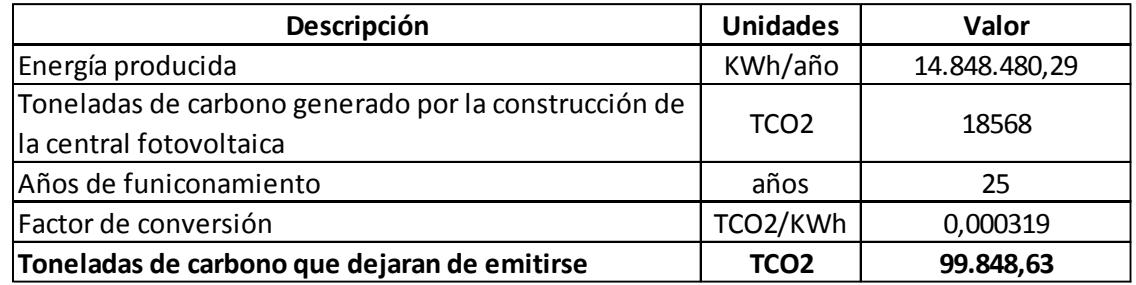

#### **3.4 Análisis FODA**

Conforme a los resultados obtenidos para el desarrollo de la Central fotovoltaica de 10 MW de Capacidad objeto de estudio es posible determinar las Fortalezas, Oportunidades, Debilidad y Amenazas que interactúan y pueden condicionar la ejecución del proyecto.

#### **3.4.1 Fortalezas**

- Genera energía limpia, gratuita, inagotable
- Produce rentabilidad
- Permite la reducción de los gases contaminantes
- Posee condiciones climatológica y de posición adecuadas para el desarrollo de este tipo de proyecto

#### **3.4.2 Oportunidades**

- Dispone de terrenos idóneos para el desarrollo de este tipo de energía renovable
- Cumple con los objetivos del Estado Ecuatoriano en lo referente a la matriz energética
- Proporciona inversión extranjera y mejoramiento de la tecnología

#### **3.4.3 Debilidades**

- Requiere inversión inicial costosa
- Desarrollo de generación bajo en relación a otros tipo de generación de energía convencionales
- Provee una eficiencia de conversión de energía muy baja con respecto a otros tipos de generación de energía
- Necesita grandes extensiones de terreno para el desarrollo del proyecto

#### **3.4.4 Amenazas**

- Cambio en las normativas de control y regulación del precio de generación que paga el estado
- Cambio de políticas de inversión
- Impedimento de implementación de centrales por motivos de conexión al Sistema Nacional Interconectado.

# **CAPÍTULO 4.**

# **4. DISCUSIÓN Y CONCLUSIONES**

#### **4.1 Discusión**

En el Ecuador en vista que la Constitución de la República proyecta el Buen Vivir que involucra el uso de energías renovables, el diseño de centrales fotovoltaicas requiere del conocimiento de valores de radiación solar en los sitios donde se vayan a desarrollar este tipo de proyecto y a pesar que el Ecuador cuenta con el Atlas Solar desarrollado por el CONELEC en el año 2008, podría ser este actualizado o mejorado, en donde se indique las zonas idóneas para el desarrollo de proyectos fotovoltaicos.

El análisis de costo determina que el proyecto requiere una inversión \$ 27.507.359,49, siendo el factor que eleva este valor los paneles solares por su costo y volumen, cabe señalar que el rubro asignado a paneles solares podría ser optimizado si estos productos fueron manufacturados en el ecuador.

El hecho de que en el momento que fue desarrollado el proyecto el precio fijado por el Estado Ecuatoriano por cada KWh generado por centrales fotovoltaicas es de \$0,40, esto permite que el proyecto sea desde el punto de vista financiero viable. Si en el futuro se establece una disminución del precio del KWh generado se deberá realizar un análisis de factibilidad del proyecto.

#### **4.2 Conclusiones**

- Una vez realizado la recopilación y análisis de la información disponible para el desarrollo de generación de electricidad por medio de energía fotovoltaica se evidenció información generalizada de climatología en la zona de estudio, que permitió el desarrollo del presente proyecto.
- Por medio de visitas de campo y de la información existente en la zona de estudio se establecieron siete alternativas de desarrollo del proyecto y de acuerdo a los resultados obtenidos del respectivo análisis de las alternativas para selección del sitio idóneo se determinó que el sector Juan Montalvo presenta condiciones óptimas desde el punto de vista climatológico, técnico, económico y socioambiental teniendo una calificación del 91%.
- Durante el proceso de dimensionamiento de la Central fotovoltaica se consideró el uso de paneles de 300Wp de potencia e inversores cuya capacidad es de 1MW de potencia con la finalidad de optimizar los costos y el área de implantación.
- Las estructuras de soportes de los paneles fotovoltaicos fueron diseñadas para soportar 60 paneles cada uno y además el material seleccionado fue la Aleación de Aluminio 6061-T6, el mismo que presenta buenas propiedades mecánicas y para su uso en soldaduras, fácil de maquinar y resistente a la corrosión.
- La energía generada por la Central fotovoltaica 10MW de capacidad y que será entregada al Sistema Nacional Interconectado es aproximadamente 14.848.480,20 KWh/año.
- El monto de inversión para el desarrollo de la Central Fotovoltaica de 10MW conectada al Sistema Nacional interconectado (SNI) ubicada en la comuna Juan Montalvo de la provincia de Santa Elena es aproximadamente \$ 27.507.359,49.
- Del Análisis financiero se puede indicar que para la vida útil del proyecto (25 años) tiene un Valor Actual Neto (VAN) positivo y su Tasa Interna de Retorno (TIR) es del 15% aproximadamente, lo que indica que el proyecto es viable.
- Las toneladas de carbono que se dejaran de emitir durante la vida útil del proyecto es aproximadamente 99.848,63 TonCO2.

## **BIBLIOGRAFÍA**

- 1. Antusol. (2015). Obtenido de http://antusol.webcindario.com/sistemafotovoltaico.html
- 2. Castilla, U. d. (2015). *Departamento de Ingenieria Eléctrica, Electrónica y Automática.* Obtenido de http://edii.uclm.es/~arodenas/Solar/componentes.htm
- 3. CNEL. (2015). *Geoportal.* Obtenido de http://190.214.22.244/Geoportal/CNEL/Portal.aspx
- 4. CONELEC. (2008). *Atlas Solar del Ecuador para fines Energéticos.* CONELEC, Quito.
- 5. CONELEC. (2012). *Plan Maestro de Electricficación 2013 - 2022.*
- 6. Construmatica. (2015). *Conocimientos web.net.* Obtenido de http://www.conocimientosweb.net/portal/article2880.html
- 7. Ecuador, B. C. (2015). *Tasas de Interes.* Obtenido de http://contenido.bce.fin.ec/docs.php?path=/documentos/Estadisticas/SectorMon Fin/TasasInteres/Indice.htm
- 8. Endesa. (2015). *Twenergy*. Obtenido de http://twenergy.com/energia/energiasolar
- 9. Henríquez, B. (2015). *http://www.cubasolar.cu/biblioteca/energia/Energia16/HTML/Articulo12.htm.* Obtenido de Cubasolar.
- 10. Ingemecánica. (2015). Obtenido de http://ingemecanica.com/tutorialsemanal/tutorialn192.html
- 11. Ingeteam. (2014). *Ingeteam.* Obtenido de http://www.ingeteam.com/SaladePrensa/Corporativo/tabid/226/articleType/Articl eView/articleId/690/Ingeteam-aterriza-en-Puerto-Rico-con-sus-inversoresfotovoltaicos.aspx#.Vejb4hEn\_Gc
- 12. Innovahome. (2014). *Ingeniería Verde.* Obtenido de http://www.ingenieriaverde.org/
- 13. MinAmbiente Colombia, 2. (2015). *Sistema de Información Ambiental de Colombia*. Obtenido de https://www.siac.gov.co/contenido/contenido.aspx?catID=660&conID=723
- 14. NASA. (2015). *Eosweb.* Obtenido de https://eosweb.larc.nasa.gov/cgibin/sse/grid.cgi?email=skip@larc.nasa.gov
- 15. Perú, M. d. (2015). *Programa de Ahorro de Energía.* Obtenido de http://intranet2.minem.gob.pe/web/archivos/dge/publicaciones/uso/4/04/sistema s\_fv.htm
- 16. Proyectotelemática. (2015). *proyectotelematica.wikispaces.* Obtenido de https://proyectotelematica.wikispaces.com/
- 17. Sanz, R. (2010). *DISEÑO DE UNA CENTRAL FOTOVOLTAICA DE100 kWp DE POTENCIA NOMINAL.*
- 18. SENPLANDES. (2009). *INFOPLAN.* QUITO: SECRETARIA NACIONAL DE PLANIFICACIÓN Y DESARROLLO.
- 19. Yuba. (2015). *Yubasolar.* Obtenido de http://www.yubasolar.net/2015/03/factores-de-perdidas-energeticas.html

# **APENDICES**

### **APENDICE A: INFORME DE ANÁLISIS DE ALTERNATIVAS**

#### **Apendice A. DESCRIPCIÓN DE LOS SITIOS A ANALIZARSE EN LA ZONA DE**

#### **ESTUDIO**

Para poder describir y selección los sitios adecuados para el análisis de alternativas se establecieron dos fases de trabajo: Con la ayuda del software Google Earth y con recorridos por la Península de Santa Elena se procedió a escoger lugares potenciales que presenten características favorables para el desarrollo del proyecto, tales como terrenos planos o con pequeñas ondulaciones y que los mismos se encuentren cerca de la vía principal de la zona. En la Figura se presentan los sitios escogidos.

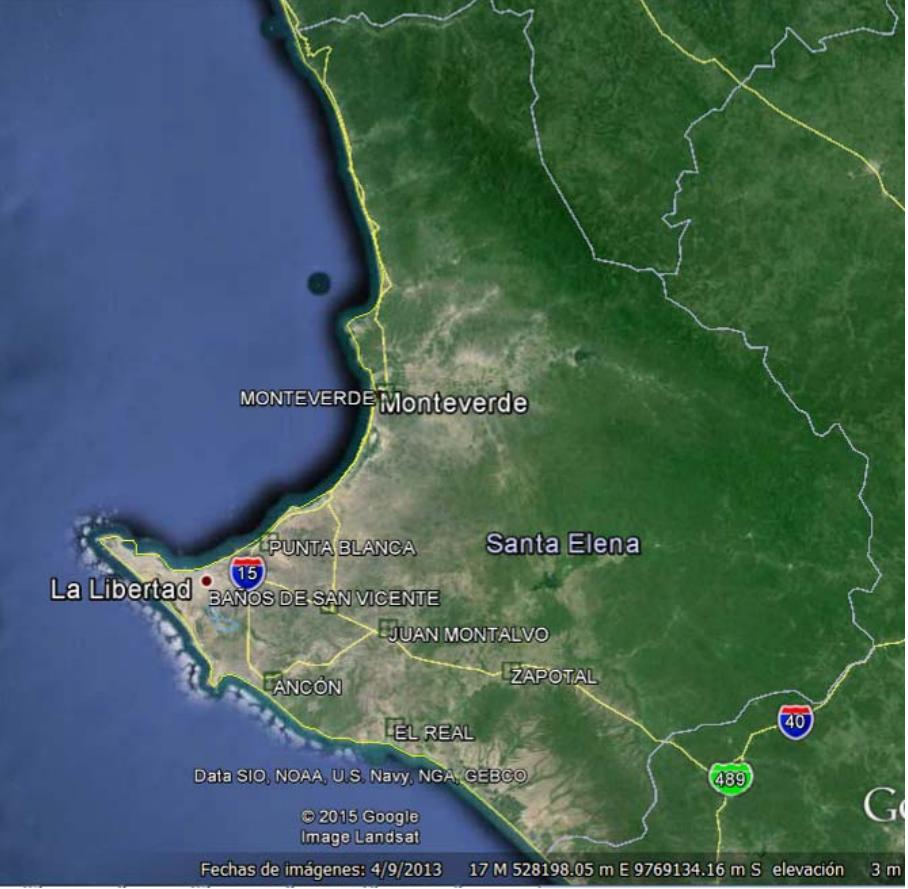

**Figura 1.-Ubicación de los sitios para el análisis de alternativas** 

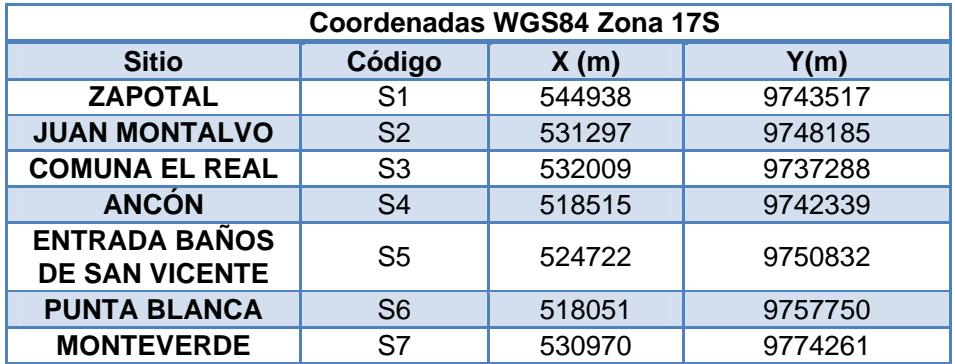

**Tabla 1. Coordenadas de ubicación de los sitios para el análisis de alternativas.** 

**Fuente:** Google Earth, 2015

#### **Análisis desde el punto de vista climatológico**

Para efectuar el análisis desde el punto de vista climatológico se utilizará una evaluación cualitativa de los aspectos relevantes en cada sitio de estudio. A continuación se detalla el análisis respectivo.

#### **Niveles de Insolación**

De acuerdo a los resultados obtenidos en el Atlas Solar del Ecuador<sup>1</sup> se puede observar que los niveles de Insolación en la provincia de Santa Elena se encuentran entre 4300 a 4650 Wh-m<sup>2</sup>/día. Además el CONELEC cuenta con un software<sup>2</sup> que permite estimar los valores de insolación promedio en un sitio determinado, los mismos que se presentan a continuación:

| <b>Sitio</b>                                  | Código         | Coordenadas<br>WGS84 Zona 17S |         | <b>INSOLACIÓN PROMEDIO</b><br>Wh- $m^2/dia$ |        |        |
|-----------------------------------------------|----------------|-------------------------------|---------|---------------------------------------------|--------|--------|
|                                               |                | X(m)                          | Y(m)    | <b>Directa</b>                              | Difusa | Global |
| <b>ZAPOTAL</b>                                | S <sub>1</sub> | 544938                        | 9743517 | 2500                                        | 2744   | 4567   |
| <b>JUAN MONTALVO</b>                          | S <sub>2</sub> | 531297                        | 9748185 | 2311                                        | 2778   | 4465   |
| <b>COMUNA EL REAL</b>                         | S <sub>3</sub> | 532009                        | 9737288 | 2182                                        | 2806   | 4400   |
| <b>ANCON</b>                                  | S <sub>4</sub> | 518515                        | 9742339 | 2091                                        | 2817   | 4346   |
| <b>ENTRADA BANOS</b><br><b>DE SAN VICENTE</b> | S <sub>5</sub> | 524722                        | 9750832 | 2194                                        | 2798   | 4405   |
| <b>PUNTA BLANCA</b>                           | S <sub>6</sub> | 518051                        | 9757750 | 2129                                        | 2809   | 4366   |
| <b>MONTEVERDE</b>                             | S7             | 530970                        | 9774261 | 2388                                        | 2759   | 4501   |

**Tabla 2. Niveles de Insolación de los sitios de estudio** 

**Fuente:** CIE\_SOLAR V1.0, CONELEC 2008

De estos resultados podemos indicar que los niveles de insolación en los sitios de Ancón (S4) y Punta Blanca (S6) son **buenos**, mientras que los niveles de insolación en los sitios Comuna El Real (S3) y en la entrada a Baños de San Vicente (S5) son **muy buenos** ya que presentan el segundo mejor rango de insolación y finalmente en

 1 Atlas Solar del Ecuador con fines de Generación Eléctrica, CONELEC 2008

<sup>&</sup>lt;sup>2</sup> CIE\_SOLAR V1.0, CONELEC 2008

los sitios Zapotal (S1), Juan Montalvo (S2) y Monteverde (S7) son **óptimos** ya que presentan los valores más altos de insolación.

#### **Niveles de Temperatura**

De acuerdo a la información establecida en el Mapa de Isotermas del INFOPLAN (2009) desarrollado por la Secretaría Nacional de Planificación y Desarrollo (SENPLADES) la temperatura promedio en la provincia de Santa Elena varía entre 22 a 26 °C.

Sobre este mapa se puede observar que los sitios Zapotal, Juan Montalvo, Entrada de Baños de San Vicente, Punta Blanca y Monteverde presentan temperaturas promedios entre 24 – 26 °C por lo que los sitios antes mencionados son **muy buenos** para la implementación del proyecto considerando que la temperatura de operación nominal es de 25°C, finalmente en los sitios Ancón y Comuna El Real cuentan con valores promedios de temperatura entre 22- 24°C por lo que estos sitios son considerados **óptimos** para el desarrollo del proyecto fotovoltaico. En la figura 2 se presenta el mapa de Isotermas en la provincia de Santa Elena.

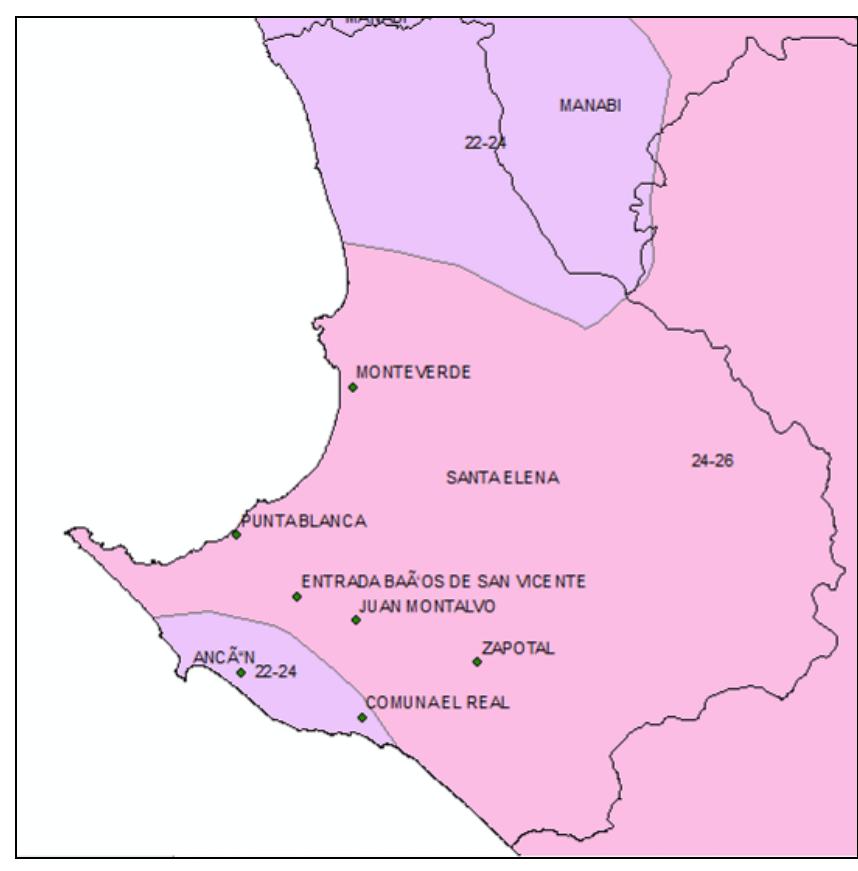

**Figura 2.-Mapa de Isotermas en la provincia de Santa Elena Fuente:** INFOPLAN, SENPLADES 2009

#### **Niveles de Precipitación**

De acuerdo a la información establecida en el Mapa de Isoyetas del INFOPLAN (2009) desarrollado por la Secretaría Nacional de Planificación y Desarrollo (SENPLADES) la provincia de Santa Elena posee zonas de diferentes precipitaciones. Cabe mencionar que los sectores colindantes a la provincia del Guayas y Manabí se registran las mayores precipitaciones y guarda relación con la vegetación existentes en ella. Sin embargo en el área de Estudio los niveles de precipitación promedio varía 0 – 500 mm al año es decir que las lluvias son escasas con excepción en el Sitio Zapotal donde los niveles de precipitación promedio varía entre 500 – 750 mm. Por lo ante expuestos los sitios de análisis son **óptimos** para el desarrollo del proyecto fotovoltaico considerando que las lluvias en la zona de estudio son esporádicas. En la Figura 3 se presenta el mapa de Isoyetas en la provincia de Santa Elena.

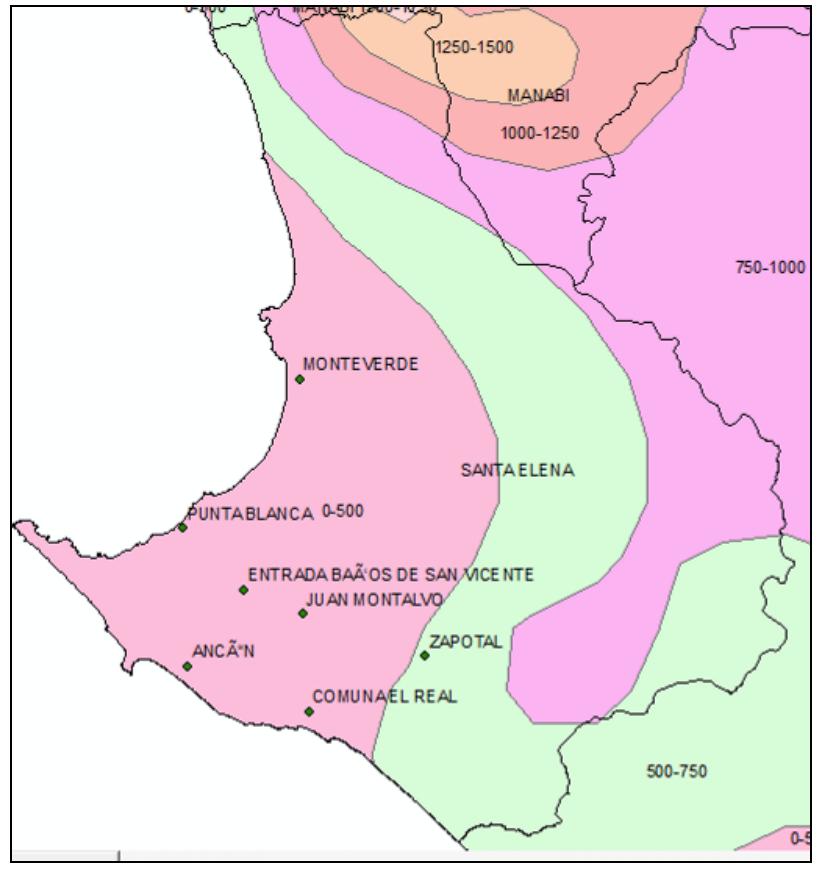

**Figura 3.-Mapa de Isoyetas en la provincia de Santa Elena Fuente:** INFOPLAN, SENPLADES 2009

#### **Niveles de Vientos**

De acuerdo a la información establecida en el Centro de Estudio Atmosférico de la NASA la velocidad del viento existente en la provincia de Santa Elena es de 2,76 m/s, por lo que los sitios de estudio poseen condiciones **óptimas** para el desarrollo del proyecto ya que no representan riesgos de caídas delas estructuras de soporte.

#### **Análisis desde el punto de vista técnico**

Para efectuar el análisis desde el punto de vista técnico se utilizará una evaluación cualitativa de los aspectos relevantes en cada sitio de estudio. A continuación se detalla el análisis respectivo.

#### **Disponibilidad de áreas aptas para el desarrollo del proyecto**

Para realizar el análisis de las áreas aptas para el desarrollo del proyecto se utilizó la ayuda del software Google Earth en donde se realizarán trazados de líneas en cada sitio para obtener así los perfiles de elevación y determinar los sitios idóneos de acuerdo a este aspecto.

En el sitio Zapotal (S1) podemos observar que el terreno presenta ondulaciones suavizadas en donde presentan inclinaciones promedios del 2% por lo que este sitio presenta **muy buenas** condiciones para ejecutar el proyecto. En la Figura 4 se presenta el perfil de elevación en el sitio denominado Zapotal.

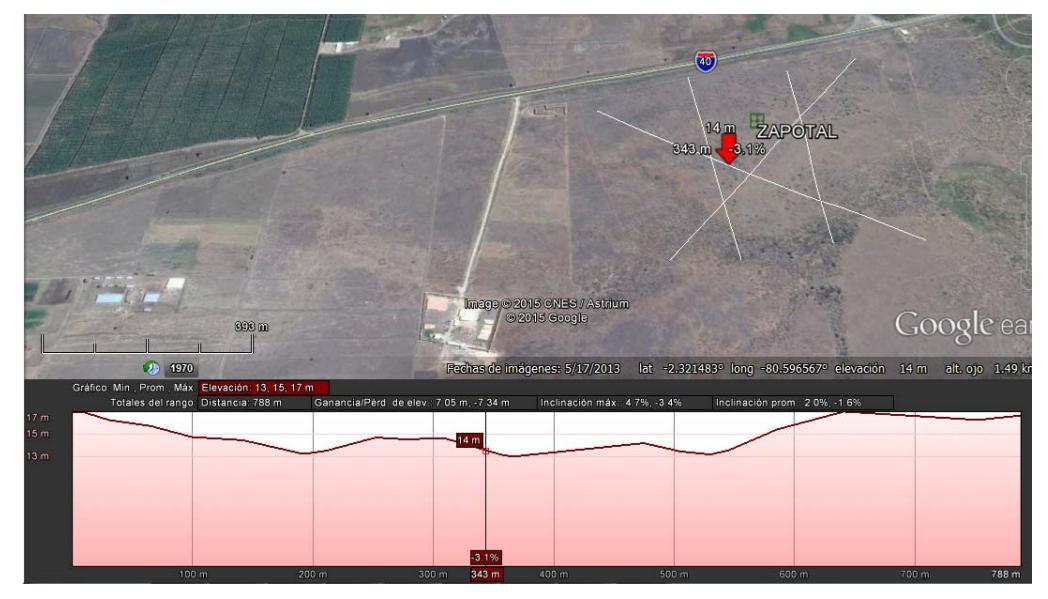

**Figura 4.-Perfil de elevación en el sitio Zapotal** 

**Fuente:** Google Earth, 2015

En el sitio Juan Montalvo (S2) podemos observar que el terreno se lo puede considerar como plano y en donde presentan inclinaciones promedios del 1% por lo que este sitio presenta condiciones **óptimas** para ejecutar el proyecto debido que se podría aprovechar al máximo el área de implantación. En la Figura 5 se presenta el perfil de elevación en el sitio denominado Juan Montalvo.

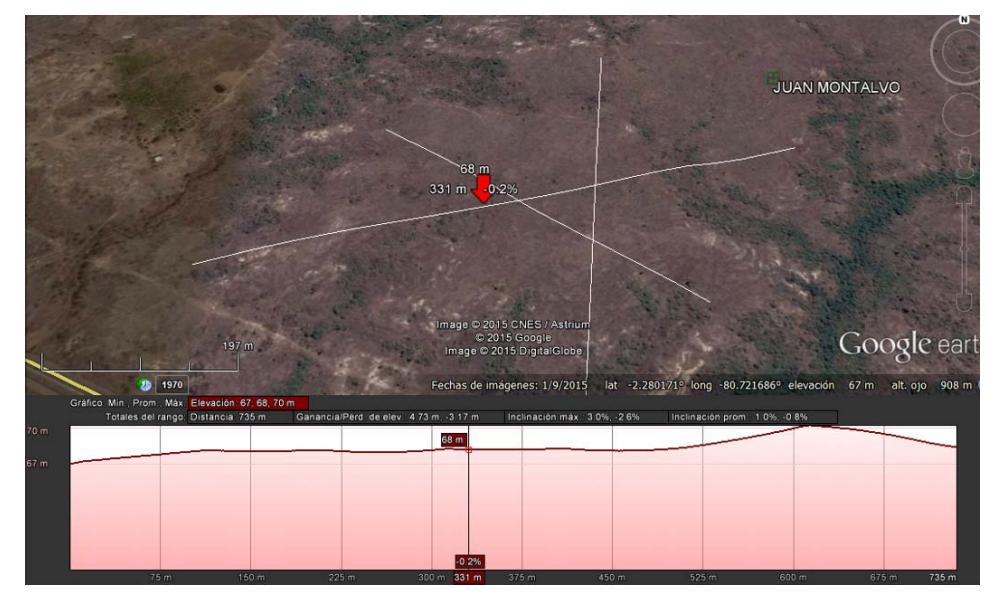

**Figura 5.-Perfil de elevación en el sitio Juan Montalvo** 

**Fuente:** Google Earth, 2015

En el sitio Comuna El Real (S3) podemos observar que el terreno se lo puede considerar como plano y en donde presentan inclinaciones promedios del 0,4% por lo

que este sitio presenta condiciones **óptimas** para ejecutar el proyecto debido que se podría aprovechar al máximo el área de implantación. En la Figura 6 se presenta el perfil de elevación en el sitio denominado Comuna El Real.

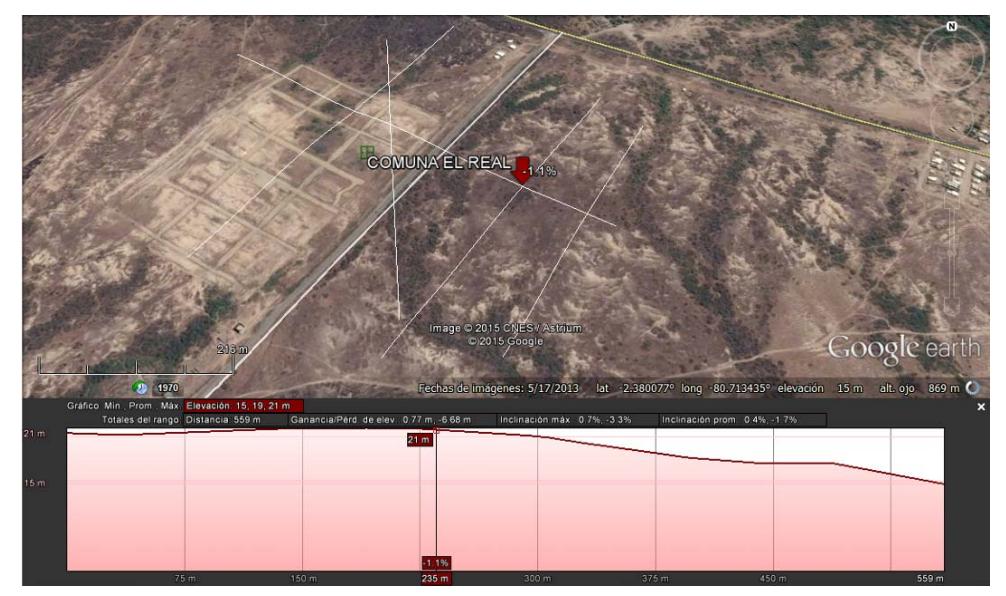

**Figura 6.-Perfil de elevación en el sitio Comuna El Real** 

**Fuente:** Google Earth, 2015

En el sitio Ancón (S4) podemos observar que el terreno presenta muchas ondulaciones y en donde presentan inclinaciones promedios del 2,4% por lo que este sitio presenta condiciones **buenas** para ejecutar el proyecto debido a que para utilizarlo se debería remover mucho material o en su defecto se tendría que utilizar más terreno para producir la misma potencia que en los otros sitios de análisis. En la Figura 7 se presenta el perfil de elevación en el sitio denominado Ancón.

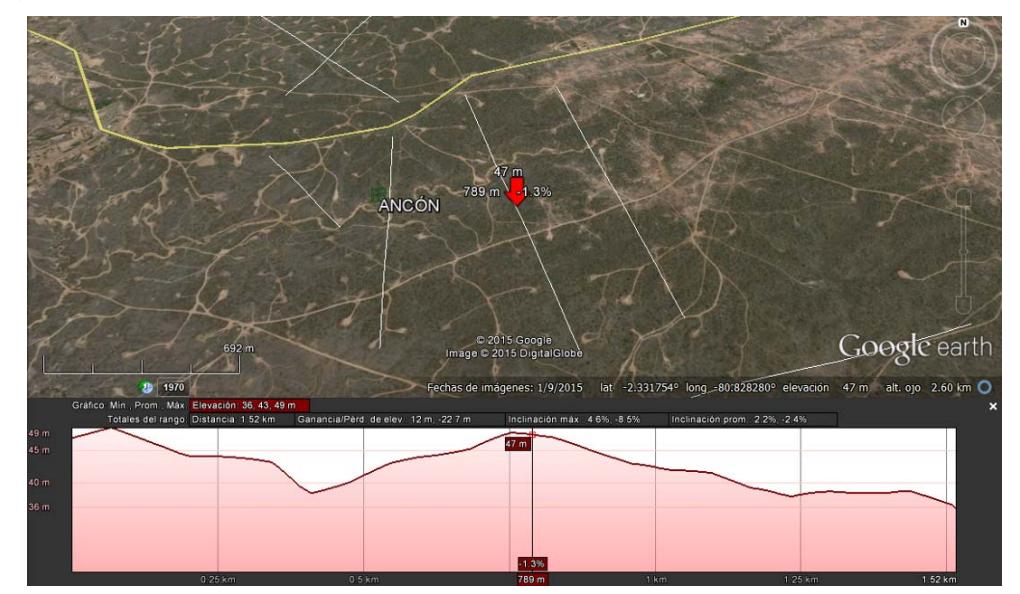

**Figura 7.-Perfil de elevación en el sitio Ancón** 

**Fuente:** Google Earth, 2015

En el sitio Entrada Baños San Vicente (S5) podemos observar que el terreno presenta pendientes muy suaves y también se lo puede considerar como plano ya

que presentan inclinaciones promedios del 1,1% por lo que este sitio presenta condiciones **óptimas** para ejecutar el proyecto debido que se podría aprovechar al máximo el área de implantación. En la Figura 8 se presenta el perfil de elevación en el sitio denominado Entrada Baños San Vicente.

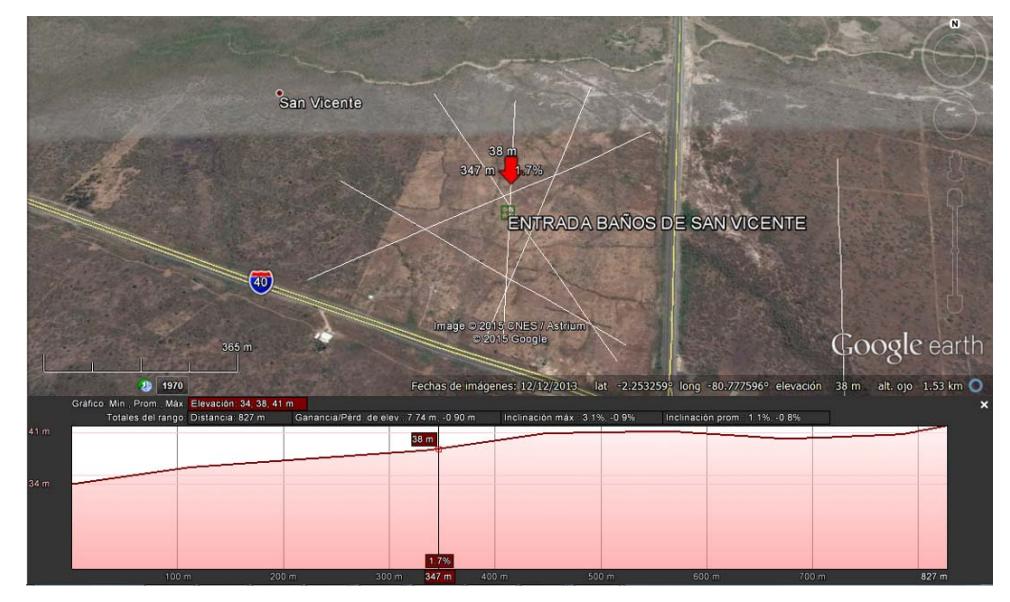

**Figura 8.-Perfil de elevación en el sitio Entrada Baños de San Vicente** 

**Fuente:** Google Earth, 2015

En el sitio Punta Blanca (S6) podemos observar que el terreno se lo puede considerar como plano a pesar de observar unos picos de elevación y esto se debe a que en este sitio antes operaba una camaronera por lo que solo se necesitaría una remoción de los taludes de las piscinas y se podría utilizar toda el área ya que presentan inclinaciones promedios del 0,5% por lo que este sitio presenta condiciones **óptimas** para ejecutar el proyecto. En la Figura 9 se presenta el perfil de elevación en el sitio denominado Punta Blanca.

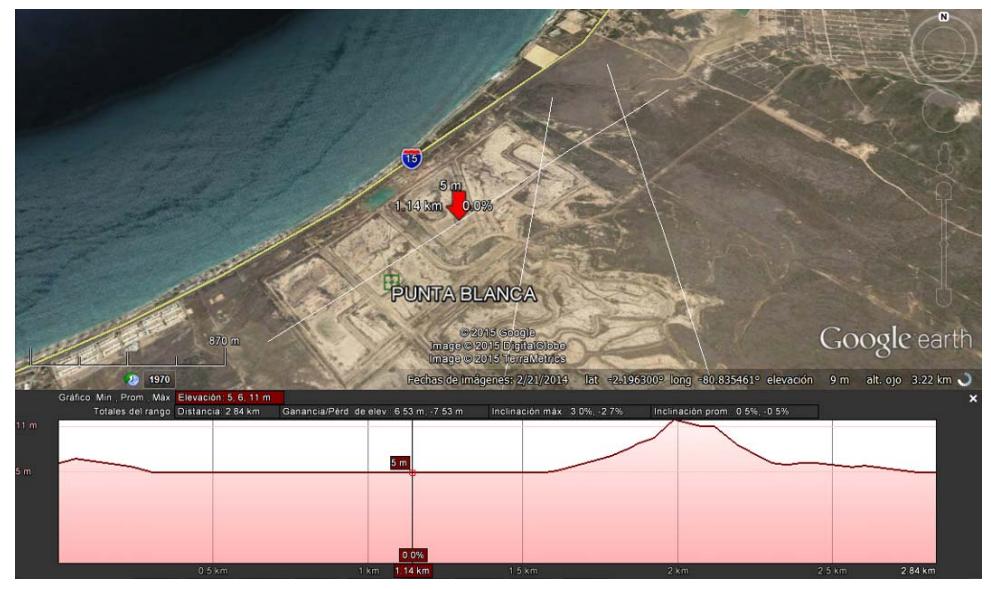

**Figura 9.-Perfil de elevación en el sitio Punta Blanca Fuente:** Google Earth, 2015

En el sitio Monteverde (S7) podemos observar que el terreno presenta ondulaciones muy suavizadas y presentan inclinaciones promedios del 1,3%, además la diferencia de altitud en toda el área de estudio no sobrepasa los tres metros, por lo que se lo puede considerar como un terreno plano, es decir que presenta condiciones **óptimas** para ejecutar el proyecto. En la Figura 10 se presenta el perfil de elevación en el sitio denominado Monteverde.

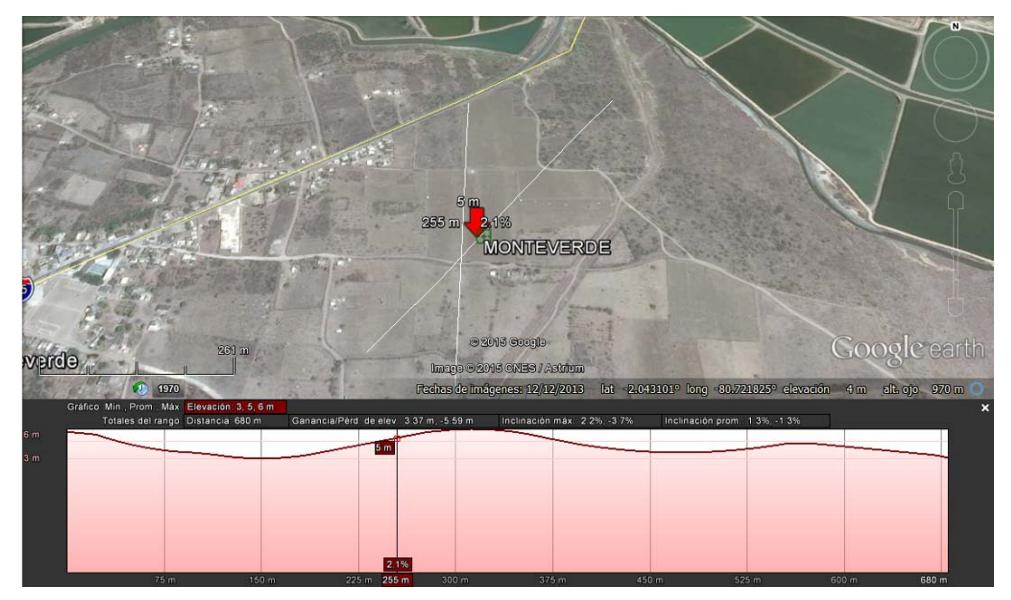

**Figura 10.-Perfil de elevación en el sitio Monteverde** 

**Fuente:** Google Earth, 2015

#### **Disponibilidad de vías de acceso**

Con referente a la disponibilidad de las vías de acceso, todos los sitios de estudio se encuentran al pie de vías principales tales como la Autopista Guayaquil – Salinas (E-40), la Ruta del Espondylus (E-15), la vía Santa Elena - Chanduy y la Vía Santa Elena Ancón.

Los sitios Zapotal, Juan Montalvo y Entrada a Baños de San Vicente se encuentran al pie de la Autopista Guayaquil – Salinas, la misma que se encuentra en perfecto estado y brinda condiciones **óptimas** para el traslado de los equipos y accesorios para el montaje y/o mantenimiento

Para acceder al sitio Comuna El Real se debe ingresar por la vía a Chanduy a la altura de la entrada a la Comuna Juan Montalvo en la autopista Guayaquil – Salinas y se debe recorrer aproximadamente 11 Km. Esta vía de acceso es de segundo orden y se encuentra en **buenas condiciones.** 

Para acceder al sitio Ancón se debe ingresar por la vía Santa Elena – Ancón – Atahualpa, el acceso se lo puede realizar por Santa Elena o por la autopista Guayaquil – Salinas y se debe recorrer aproximadamente 14 Km por ambos accesos. Esta vía de acceso es de segundo orden y se encuentra en **muy buenas condiciones.** 

Los sitios Punta Blanca y Monteverde se encuentran al pie de la Vía Interestatal E15 o más conocida como la Ruta del Espondylus, la misma que se encuentra en perfecto estado y brinda condiciones **óptimas** para el traslado de los equipos y accesorios para el montaje y/o mantenimiento

#### **Disponibilidad de Interconexión a Subestaciones Eléctricas**

Para el análisis de la disponibilidad de Interconexión a Subestaciones Eléctricas se ha obtenido información del Sistema de Información Geográfica de CNEL EP, en donde se ha obtenido las coordenadas de las Subestaciones Eléctricas situadas en el área de estudio. En la Tabla 3 se presentan las coordenadas de ubicación de las Subestaciones Eléctricas ubicadas en el área de estudio.

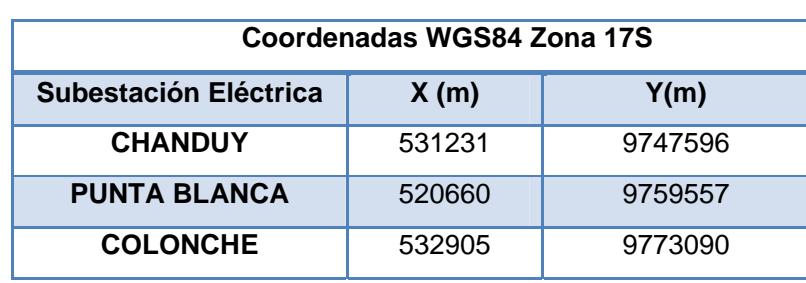

#### **Tabla 3. Coordenadas de ubicación de las Subestaciones Eléctricas situadas en el área de estudio.**

**Fuente:** CNEL EP, 2015

Una vez identificadas las subestaciones eléctricas se procedió con el trazado de las líneas de subtransmisión de cada sitio y así obtener las distancias aproximadas que necesitarían para poder entregar la energía al Sistema Nacional interconectado. En la Tabla 4 se presentan las distancias de las líneas de subtransmisión con las subestaciones eléctricas ubicadas en el área de estudio

#### **Tabla 4. Distancias de recorrido a las Subestaciones Eléctricas situadas en el área de estudio.**

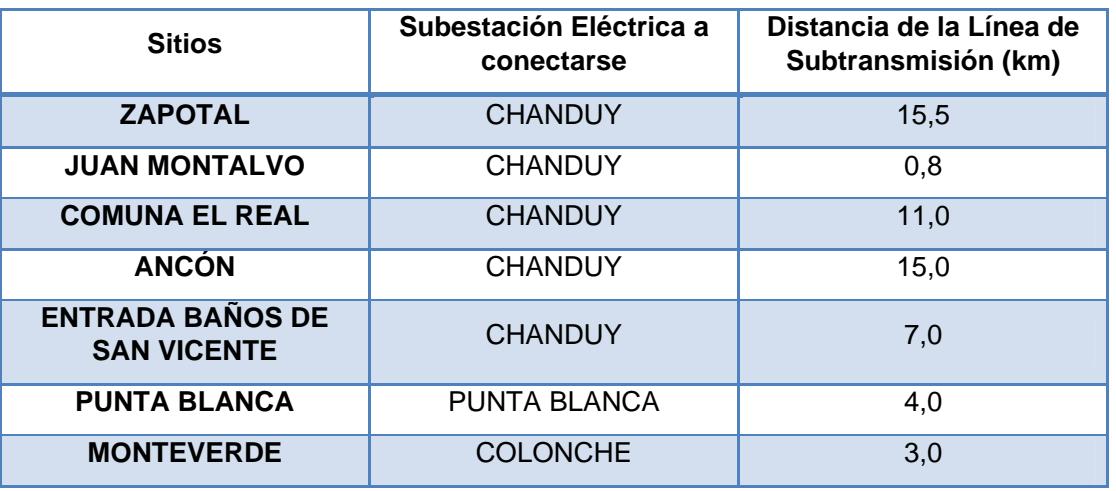

**Fuente:** Google Earth, 2015

En la Figura 11 se observa las líneas de subtransmisión propuestas en cada sitio de estudio.
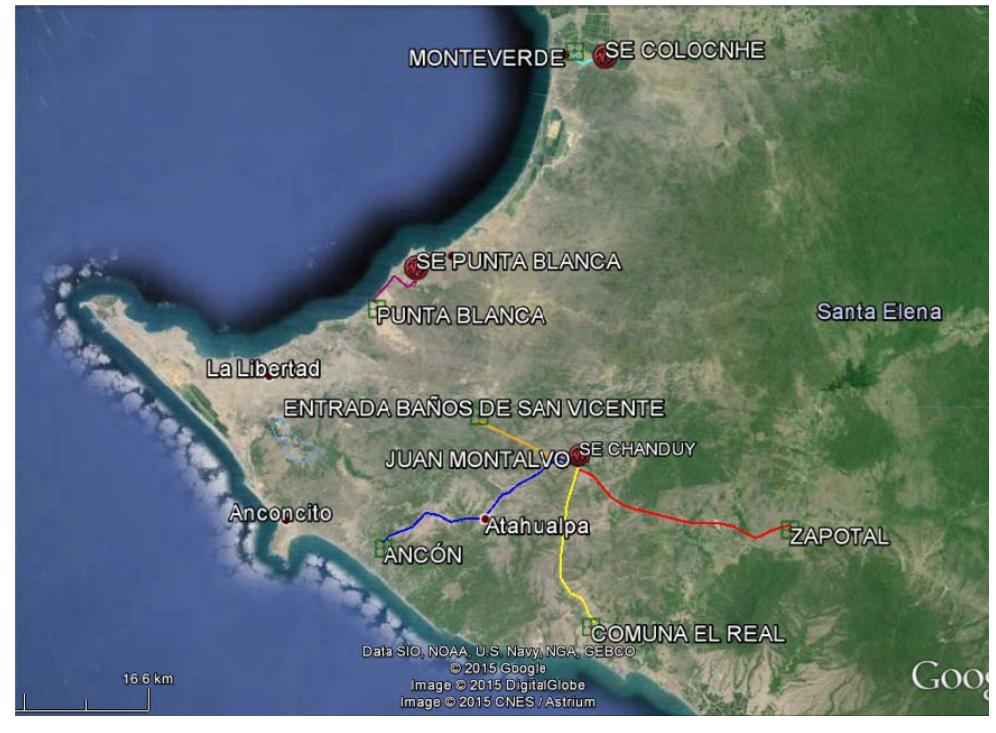

**Figura 11.-Líneas de Subtransmisión propuestas en cada sitio de estudio** 

### **Fuente:** Google Earth, 2015

De la tabla anterior podemos observar que para poder interconectarse desde los sitios Zapotal y Ancón se va a requerir una línea de subtransmisión de más de 15 Km por lo que esto hace que se generen pérdidas energéticas por la distancia de recorrido además aumentaría los costos por la implementación de línea de subtransmisión, es por eso que la disponibilidad de interconexión de estos dos sitios es **muy mala** en comparación de los otros sitios.

Además podemos observar que para poder interconectarse desde el sitio Comuna El Real se va a requerir una línea de subtransmisión de aproximadamente 11Km por lo que esto hace que se generen pérdidas energéticas menores que los otros sitios anteriores analizados pero mayores que los demás por lo que también aumentaría los costos por la implementación de línea de subtransmisión, es por eso que la disponibilidad de interconexión de este sitio es **mala** en comparación de los otros sitios.

Por otra parte para poder interconectarse desde el sitio Entrada Baños de San Vicente se va a requerir una línea de subtransmisión de aproximadamente 7Km creando una disponibilidad de interconexión de este sitio **buena** ya que las generación de pérdidas por transmisión se estaría reduciendo a la mitad así como los costos inherentes con la línea de subtransmisión con respecto a los otros sitios analizados.

Continuando con nuestro análisis encontramos que la Disponibilidad de Interconexión en los sitios Punta Blanca y Monteverde son **muy buenas** en comparación con los otros sitios ya analizados debido a que las distancia de la línea de interconexión con las subestaciones Punta Blanca y Colonche fluctúa entre los 4 y 3 Km respectivamente y eso hace que las pérdidas energéticas por transmisión se reduzcan significativamente, así como los costos de la línea de subtransmisión.

Finalmente observamos que el sitio Juan Montalvo presenta condiciones **óptimas** de disponibilidad de Interconexión ya que este se encuentra muy próximo a la Subestación Chanduy (aproximadamente a 800 metros) esto hace que la perdida energética por transmisión se despreciable en comparación con los otros sitios antes mencionados.

### **Análisis desde el punto de vista económico**

Para efectuar el análisis desde el punto de vista económico se utilizará una evaluación cualitativa de los aspectos relevantes en cada sitio de estudio. A continuación se detalla el análisis respectivo.

### **Disponibilidad de Propiedades Adecuadas**

Para desarrollar el análisis de este aspecto se ha tomado en consideración los recorridos realizados en la zona de estudio así también se utilizó la ayuda de las imágenes satelital del Google Earth e información obtenida por el INFOPLAN sobre el Uso del Suelo.

En el Sitio Zapotal (S1) se pudo observar que en el sector existen un gran impulso para el desarrollo agrícola de la provincia esto se debe que existen programas riego y hacerlo apto para la agricultura y esto es información es corroborada por el mapa de Uso del Suelo del INFOPLAN en donde se establece que el sector existen cultivos de ciclo corto y pasto cultivado, por lo que el desarrollo del proyecto fotovoltaico presenta **buenas** condiciones debido a que el proyecto se encarecería por la compra de terreno apto para otro fin productivo.

En los Sitios Juan Montalvo (S2) y Entrada Baños de San Vicente (S5) encontramos que los terrenos no tienen un valor agregado y solo están cubierto de vegetación arbustiva típica del sector y no hay un desarrollo agrícola considerable en el sector, además la mayoría de los terrenos pertenecen a las comunidades por lo que se pueden hacer convenio de comodatos para utilizar los predios así estos sitios presentan **muy buenas** condiciones para desarrollar el proyecto fotovoltaico.

En los sitios Comuna El Real (S3) y Ancón (S4) el terreno tienen procesos de erosión y esto provoca que el desarrollo agrícola sea nulo y esas condiciones las hace **óptima** para el desarrollo del proyecto fotovoltaico.

En el sitio Punta Blanca (S6) el terreno era utilizado para camaroneras, durante los recorridos se pudo evidenciar que en la actualidad no está siendo utilizado, sin embargo se establece que el sector presenta **buenas** condiciones para el desarrollo del proyecto fotovoltaico, ya que el proyecto se encarecería por la compra de terreno apto para otro fin productivo.

Finalmente en el sitio Monteverde (S7) debido a que se encuentra cercano a la población de Monteverde los predios ya se encuentran lotizados y en el sector existen algunas fábricas de procesamiento de harina de camarón y pescado, sin embargo este sitio presenta **muy buenas** condiciones para el desarrollo del proyecto fotovoltaico.

### **Facilidad de Acceso a los Sitios para el Proyecto**

Como se describió anteriormente todos los sitios se encuentran junto a vías principales esto genera que los costos de traslado sean **óptimos** para el desarrollo del proyecto ya que no se tendría que acondicionar una vía de acceso.

### **Costos de Mantenimiento**

El análisis de los costos de mantenimiento se va hacer referencia al tipo de ambiente a que se está enfrentando debido a que los sitios definidos tienen cercanía al mar y esto lo hace un ambiente muy agresivo para corrosión y habría que tomar en cuenta protecciones para salvaguardar las instalaciones de la central.

En el Sitio Zapotal (S1) debido a que el sector es el más alejado de la influencia del mar y como se ha descrito anteriormente existe un desarrollo agrícola en el sector el ambiente salino es tan agresivo por lo que las labores de mantenimiento de la central serían **óptimas** y no se necesitaría alguna protección adicional para desarrollar el proyecto fotovoltaico.

En los sitios Juan Montalvo (S2) y Entrada Baños de San Vicente (S5) presenta una ambiente salino fuerte por lo que se va a requerir labores de mantenimiento extras para poder las instalaciones en perfecto estado, sin embargo estas acciones conllevan a un incremento en los costos de mantenimiento por lo que se considera que los sitios presentan **buenas condiciones** para el desarrollo del proyecto fotovoltaico.

En los Sitios Comuna El Real (S3), Ancón (S4), Puna Blanca (S6) y Monteverde (S7) están muy próximos al mar y por ende tiene un ambiente salino muy agresivo que provocaría un tipo de protección especial a las instalaciones y labores de mantenimiento permanente y esto provocaría un aumento considerable en relación a los otros sitios de estudio por lo que se lo considerado como condiciones **malas** para el desarrollo del proyecto fotovoltaico.

### **Análisis desde el punto de vista socioambiental**

Para efectuar el análisis desde el punto de vista socioambiental se utilizará una evaluación cualitativa de los aspectos relevantes en cada sitio de estudio. A continuación se detalla el análisis respectivo.

### **Cambio en el Uso del Suelo**

El desarrollo de un proyecto fotovoltaico depende entre otras cosas la ocupación de grandes extensiones de terreno para poder aprovechar y generar energía, de esta manera de acuerdo a la información existente del Mapa de Uso de Suelo del INFOPLAN 2009, el desarrollo del proyecto en mención no va generar un cambio de Uso de Suelo en los Sitios Juan Montalvo, Comuna El Real, Ancón, Entrada a San Vicente y Monteverde ya que en estos sitios existe vegetación arbustiva propia del sector y esto hace que las condiciones para el desarrollo del mismo sean **óptimas**.

Sin embargo en el sitio Zapotal el desarrollo del proyecto provocará un cambio en el uso de Suelo que hará perder grandes extensiones de terreno dedicado al desarrollo agrícola, creando un impacto socioeconómico en el sector y así que se ha considerado como una **mala** condición para la ejecución de la central fotovoltaica.

Finalmente en el sitio Punta Blanca el proyecto provocará un cambio del Uso del Suelo, sin embargo en la actualidad no se realizan actividades vinculados al sector camaronero y esto da pie a que se pueda aprovechar el terreno para un proyecto innovador y sobre todo de interés nacional como es la generación de energía renovable no convencional por lo que se ha considerado una condición **buena** para el desarrollo del proyecto fotovoltaico. En la Figura 12 se presenta el mapa de Uso de Suelo de la zona de estudio elaborado por el INFOPLAN 2009.

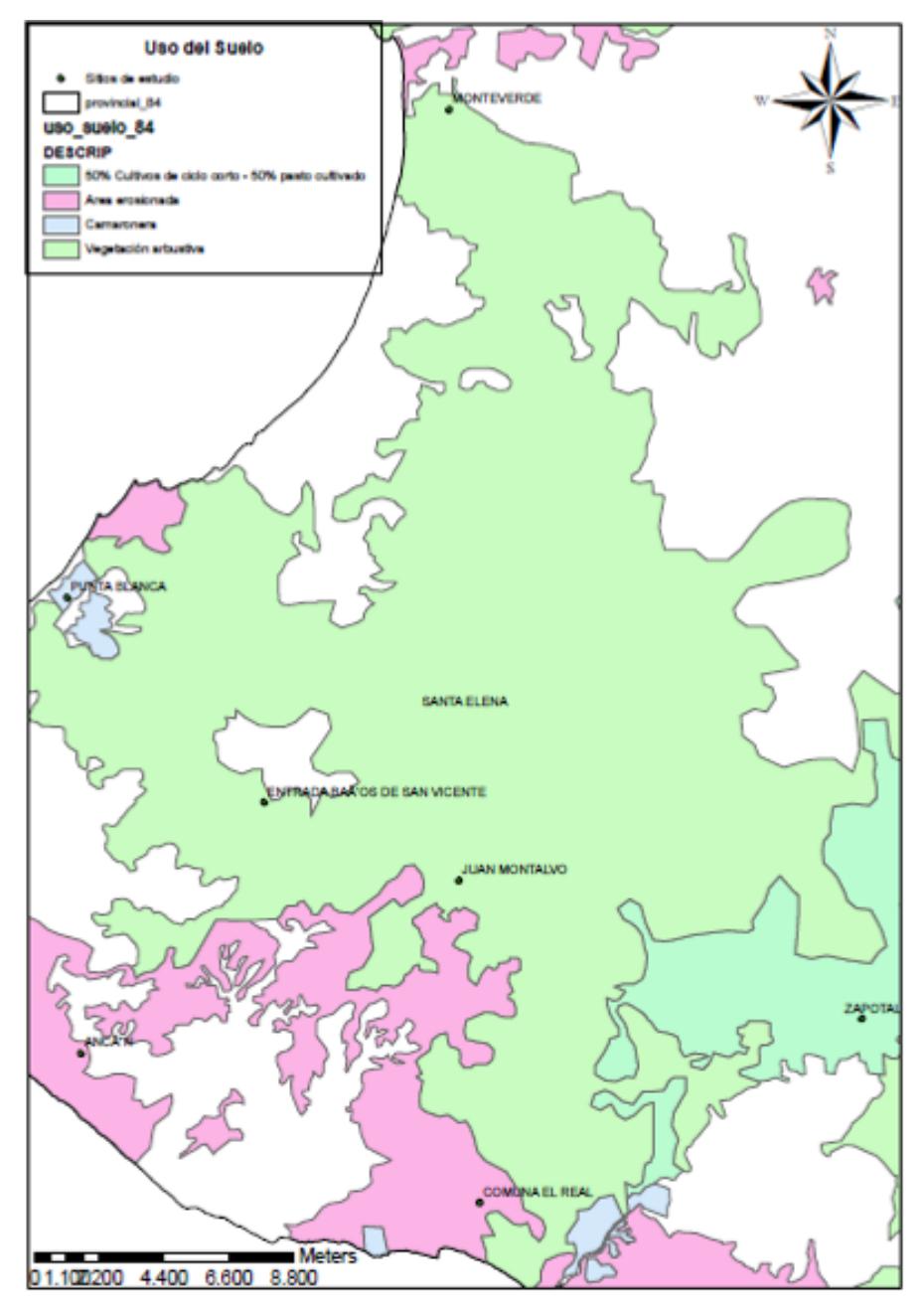

**Figura 12.-Mapa de Uso del Suelo de los sitios para el análisis de alternativas** 

**Fuente:** INFOPLAN, SENPLADES 2009

### **Modificación del Paisaje**

La implementación de la Central fotovoltaica en los sitios de estudio no va a generar un impacto al entorno natural debido a que en los sitios Zapotal, Punta Blanca y Monteverde existe una intervención antrópica, mientras que en los sitios Juan Montalvo y Entrada Baños de San Vicente la vegetación arbustiva no causa un atractivo paisajístico en el sector, así como en los sitios de Ancón y Comuna El Real por lo que la implementación de una central fotovoltaica podría generar un impacto positivo ya que se podría crear como atractivo turístico en el sector y así poder reactivar la economía en la provincia, por lo que se ha considera como **óptimas** los sitios para el desarrollo de este proyecto fotovoltaico.

### **Generación de Empleo**

Todo nuevo proyecto genera expectativas en la población donde se va implementar por las oportunidades de empleo (sobre todo en mano de obra no calificada), sin embargo se ha considerado que este tipo de mano de obra solo se la necesitaría en la etapa constructiva, ya que en la etapa de operación el nivel de empleo disminuye y así que se ha considerado como la generación de empleo como una condición **buena** para desarrollo del proyecto

### **Selección de la mejor alternativa para desarrollar el proyecto**

Una vez que se ha realizado el análisis cualitativo de los factores de cada aspecto de toma de decisión se va a proceder a elaborar el diagnóstico cuantitativo de todos los aspectos antes mencionado en donde se van a correlacionar la valoración cualitativa de ellos con el peso real de cada una de los aspecto y obtener la sumatoria total de la evaluación de cada alternativa de estudio y así poder determinar la mejor alternativa para el desarrollo del proyecto fotovoltaico. De los resultados obtenidos se puede determinar que el sitio idóneo para el desarrollo del proyecto fotovoltaico es en Juan Montalvo por lo que en el capítulo 2 se procederá a realizar los cálculos para el diseño de la central fotovoltaica, así como la selección de sus componentes.

**APENDICE B: DATOS CLIMATOLÓGICOS DE LA ZONA**

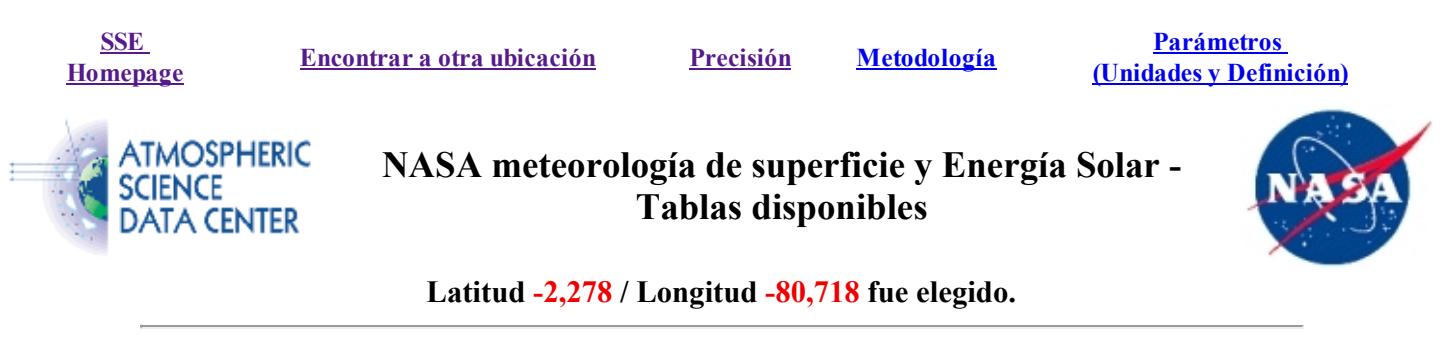

Información de la geometría

Elevación: 360 metros tomados de la NASA GEOS4 Modelo de Elevación 22:18:02 sábado 04.11.2015

Límite norte -2

Límite occidental -81 Centro Latitud -2.5 Longitud  $-80,5$ Límite oriental -80

Límite sur -3

## Meteorología (Temperatura):

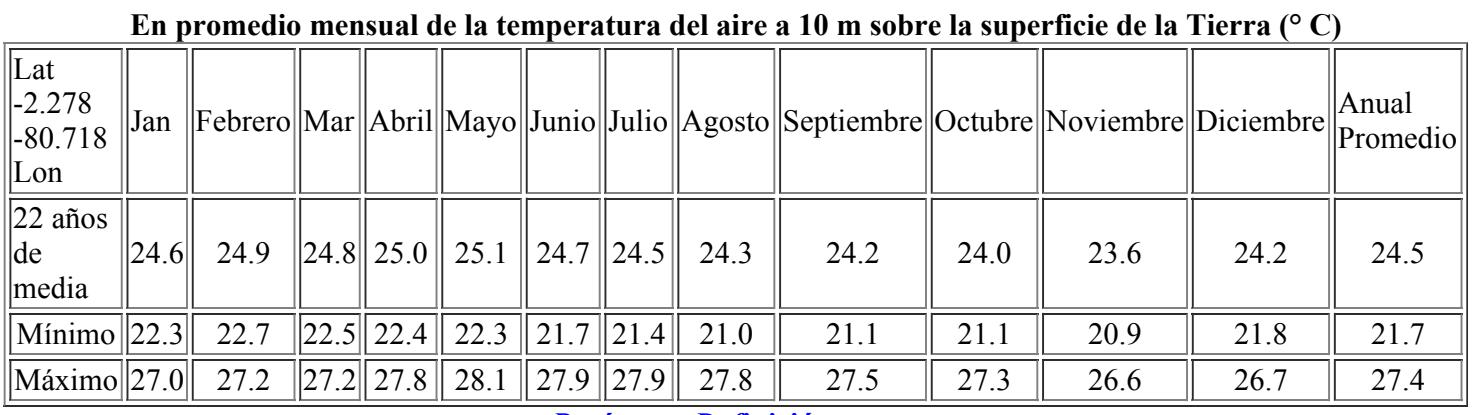

[Parámetro](https://eosweb.larc.nasa.gov/sse/text/definitions.html#T10M) Definición

## Meteorología (viento):

### Mensual Promediando velocidad del viento a 50 m sobre la superficie de la Tierra (m / s)

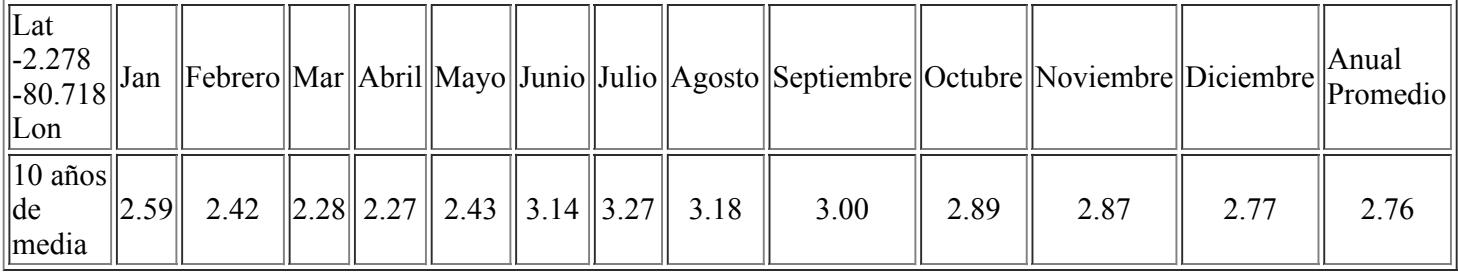

### Mínimo y máximo Diferencia De Mensual Promedio de velocidad del viento a 50 m (%)

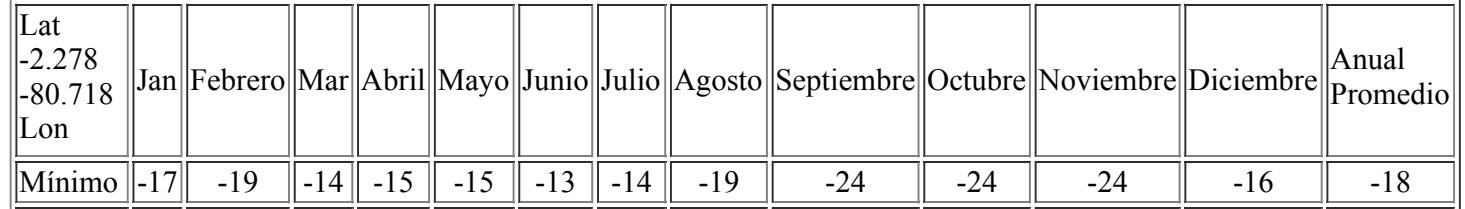

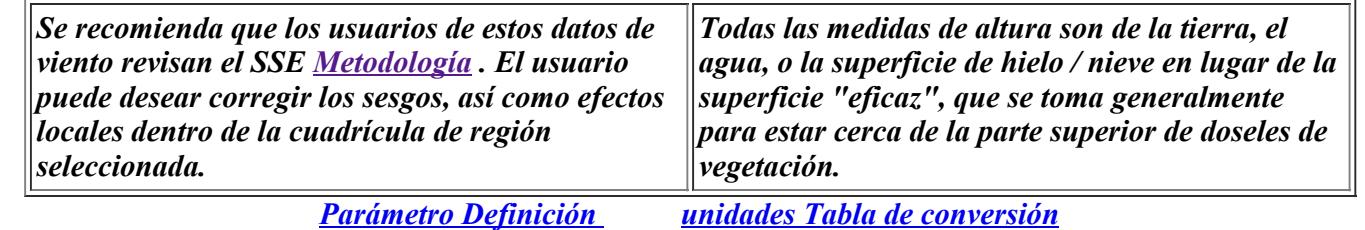

### En promedio mensual dirección del viento a 50 m sobre la superficie de la Tierra (grados)

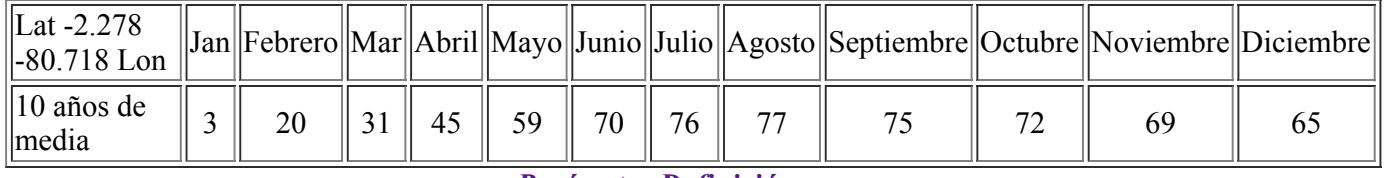

[Parámetro](https://eosweb.larc.nasa.gov/sse/text/definitions.html#wnd_dir) Definición

### Meteorología (Otros):

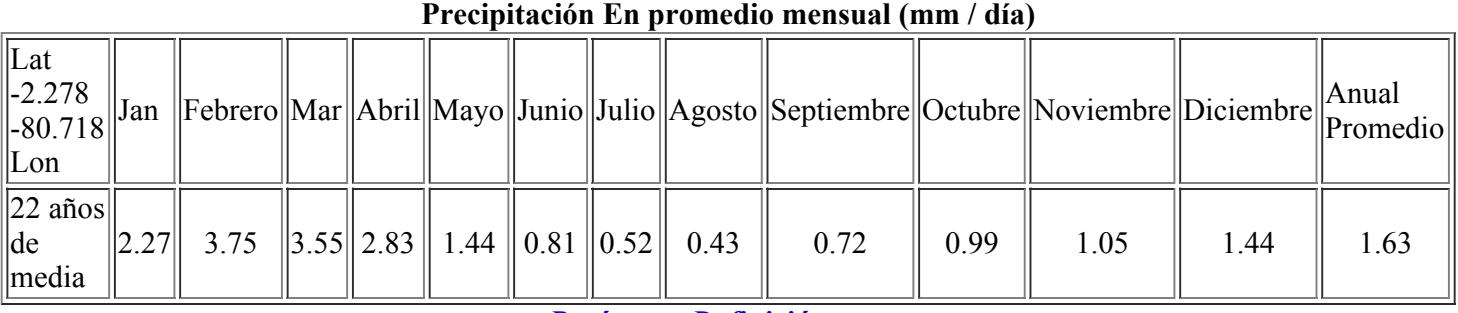

[Parámetro](https://eosweb.larc.nasa.gov/sse/text/definitions.html#RAIN) Definición

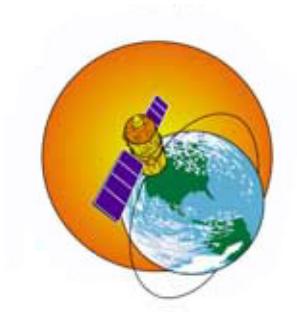

[Volver](https://eosweb.larc.nasa.gov/cgi-bin/sse/sse.cgi?skip@larc.nasa.gov) a la SSE Data Set Home Page

*Responsable> Datos: Paul W. Stackhouse, Jr., Ph.D. Funcionarios> Archivo: John M. Kusterer Administración del sitio / Ayuda: NASA Langley [dingxin](http://eosweb.larc.nasa.gov/) usuario Servicios [\(Contáctenos\)](https://eosweb.larc.nasa.gov/contact-us?edit[submitted][subject_menu]=SSE) [ Política de Privacidad y Avisos [importantes](http://www.nasa.gov/about/highlights/HP_Privacy.html) ] Documento engendró en sáb 11 de abril 23:17:20 EDT 2015*

# **APENDICE C: SIMULACIÓN DEL DIMENSIONAMIENTO DE LA CENTRAL FOTOVOLTAICA UTILIZANDO PVsyst**

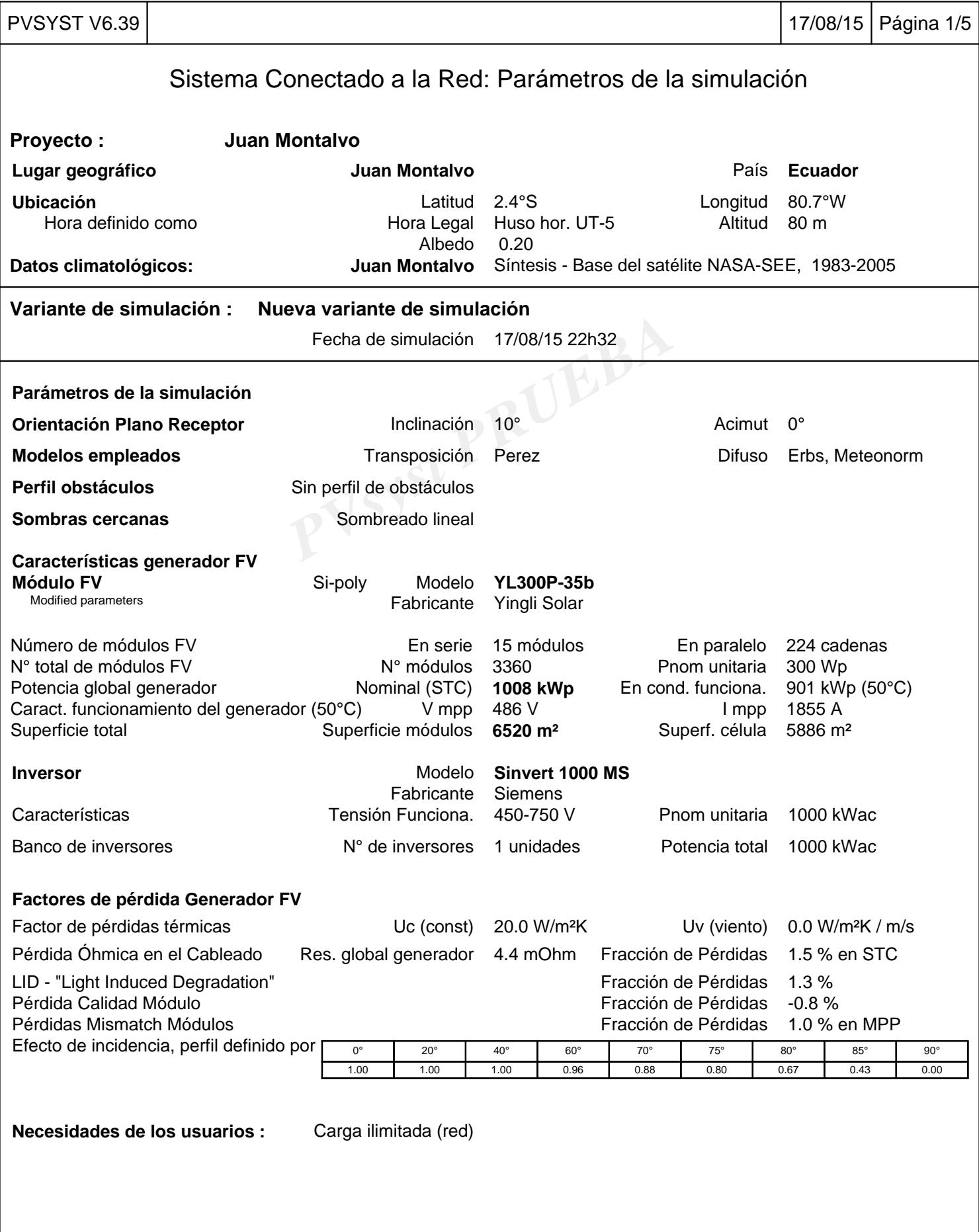

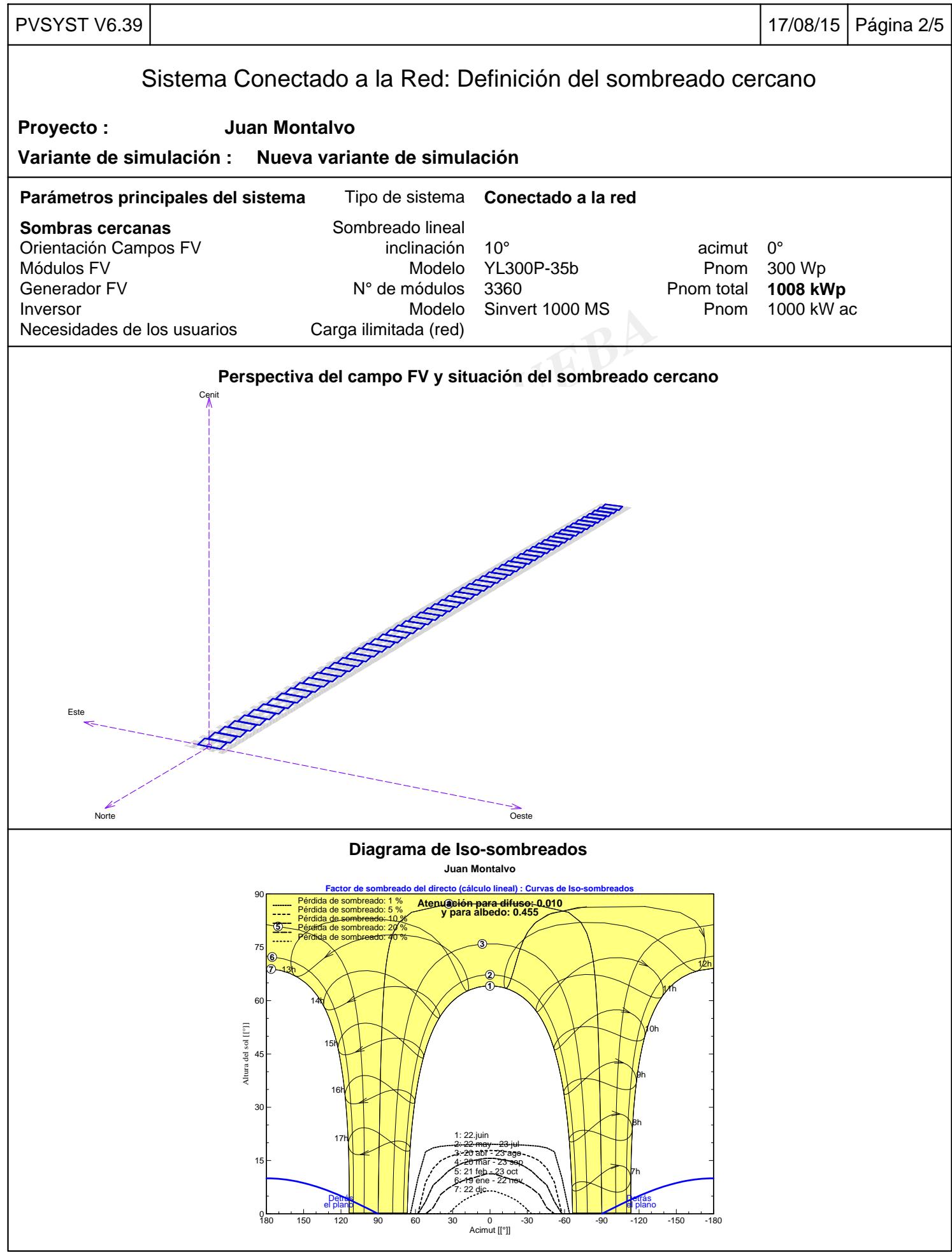

PVsyst Evaluation mode Traducción sin garantía, Sólo el texto inglés está garantizado.

# PVSYST V6.39 17/08/15 Página 3/5

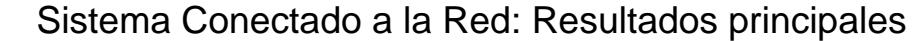

# **Proyecto : Juan Montalvo**

### **Variante de simulación : Nueva variante de simulación**

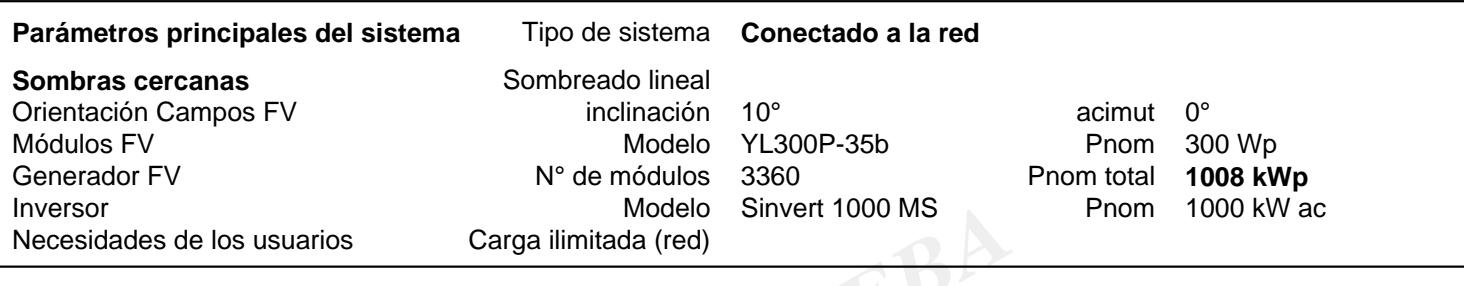

### **Resultados principales de la simulación**

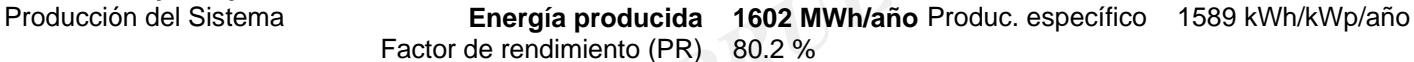

**Producciones normalizadas (por kWp instalado): Potencia nominal 1008 kWp**

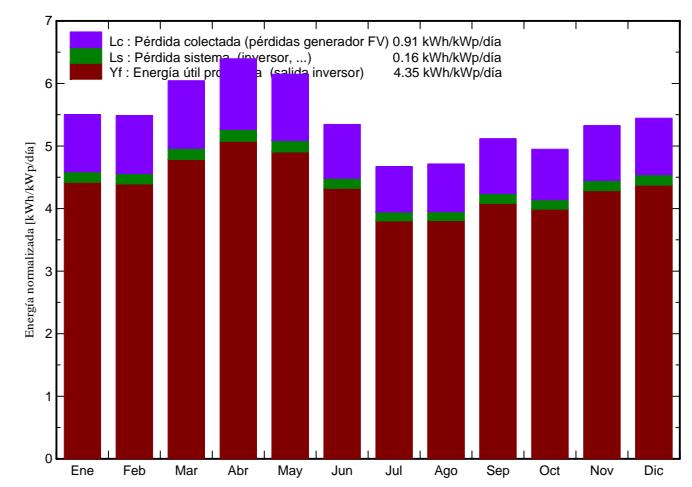

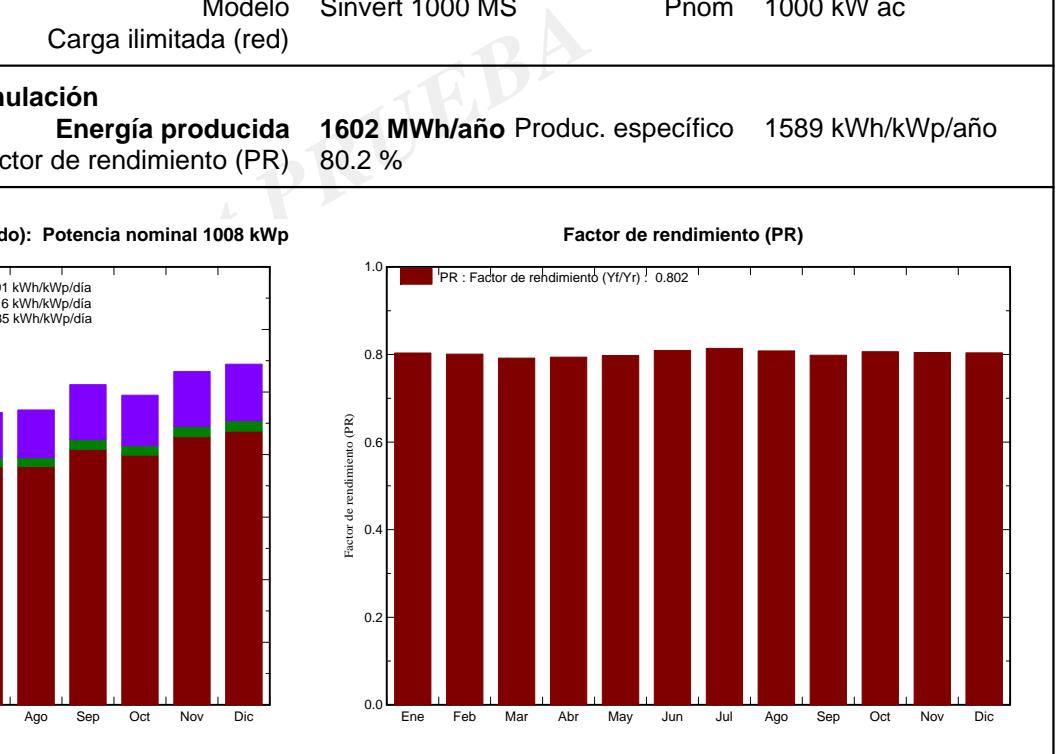

### **Nueva variante de simulación Balances y resultados principales**

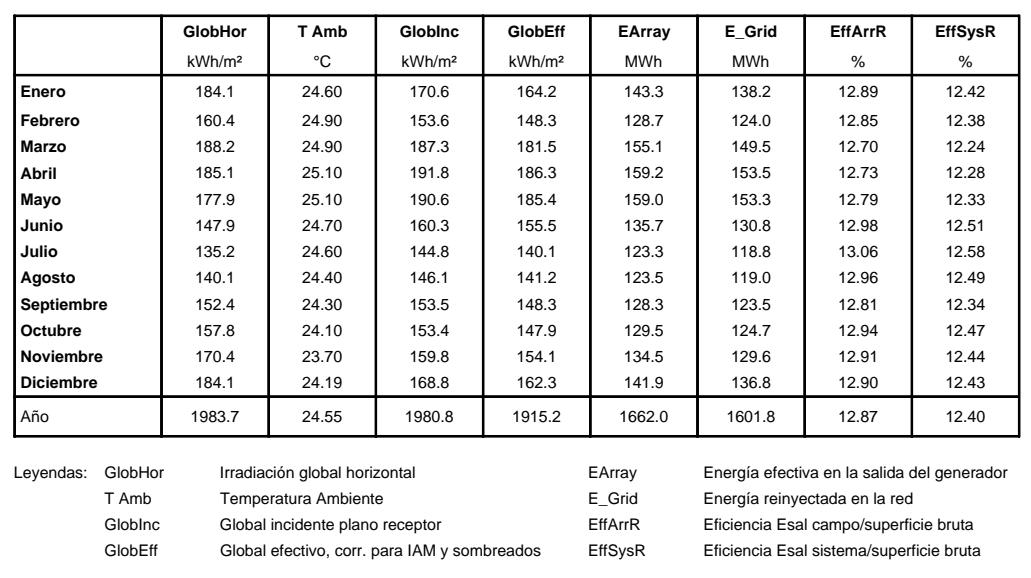

## Modelo Sinvert 1000 MS<br>
Carga ilimitada (red)<br> **PVs AVS Diagrama de pérdida durante todo el año**<br>
1984 kWh/m<sup>2</sup><br>
PV-0.1% Global incidente<br>
PV-0.1% Global incidente<br>
PV-0.5% Sombras cercanas<br>
PV-2.8% Factor IAM en glo PVSYST V6.39 17/08/15 Página 4/5 Sistema Conectado a la Red: Diagrama de pérdidas **Proyecto : Juan Montalvo Variante de simulación : Nueva variante de simulación Parámetros principales del sistema** Tipo de sistema **Conectado a la red Sombras cercanas** Sombreado lineal Orientación Campos FV inclinación 10° composado estabela en el estabela de la estabela de la estabela de la e Módulos FV Modelo YL300P-35b Pnom 300 Wp Generador FV **N°** de módulos 3360 Pnom total 1008 kWp Inversor **Notal Accord Modelo** Sinvert 1000 MS Pnom 1000 kW accord Pnom 1000 kW accord Pnom 1000 kW accord Pnom 1000 kW accord Pnom 1000 kW accord Pnom 1000 kW accord Pnom 1000 kW accord Pnom 1000 kW accord Pnom 1000 kW ac Necesidades de los usuarios Carga ilimitada (red) **Diagrama de pérdida durante todo el año** 1984 kWh/m² **Irradiación global horizontal** -0.1% **Global incidente plano receptor** -0.5% Sombras cercanas: perdida de irradiancia -2.8% Factor IAM en global 1915 kWh/m² \* 6520 m² recep. **Irradiancia efectiva en receptores** eficiencia en STC = 15.46% Conversión FV 1930 MWh **Energía nominal generador (en efic. STC)** -0.3% Pérdida FV debido a nivel de irradiancia -11.3% Pérdida FV debido a temperatura +0.8% Pérdida calidad de módulo -1.3% LID - "Light Induced Degradation" -1.0% Pérdida mismatch campo de módulo -1.1% Pérdida óhmica del cableado 1663 MWh **Energía virtual del generador en MPP** -3.6% Pérdida del inversor durante el funcionamiento (eficiencia) 0.0% Pérdida del inversor a través de la Pnom inversor 0.0% Pérdida del inversor debido a umbral de potencia 0.0% Pérdida del inversor a través de la Vnom inversor 0.0% Pérdida del inversor debido a umbral de tensión 1602 MWh **Energía Disponible en la Salida del Inversor** 1602 MWh **Energía reinyectada en la red**

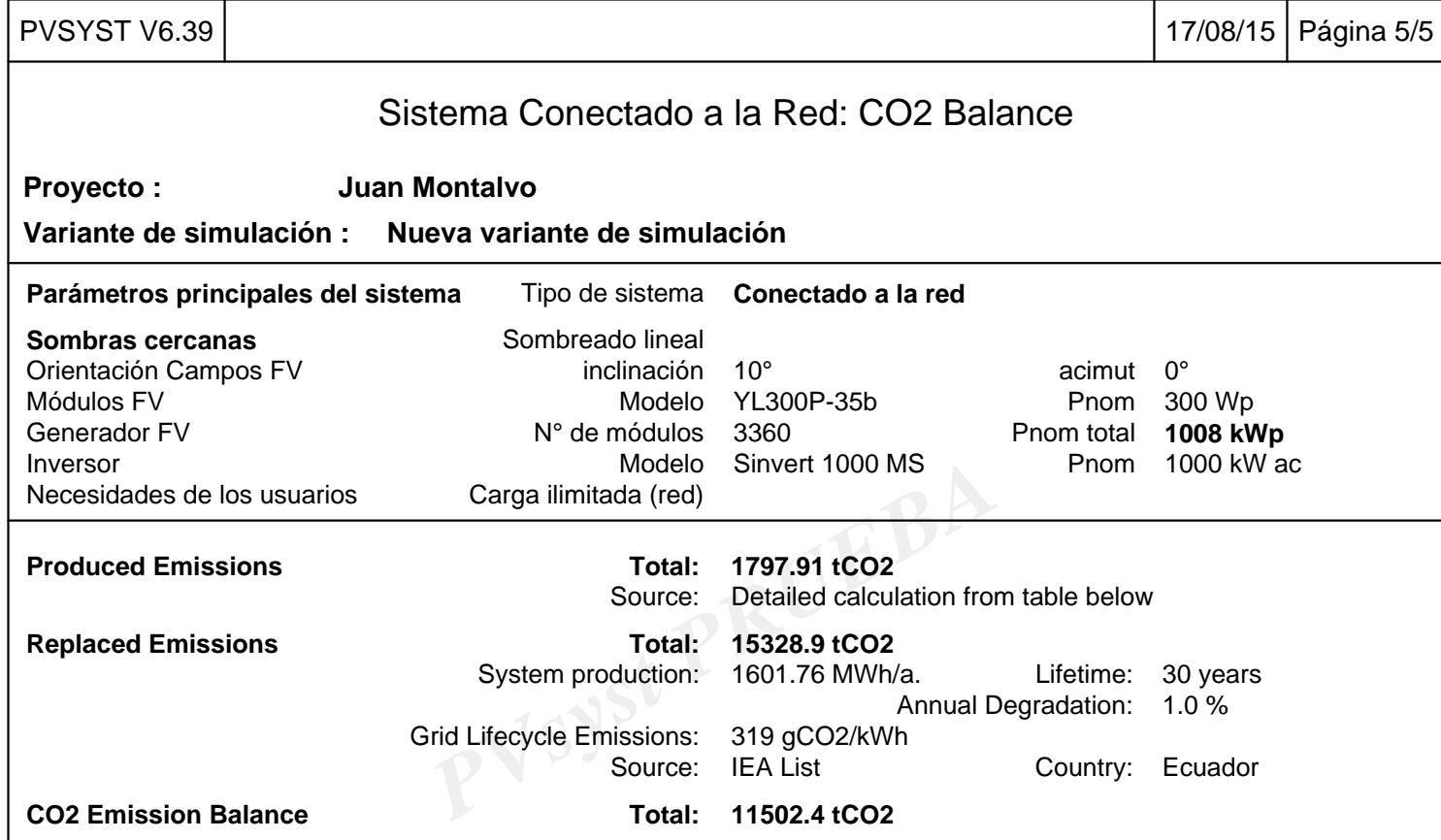

### **System Lifecycle Emissions Details:**

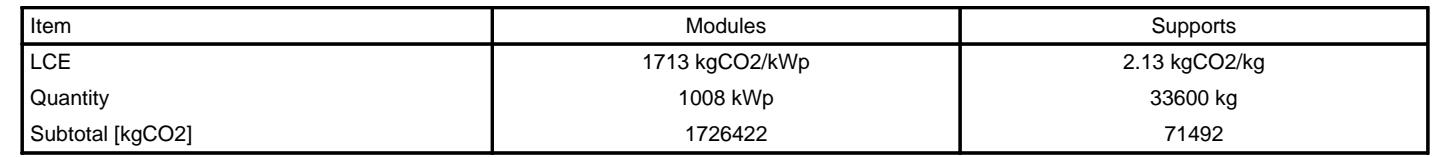

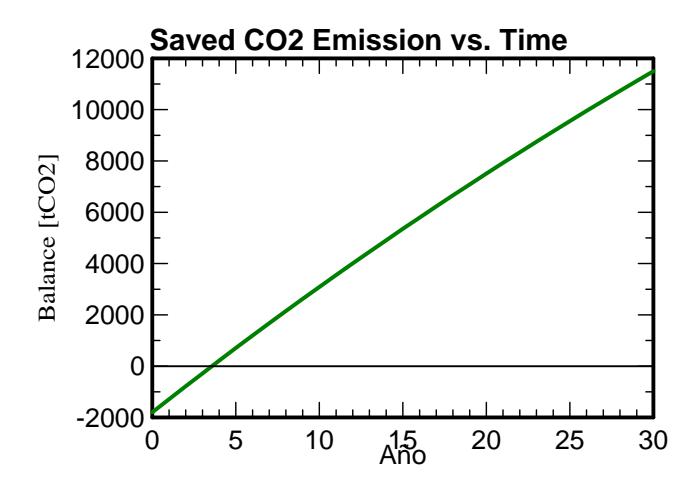

# **APENDICE D: FICHA TÉCNICA DE LOS PANELES SOLARES**

# **YGE 72 CELL SERIES 2**

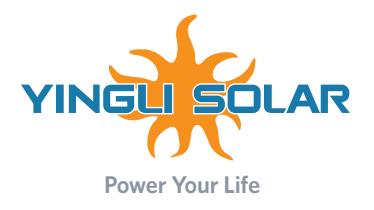

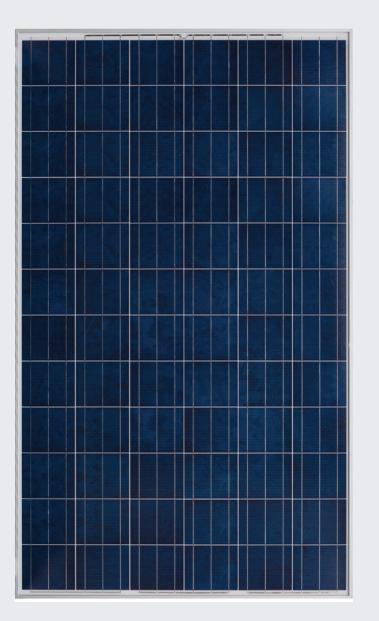

**18.0%** EFICIENCIA DE LA CELDA

**10 AÑOS** GARANTÍA DE PRODUCTO

**0 - 5W** TOLERANCIA DE POTENCIA

### **Garantía lineal a 25 años**

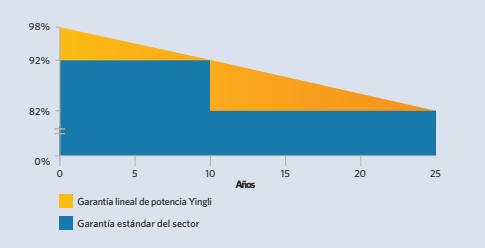

# **CALIDAD PROBADA EN UNA NUEVA DIMENSIÓN**

Probados de manera independiente para garantizar su calidad y fiabilidad a largo plazo. Millones de módulos fotovoltaicos instalados en todo el mundo demuestran el liderazgo de Yingli en el sector.

### **Durabilidad**

Módulos fotovoltaicos duraderos, probados independientemente en condiciones ambientales adversas tales como la exposición al ambiente salino, amoniaco y factores de riesgo del PID.

### **Cristal avanzado**

Nuestro cristal de alta transmisión cuenta con una capa antirreflejante única que permite dirigir más luz hacia las celdas solares, resultando en una mayor producción energética.

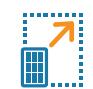

### **Tamaño ampliado**

Nuestro módulo de formato ampliado facilita ahorros a nivel de sistema gracias a un menor tiempo de manipulación e instalación.

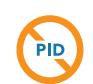

### **Resistente al PID**

Probado conforme a la norma IEC 62804, nuestros módulos fotovoltaicos han demostrado ser resistentes al PID (Degradación por Potencia Inducida), que se traduce en seguridad para su inversión.

### **Yingli Green Energy**

Yingli Green Energy Holding Company Limited (NYSE:YGE), conocida como "Yingli Solar", es uno de los fabricantes líderes de paneles solares con la misión de ofrecer energía verde asequible para todos. Con más de 50 millones de paneles solares mundialmente, Yingli Solar hace posible la energía solar en comunidades en todo el mundo gracias a su experiencia global en fabricación y logística para abordar retos locales específicos.

# **YGE 72 CELL SERIES 2**

### **CARACTERÍSTICAS ELÉCTRICAS**

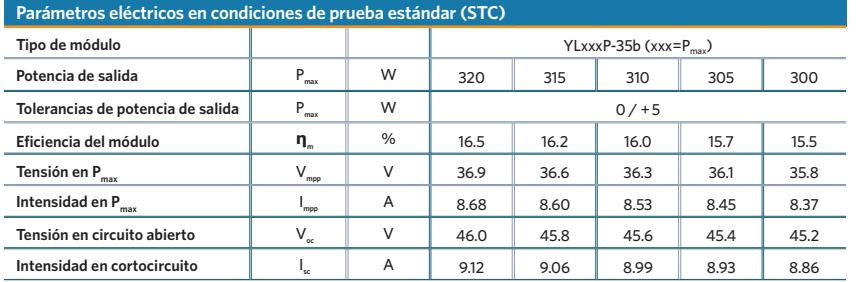

STC: 1000 W/m² de irradiancia, 25ºC de temperatura de célula, espectro AM 1.5g conforme a la EN 60904-3.<br>Reducción media de la eficiencia relativa de 3,3% a 200 W/m2 según la EN 60904-1.

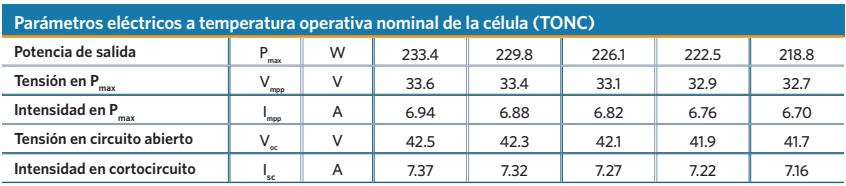

TONC: temperatura operativa del módulo en circuito abierto a 800 W/m<sup>2</sup> de irradiancia, 20ºC de temperatura ambiente y 1m/s de velocidad del viento.

### **CARACTERÍSTICAS TÉRMICAS**

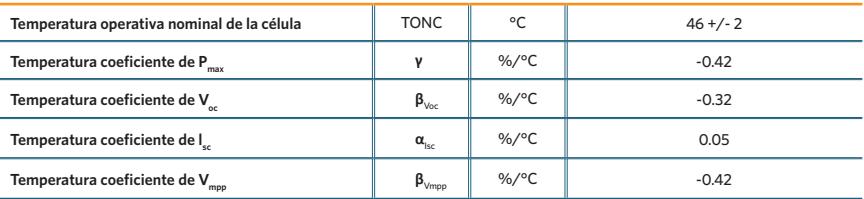

### **CONDICIONES OPERATIVAS**

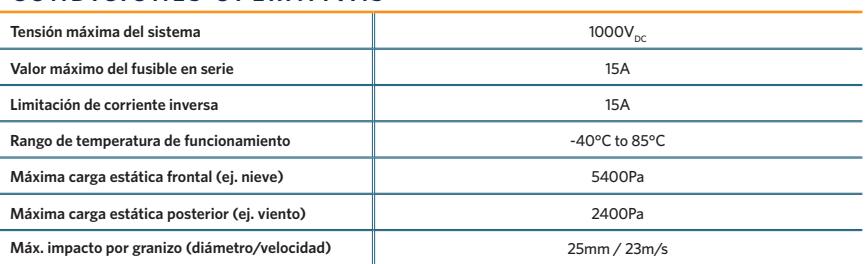

### **CONSTRUCTION MATERIALS**

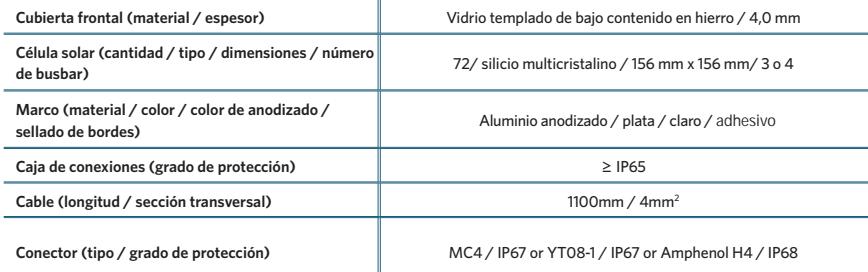

• Debido a la continua innovación, investigación y mejora del producto, la información y las especificaciones citadas en eta hoja de características están sujetas a cambios sin previo aviso. Las especificaciones pueden variar ligeramente y no están garantizadas.

• Los datos no están referidos a un único módulo y no forman parte de la oferta, sirvan solo para su comprobación entre diferentes tipos de módulos.

### **CUALIFICACIONES Y CERTIFICADOS**

IEC 61215, IEC 61730, MCS, MCS, ISO 9001:2008, ISO 14001:2004, BS OHSAS 18001:2007, PV Cycle, SA 8000

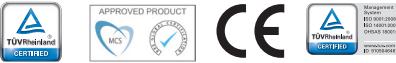

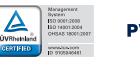

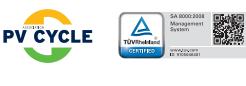

### **CARACTERÍSTICAS GENERALES**

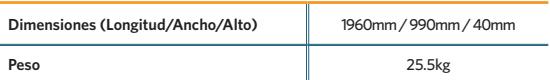

### **ESPECIFICACIONES DE EMBALAJE**

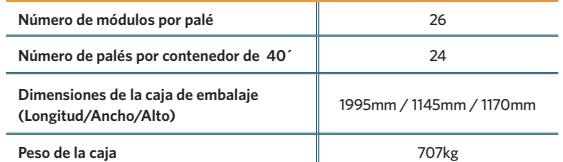

### **Unidad: mm**

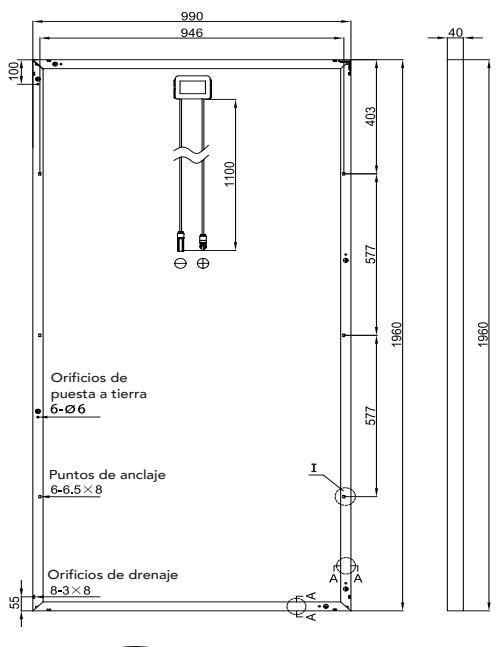

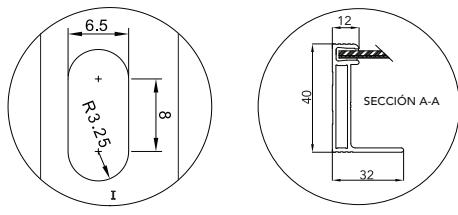

**Advertencia**: Lea el Manual de Instalación y Uso en su totalidad antes de manejar, instalar u operar módulos de Yingli Solar.

Partners de Yingli:

**Yingli Green Energy Americas** LatAm-info@yingliamericas.com

### **Y I N G L I S O L A R .CO M**

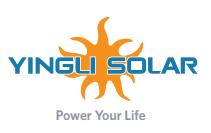

# **APENDICE E: FICHA TÉCNICA DE LOS INVERSORES**

### **SINVERT 350 M**

### **Descriptiόn:**

Unidad de potencia con salida trifásica para operación en paralelo con conexión a red, que consiste en un inversor IGBT, distribución DC/AC, transformador de aislamiento y un controlador S7; seguidor MPP para un uso óptimo de la potencia del campo fotovoltaico; control de variables en redes trifásicas (opcional); panel de control integrado con pantalla para visualización de estados de operación y valores actuales; apagado manual/automático a través del interruptor-llave integrado; monitorización de aislamiento con desconexión de seguridad; visualización a través del software PowerProtect solar; interface de comunicación para visualización de proceso e integración de sistemas de gestión via Ethernet (opcional), por ejemplo WinCC; Data logger con Mini Web Server (opcional); cabinas para montaje en suelo; ventilación forzada; entrada de aire a través de la parte inferior; descarga de aire a través del techo de la cabina; entrada de cable por la base desde abajo. De acuerdo a el estándar EN 60439-1.

### **Datos técnicos:**

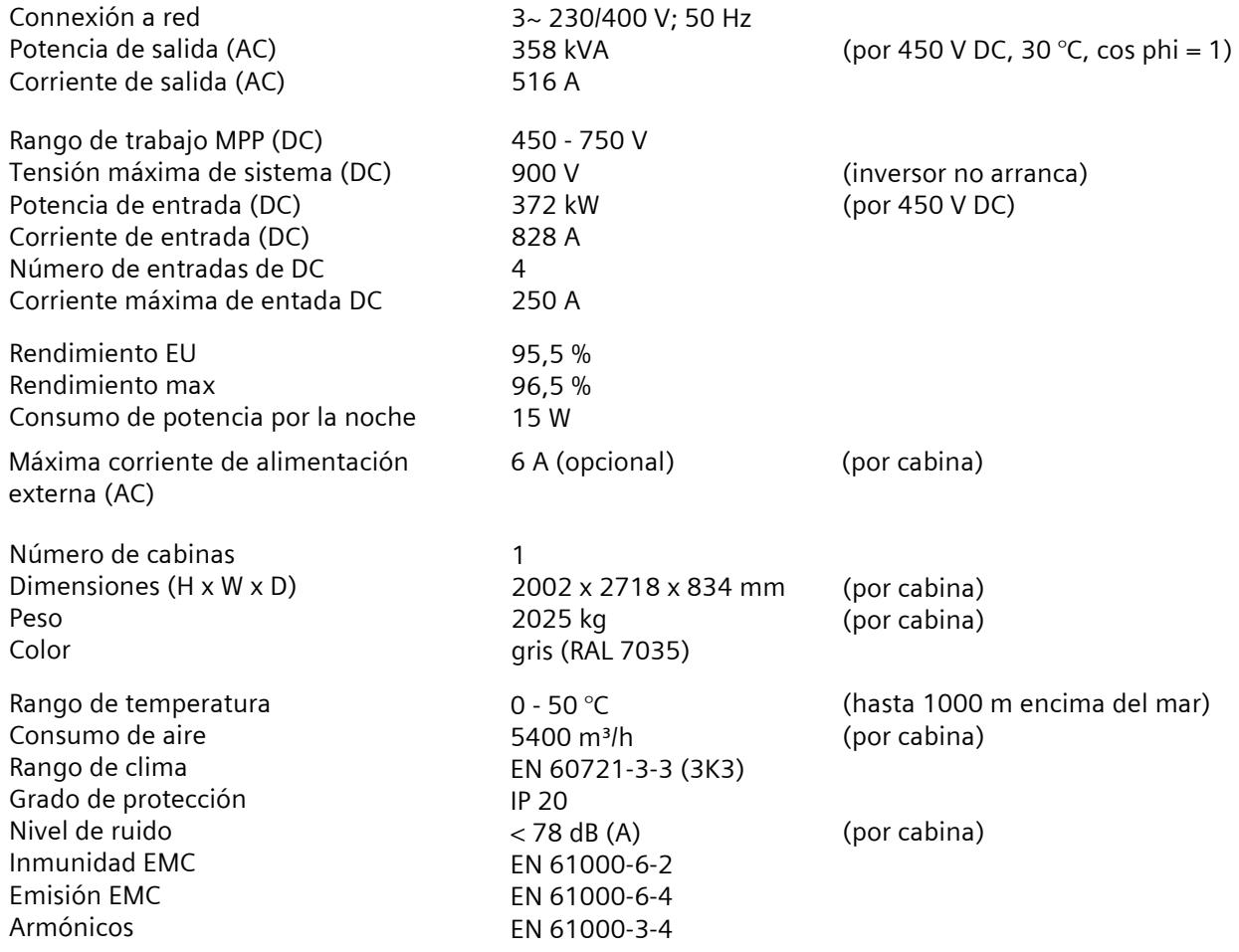

### **SINVERT 1000 MS**

### **Descriptiόn:**

Unidad de potencia con salida trifásica para operación en paralelo con conexión a red, que consiste en un inversor IGBT, distribución DC/AC, transformador de aislamiento y un controlador S7; seguidor MPP para un uso óptimo de la potencia del campo fotovoltaico; control de variables en redes trifásicas (opcional); panel de control integrado con pantalla para visualización de estados de operación y valores actuales; apagado manual/automático a través del interruptor-llave integrado; monitorización de aislamiento con desconexión de seguridad; visualización a través del software PowerProtect solar; interface de comunicación para visualización de proceso e integración de sistemas de gestión via Ethernet (opcional), por ejemplo WinCC; Data logger con Mini Web Server (opcional); cabinas para montaje en suelo; ventilación forzada; entrada de aire a través de la parte inferior; descarga de aire a través del techo de la cabina; entrada de cable por la base desde abajo. De acuerdo a el estándar EN 60439-1.

### **Datos técnicos:**

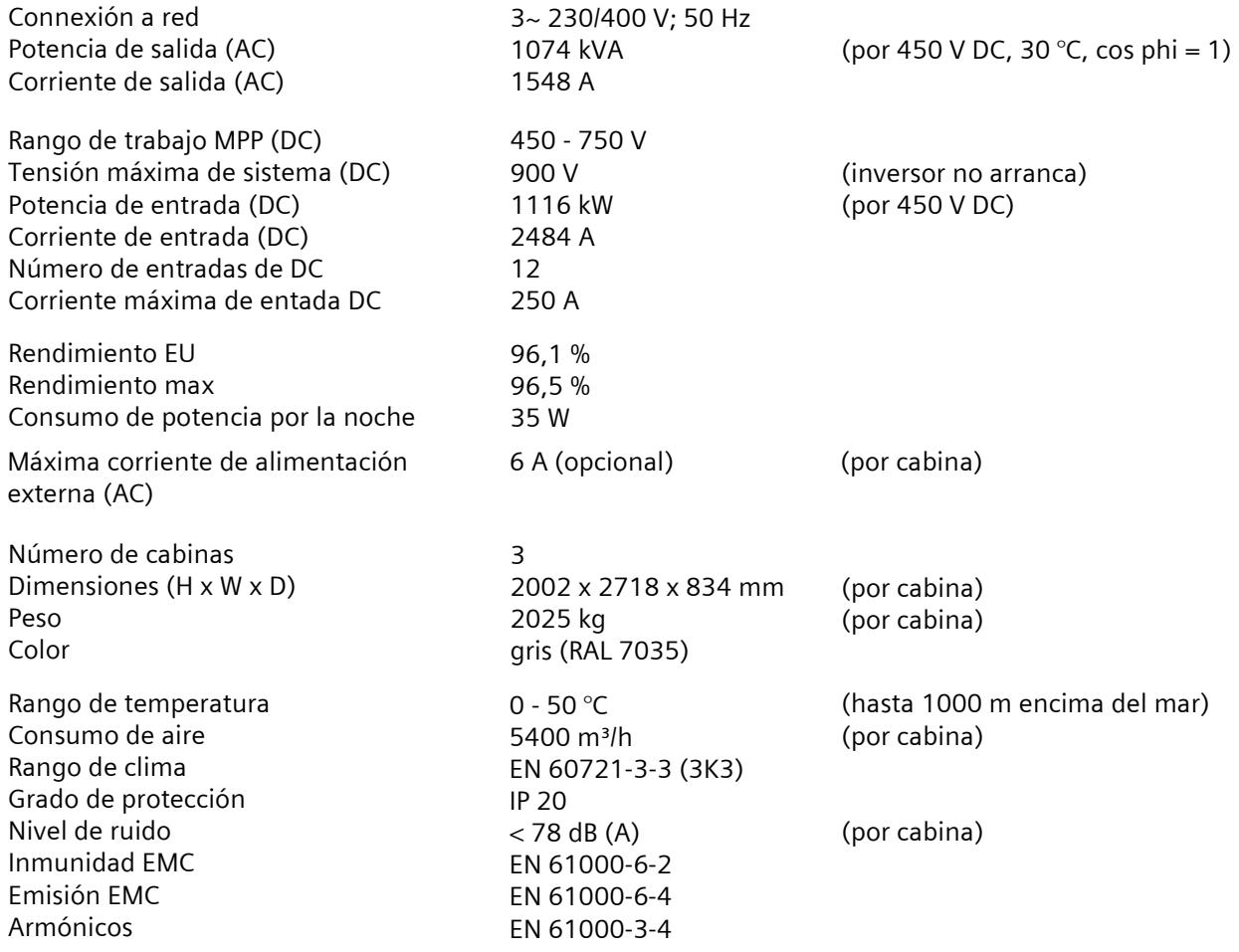

# **PLANOS ESQUEMÁTICOS**

# **PLANOS DE IMPLANTACIÓN DE LA CENTRAL FOTOVOLTAICA**

# DISEÑO DE UNA CENTRAL FOTOVOLTAICA DE 10 MW DE CAPACIDAD CONECTADA AL SISTEMA NACIONAL INTERCONECTADO (SNI), UBICADA EN LA PROVINCIA DE SANTA ELENA

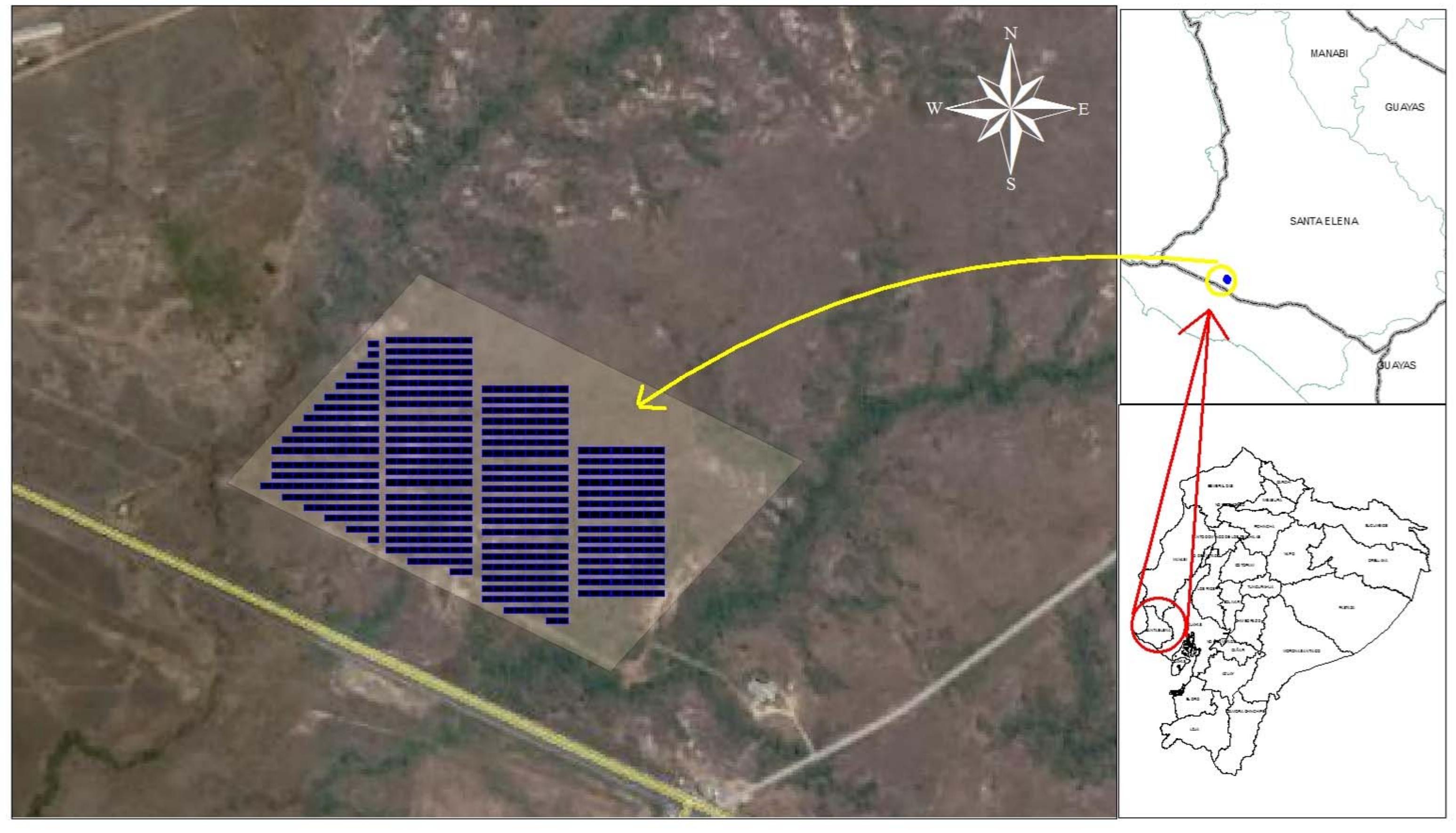

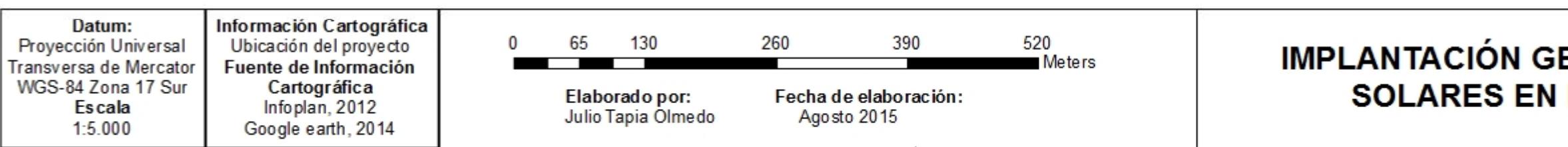

# **IMPLANTACIÓN GENERAL DE LOS PANELES** SOLARES EN EL ÁREA DE ESTUDIO